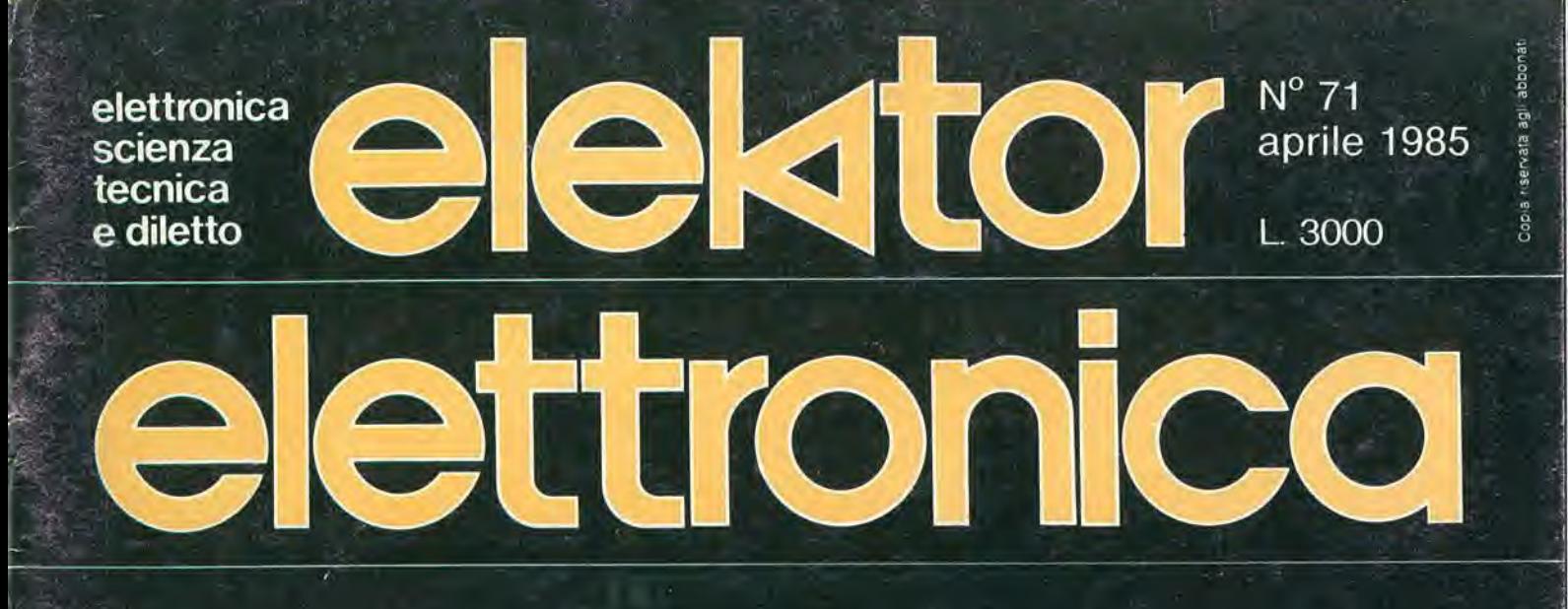

**Misuratore** elettronico di gas

**Interruttore** a tempo

Controllo per slot-car

Generatore di funzioni

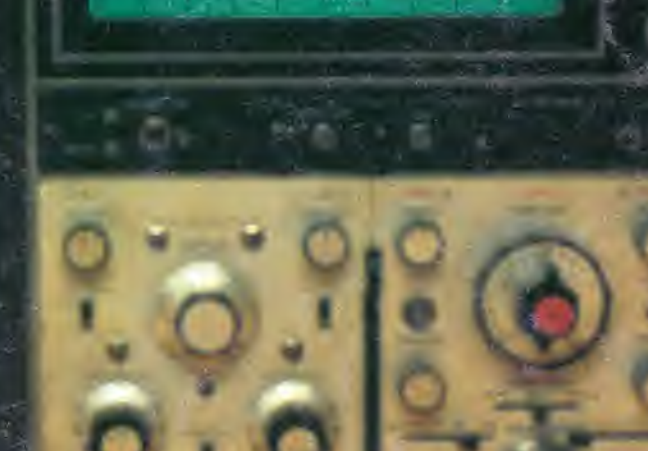

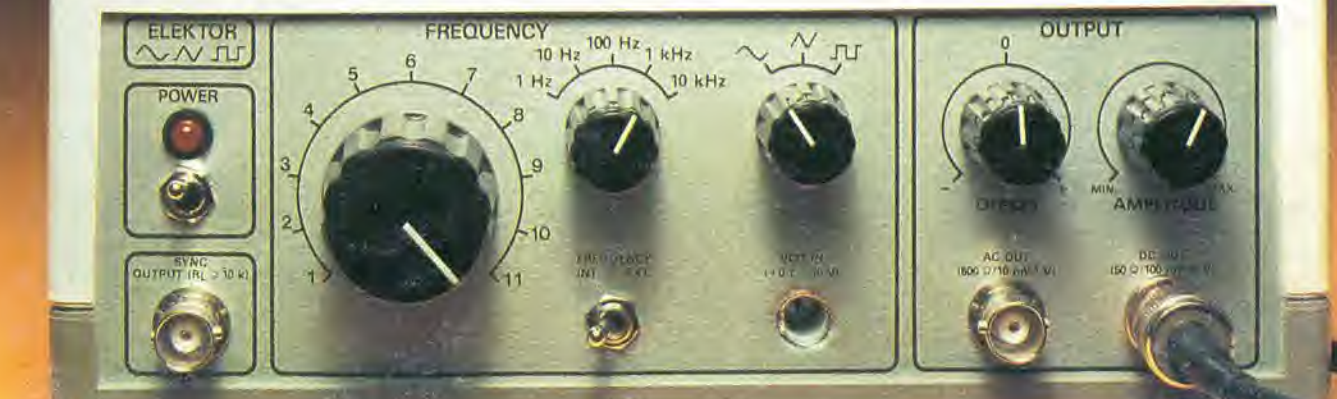

# ZX Spectrum Expansion System

## L'alternativa della Sinclair ai floppy disc

## Lo ZX Spectrum Expansion System contiene:

- **Uno ZX Microdrive -** Che amplia la possibilità dello ZX Spectrum in quei settori, come quelli della didattica e delle piccole applicazioni gestionali, dove è necessaria una veloce ricerca delle informazioni memorizzate su un supporto magnetico.
- **Una ZX Interface 1 Indispensabile per il collegamento dello ZX Microdrive.** Incorpora una interfaccia RS 252 e un sistema di collegamento in rete locale.
- Ouattro cartucce Microdrive comprendenti un programma di:

um Expansion

- Word processor «Tasword Secondo»
- Masterfile filing system
- Inventore di giochi
- Le formiche giganti
- Un programma dimostrativo del Microdrive
- Documentazione per il collegamento, il funzionamento e altre descrizioni tecniche. Cavi di collegamento allo ZX NET che può collegare

sir istair

DIVISION OF G.B.C.

**Altriday** 

sion System

COMPLIT

fino a 64 computer ZX Spectrum o QL.

高、百分 西、

In vendita presso <sup>i</sup> rivenditori specializzati

三年

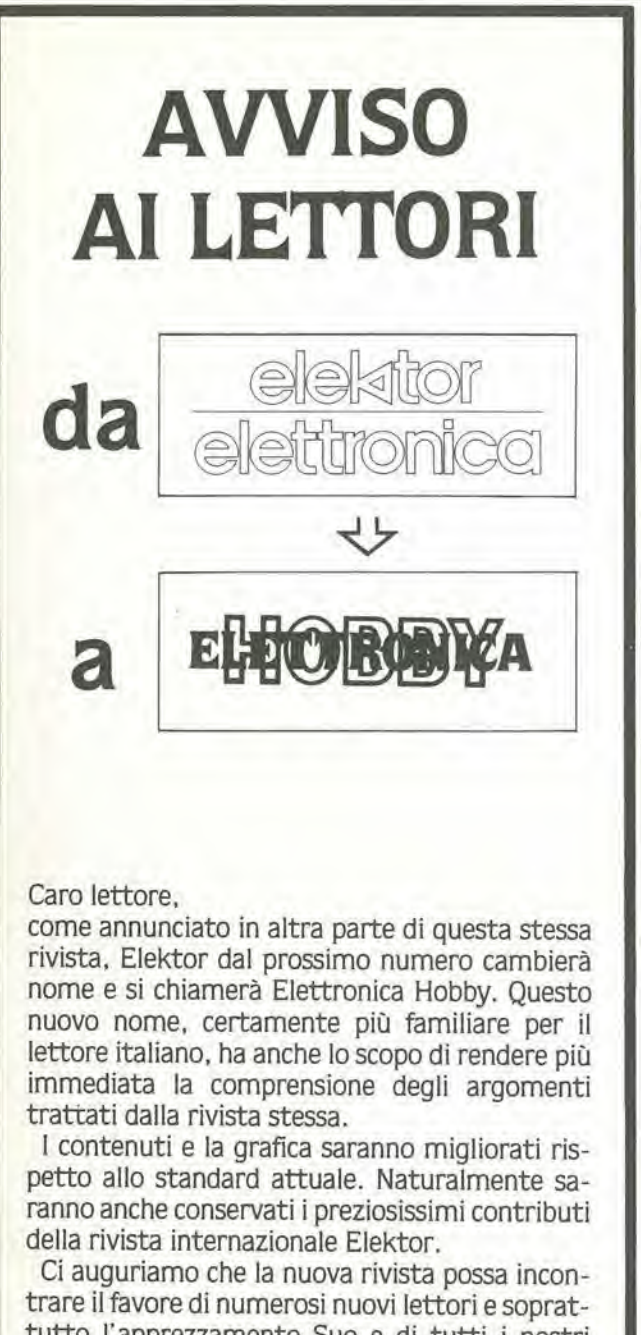

tutto l'apprezzamento Suo e di tutti i nostri fedeli lettori e abbonati.

Le saremo grati se. non appena consultato il primo numero di Elettronica Hobby, vorra farci conoscere le Sue impressioni sulla nuova rivista. non tralasciando eventuali suggerimenti per ulteriori miglioramenti.

Cordialmente

**EDITORIALE JACKSON** SIEVIZIO ABBONAMBITI

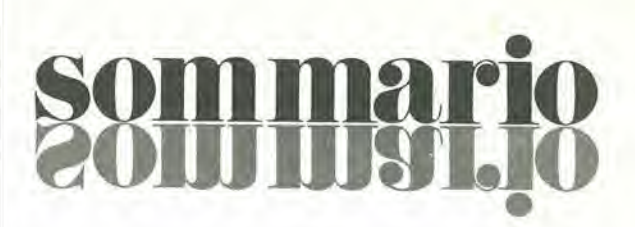

Selektor 4-08

#### Dissolvenza computerizzata per proiettori di diapositive 4-10

L'uso di due proiettori di diapositive e di questo dispositivo di pilotaggio controllato mediante computer permette di alternare sullo schermo le immagini provenienti da due proiettori di velocità diverse.

## Come prolungare la vita della punta del saldatore 4-21 Per ottenere questo scopo, la potenza di alimentazione del saldatore viene ridotta durante il tempo in cui esso rimane sul suo appoggio. Generatore di funzioni 4-24 Un sofisticato e capace apparecchio per misurare le forme d'onda. Interruttore a tempo 4-30 ..... per caricabatterie al NiCd. Controllo per slot-car 4-33 Un economico alimentatore per autopiste modello, che permette di migllorare il realismo mediante un controllodi velocila ad impulsi.

L'XR 2206 in un generatore di funzioni 4-36 Alcune osservazioni circa il circuito integrato ed il progetto.

Misuratore elettronico di gas 4-39 Come visualizzare il consumo dell'impianto di riscaldamento autonomo.

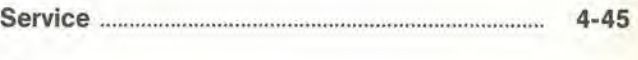

Mercato 4-49

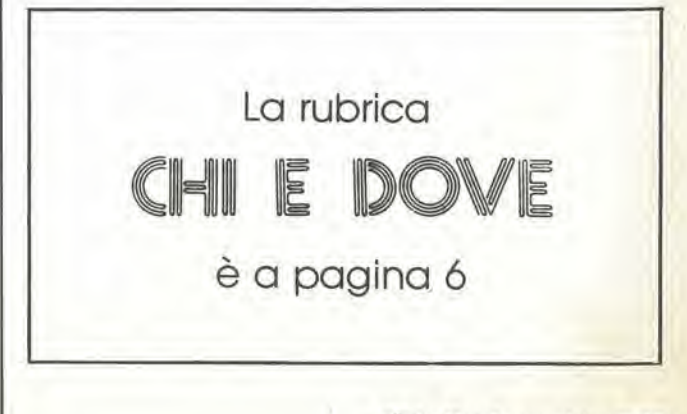

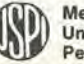

## LISTING PREZZI DEI CIRCUITI STAMPATI DA ELEKTOR (EPS) E KIT\*

Per l'acquisto del materiale indicato rivolgersi a uno dei rivenditori elencati nella rubrica "CHI E DOVE". La vendita per corrispondenza viene

effettuata solo dai rivenditori indicati da una freccia (→).<br>\* I kit sono realizzati dalla ditta IBF (Cerea - VR - Tel. 0442/30833). Essi comprendono i circuiti stampati da Elektor e i componenti elettronici come da schema elettrico pubblicato nella rivista. II Iraslormatore e compreso solo se espressamente menzionato.

Il pannello, se previsto, è sempre a parte.

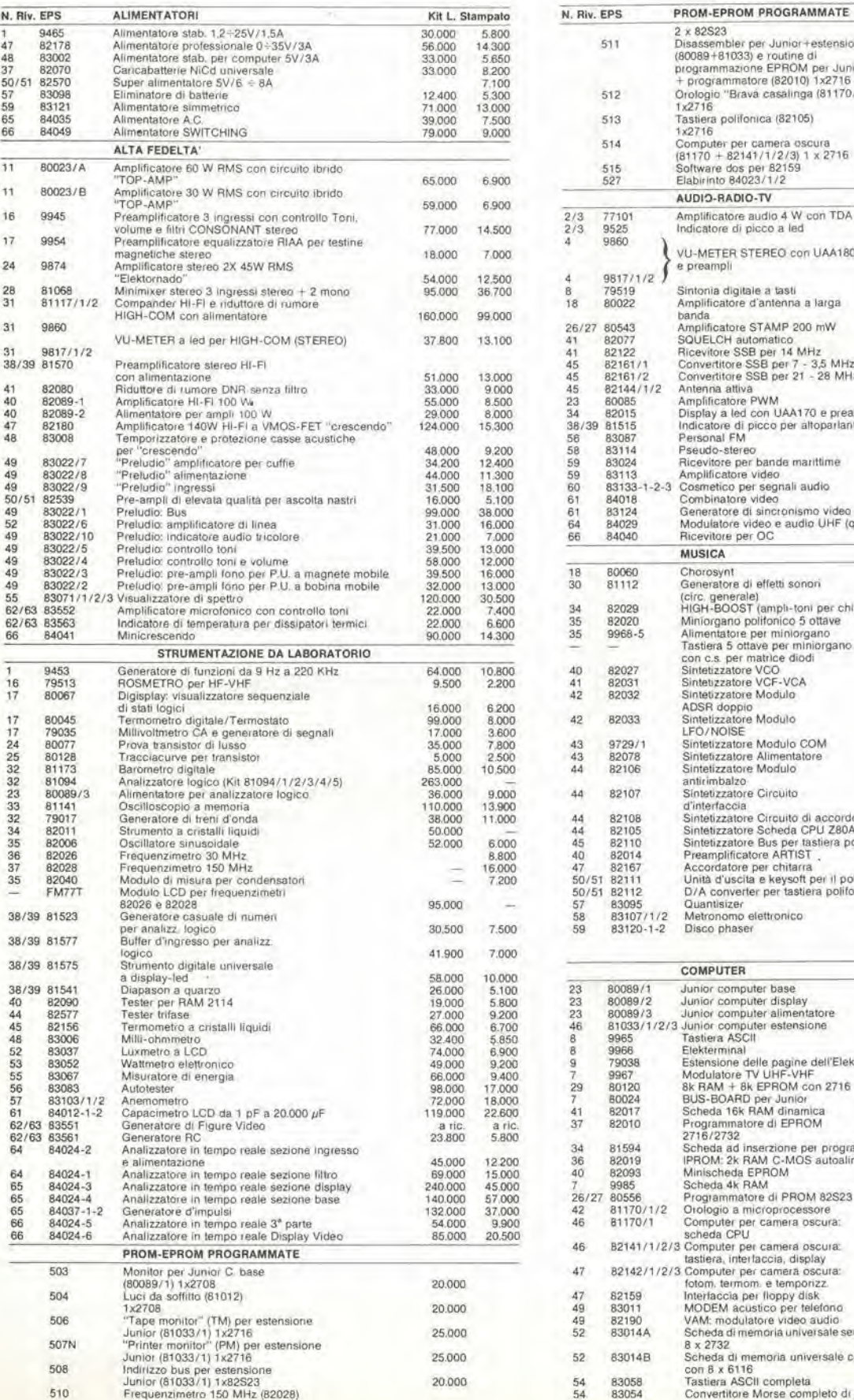

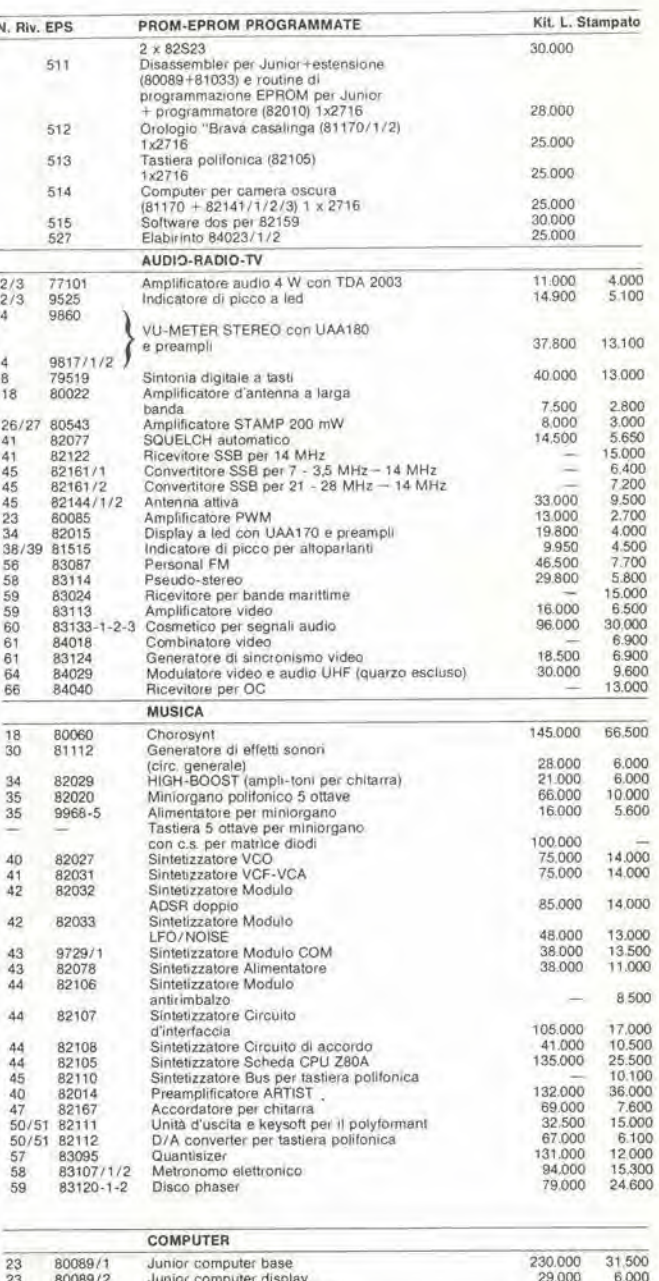

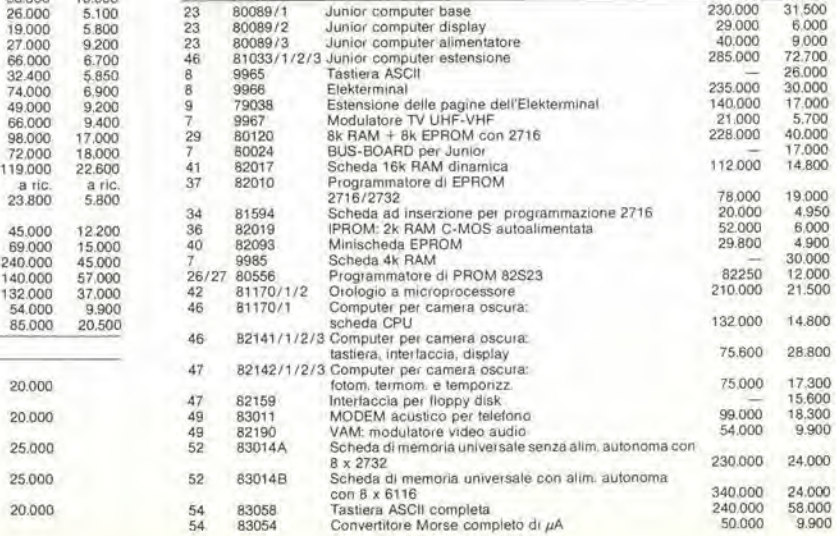

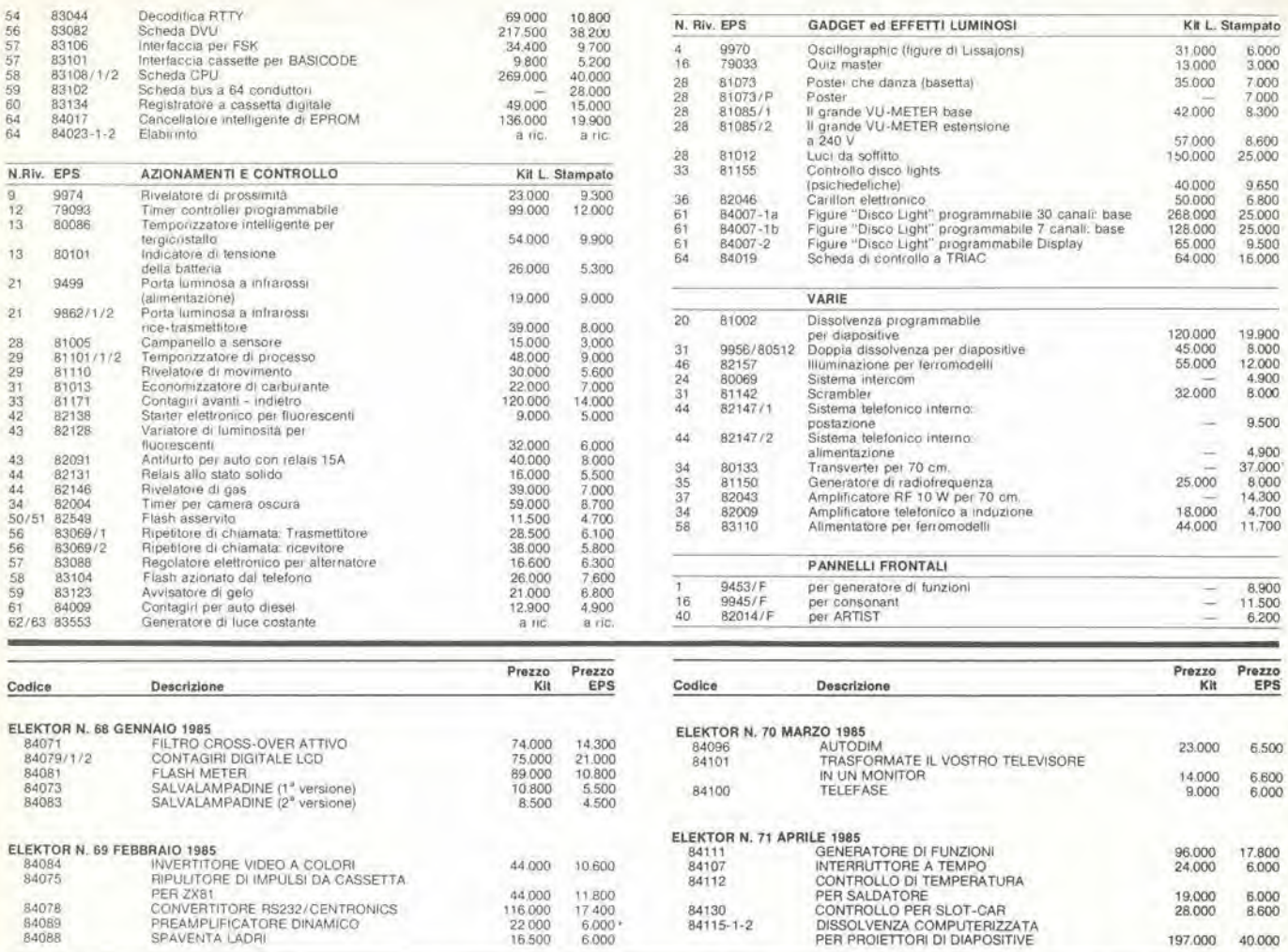

## QUESTI CIRCUITI STAMPATI SONO DISPONIBILI A PREZZI SCONTATI FINO AD ESAURIMENTO. PER INFORMAZIONI RIVOLGERSI AI<br>DISTRIBUTORI ELENCATI NELLA PAGINA SEGUENTE.

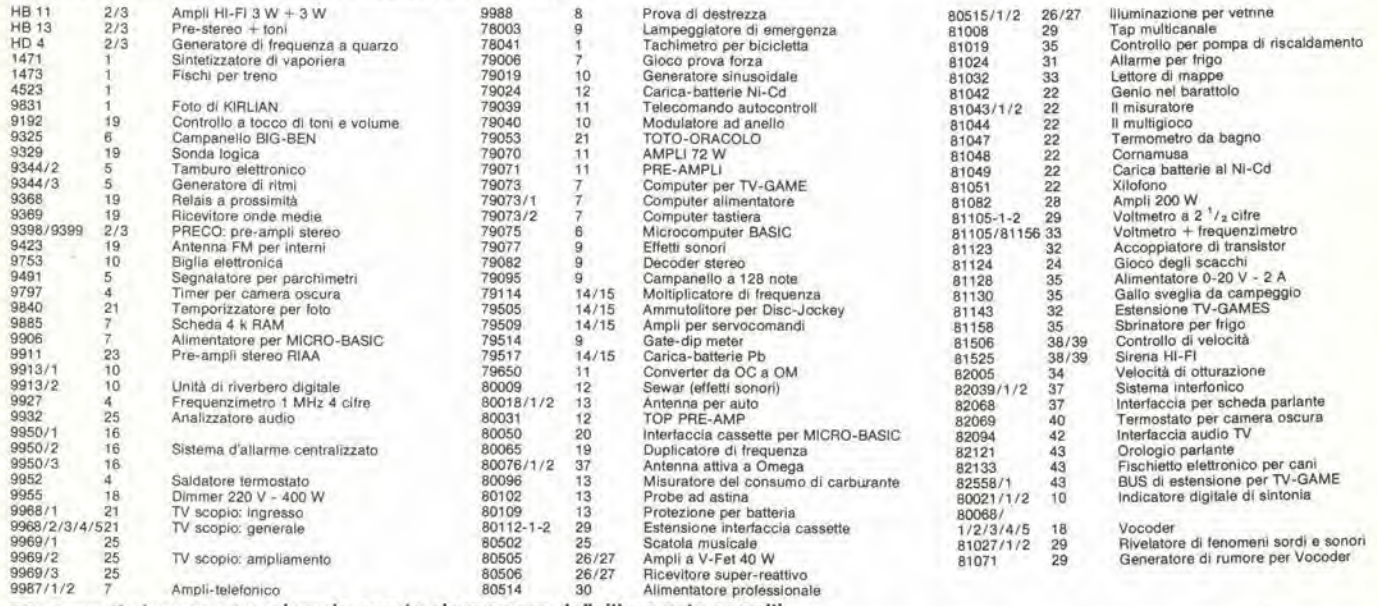

Gli stampati che non compaiono in questo elenco sono definitivamente esauriti.

TAGLIANDO D'ORDINE EPS-ESS-KIT da inviare a uno dei punti di distribuzione elencati sulla rivista e contrassegnato dalla freccia (→) More te Cognome

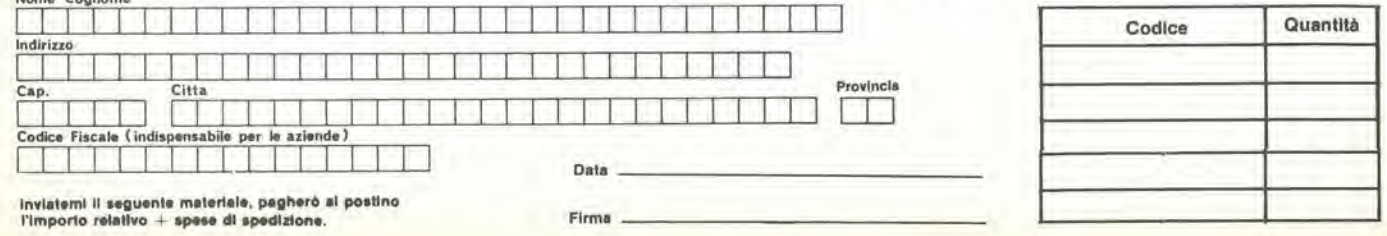

#### PUNTI Dl VENDITA DEI CIRCUITI STAMPATI E DEI KIT RELATIVI Al PROGETTI PUBBLICATI DA ELEKTOR

<sup>I</sup> rivenditori contrassegnati da una ( — ) effettuano la vendita per corrispondenza.

#### CAMPANIA

ELEKTRON LANDI & C. s.a.s. Via Allonso Balzlco. <sup>25</sup> <sup>84100</sup> SALERNO Tel, 089/238632

N.D. ELETTRONICA di Nino da Slmone Via Sabalo Roberlalli, 17/B 84100 SALERNO

PM ELETTRONICA adf Via Nicola Sala, 3 82100 BENEVENTO Tel. 0824/29036

-SOCIETA' MEA Via Roma, 67<br>81100 CASERTA Tel. 0823/441956

#### EMILIA-ROMAGNA

B.M.P. a.n.c. dl Benevelll & Prandl Via Porta Brennone. 9/B <sup>42100</sup> REGGIO EMILIA Tel. 0522/46353

E.T.F. dl Tabelllnl Franco Via del Prete, 77<br>47033 CATTOLICA (FO)<br>Tel. 0541/963389

N.E.S. dl Mastantuono & C. Via S. Corbari, 3<br>47037 **RIMINI (FO)**<br>Tel. 0541/777423

PRELSY ITALIA S.n.c. Via Giardini, 10/B/C<br>41100 MODENA Tel. 059/220084

ELETTROMECCANICA M & M anc Via Scalabrini, 50<br>29100 **PIACENZA** Tel. 0523/25241

FLAMIGNI ROBERTO<br>Via Petrosa, 401 Via Petrosa. <sup>401</sup> <sup>48010</sup> S. Plelro In Camplano (RA) Tel. 0544/576834

### FRIULI VENEZIA GIULIA

 $-B. 8 S.$ V.le XX Settembre. <sup>37</sup> <sup>34170</sup> GORIZIA Tel. 0481/32193

LAZIO

PANTALEONI ALBO Via Renzo da Ceri, 126 00176 ROMA Tel. 06/272902 -REEM

Via di Villa Bonelli, 47 Tel. 06/5264992

#### LIGURIA

-NUOVA ELETTRONICA UGURE art Via A. Odero, 22/24/26 16129 GENOVA Tel. 010/565572

**DITTA NEWTRONIC snc**<br>Piazza N, Sauro, 4 16033 CAVI 01 LAVAGNA (GE) Tel. 0185/305763

#### LOMBARDIA

CENTRO KIT ELETTRONICA snc Via Ferri, 1 20092 CINISELLO BALSAMO (Ml) Tel. 02/6174981

C.S.E. F.lll Lo Fumo Via Maiocchi, 8 20129 MILANO<br>Tel. 02/2715767

ELETTRONICA SAN DONATO di Baroncelli Claudio<br>Via Montenero, 3<br>20097 San Donato Milanese (MI)<br>Tel. 02/5279692

NEW ASSEL Via Cino da Pistoia, 16<br>20162 MILANO Tel. 02/6433889

SAVA snc<br>Via P. Cambiasi, 14/3<br>20131 MILANO Tel 02/2894712

NUOVA NEWEL e.a.s. Via Duprd, 5 MILANO Tel. 02/3270226

#### PIEMONTE

CED Elettronica<br>Via XX Settembre, 5/4 10022 CARMAGNOLA (TO) Tel 011/9712392

PINTO<br>Corso Prin. Eugenio, 15 Bis 10122 TORINO<br>Tel. 011/ 5211953<br>5213188

#### PUGLIA

-R.A.C. dl Franco Ruaao C.so Giannone, 91A 71100 FOGGIA Tel. 0881/79054

"Zero dB" a.n.c. Via Bealo Casotti, 1 71036 Lucera (FG)

#### SICILIA

**ELETTRONICA AGRO\*** Via Agrigento, 16/<br>90141 PALERMO Tel. 091/250705

#### TOSCANA

COSTRUZIONI ELETTRONICHE LUCCHESI<br>Via G. Puccini, 297<br>55100 **S. Anna (LU)** Tel. 0583/56857

C.P.E. ELETTRONICA s.a.s.<br>Via S. Simone, 31 Via S. Simone, 31<br>(Ardenza)<br>57100 **LIVORNO**<br>Tel. 0586/50506

SEPI dl Rlalori Via Lorenzetti 52100 AREZZO Tel, 0575/354214 MATEX ELETTRONICA PROFESSIONALE

Via Saffi, 33<br>56025 Pontedera (PI)

#### VENETO

A.P.L. s.r.l.<br>Via Tombetta, 35/A Via Tombetta, 35/A<br>37135 **VERONA**<br>Tel. 045/582633

> R.T.E. ELETTRONICA<br>Via A. da Murano, 70<br>35100 PADOVA Tel. 049/605710

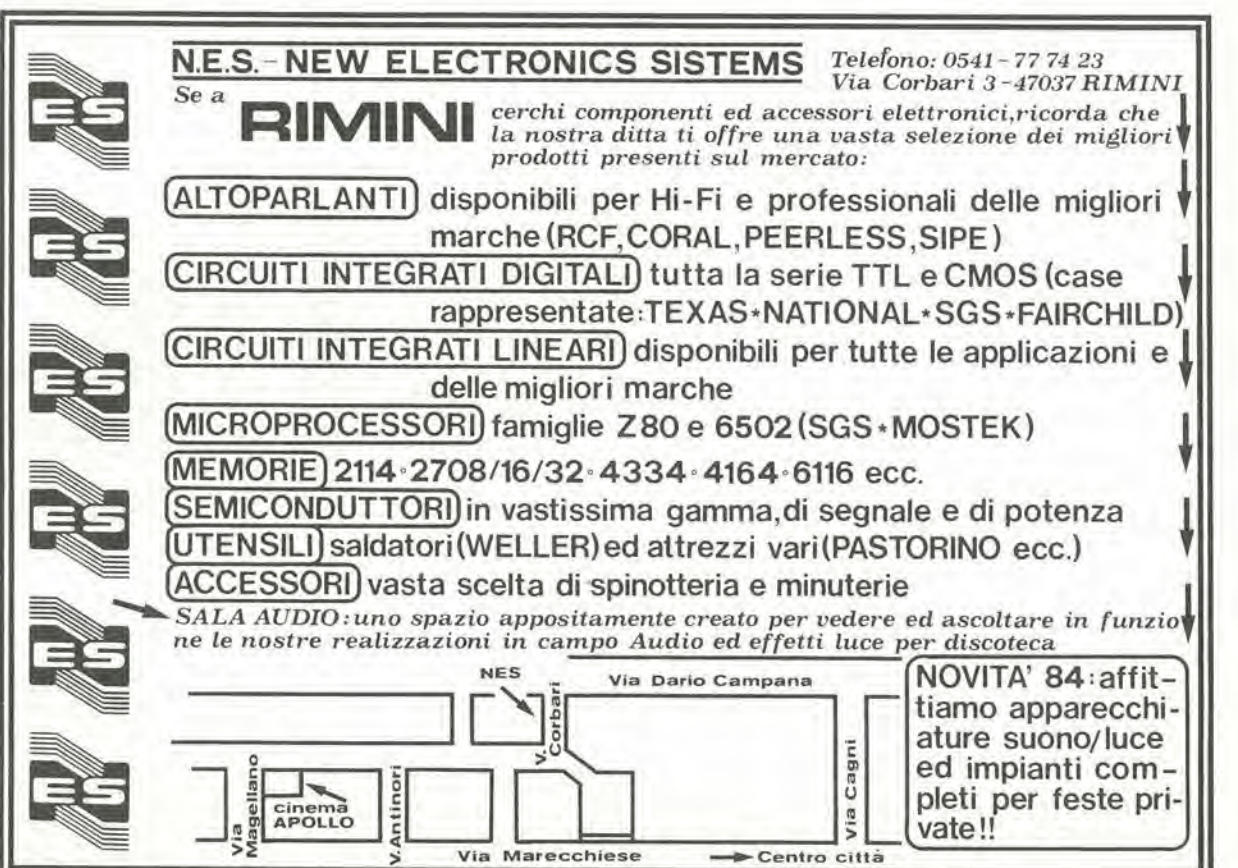

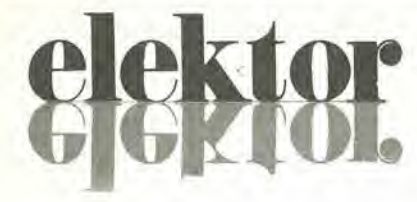

## anno 6 - n<sup>o</sup> 71

Direttore responsabile: Paolo Reina

Aprile 1985

 $\mathfrak{p}$ 

Redattore capo<br>dell'ediz. internazionale: Paul Holmes Redazione Italiana: Daniele Fumagalli Staff di redazione: J. Barendrecht, G.H.K. Dam. P.E.L.<br>Kersemakers, E. Krempelsauer, G. Nachtmann, K. Walraven.<br>A. Nachtmann, K. Walraven. Aut. Trib. di Milano n. 19 del 15-1-1983<br>Spedizione in abbonamento postale gruppo III/70<br>Concessionaria esclusiva per la distribuzione in Italia<br>Sodip - Via Zuretti. 25 - 20125 Milano<br>Fotocomposizione: Lineacomp S.r.l. - V DIRITTI Dl RIPRODUZIONE Italia: Gruppo Editoriale Jackson - Via Roselllni, <sup>12</sup> - <sup>20124</sup> Milano Francla; Socl6t6 des Publications Elektor sari. Route Nationale, Le Seau 59270 Bailleul.<br>Inghilterra: Elektor Publishers Ltd, Canterbury, CT1 1PE Kent.<br>Germania: Elektor Verlag Gmbh, 5133 Gangelt Olanda: Elektuur B.V., 6190 AB Beek<br>Spagna: Elektor C/Av. Alfonso XIII. 141 Madrid - 16<br>Grecia: Elektor, Karaiskaki 14, Voula, Athene DIRITTI D'AUTORE<br>La protezione del diritto d'autore è estesa non solamente al contenuto redazionale di

La protezione del diritto d'autore è estesa non solamente al contenuto redazionale di<br>Elektor ma anche alle illustrazioni e at circuiti stampati.<br>Conformemente alla legge sui Brevetti n<sup>º</sup> 1127 del 29-6-39, i circuiti e gl

Società editrice stessa.<br>Alcuni circuiti, dispositivi, componenti, ecc. descritti in questa rivista possono<br>beneficiare dei diritti propri ai brevetti; la Società editrice non assume alcuna responsabilità per il fatto che ciò possa non essere menzionato.<br>Lettera C - D.P.R. 633/72 IVA assolta dall'Editore - Art. 74, 1º Comma

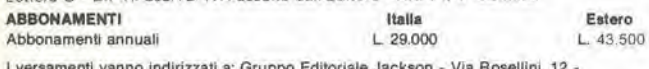

I versamenti vanno indirizzati a: Gruppo Editoriale Jackson - Via Rosellini, 12 -<br>20124 Milano mediante l'acclusione di assegno circolare, vaglia o utilizzando<br>il conto corrente postale nº 11666203

UFFICIO ABBONAMENTI<br>Tel. 02-6880951/5 linee ric. automatica

CAMBIO Dl INOIRIZZO

<sup>I</sup> cambi <sup>d</sup>'lndirizzo devono essere comunicati almeno con sei settimane di antlcipo. Menzionare insieme al nuovo anche il vecchio indirlzzo agglungendo. se possibile, uno dei cedolini utlllzzato per spedire la rivista. Spese per cambi <sup>d</sup>'lndirizzo: <sup>L</sup> <sup>500</sup>

#### DOMANDE TECNICHE

Aggiungere alia richiesta L. <sup>500</sup> in francobolli <sup>e</sup> <sup>I</sup>'indlnzzo del richiedente; per richieste provenlenb daU'estero, aggiungere. un coupon-rlsposta intemazionale.

TARIFFE Dl PUBBLICITA' (nazionall ed Internazionali)

Vengono spedite dietro semplice richiesta indirizzata alla concessionaria esclusiva<br>per l'Italia;<br>J. Advertising - Via Restelli, 5 - 20124 Milano -

J. Advertising - Via Restelli, 5 - 20124 Milano -<br>Tel. 02-6882895-6882458-6880606 - Telex: 316213 REINA I

per USA e Canada:<br>International Media Marketing 16704 Marquardt Avenue P.O. Box 1217 Cerritos,<br>CA 90701 (213) 926-9552<br>Copyright • Uitgeversmaatschappij Elektuur B. V. 1983

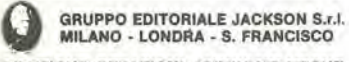

GRUPPO EDITORIALE JACKSON S.r.I.<br>MILANO - LONDRA - S. FRANCISCO<br>Via Rosellini, 12 - 20124 Milano - Telefoni 680368 - 680054 - 6880951/2/3/4/5<br>Telex 333436 GEJ IT<br>SEDE LEGALE Via G. Pozzone, 5 - 20121 Milano.

DIREZIONE EDITORIALE Danlele Combonl

DIREZIONE DIVISIONS PERIOOICI Dario Tiengo

DIREZIONE DIVISIONE LIBRI E GRAND! OPERE Roberto Pancaldi

DIREZIONE AMMINISTRATIVA<br>Giuliano Di Chiano

#### CONSOCIATE ESTERE

U.S.A.

GEJ Publishing Group. Inc. 130T South Mary Avenue Sunnyvale, CA <sup>94087</sup> Tel |408| 7730103-7730138 Telex 0025/49959972 GEJ PUBL SUVL

**U.K.**<br>GEJ Publishing Ltd 18/Oxford Street London WIR 1AJ<br>Tel. (01) 4392931 Telex (051) 21248

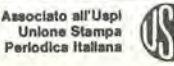

Cos'e un TUP? Cosa significa 3k9<sup>9</sup> Cos'è il servizio EPS? Cosa vuol dire DT? Cosa si intende per il lorto di Elektor?

#### Tlpl dl semlconduttorl

Le abbreviazioni TUP, TUN, DUG. DUS si trovano impiegate spesso nei circuiti di Elektor Esse si riferiscono a tipi di transistori e diodi di implego universale, che hanno dati lecnici corrispondenti tra loro e differiscono solo per il tipo di contenitore e per i collegamenti ai piedini. Le prestazioni limlle inferiori dei componenli TUP-TUN, DUG-DUS sono raccolte nelle tabelle I e II.

## Tabella I. Prestazioni minlme per <sup>I</sup> TUP e TUN.

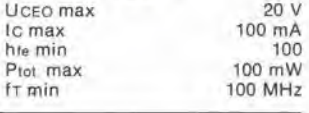

Esempi di elementi TUN: BC 107 (-8, -9). BC147 (-8. -9), BC 207 (-8, -9), BC237 (-8. -9), BC 317 (-8, -9), BC347 (-8, -9), BC 547 (-8, -9), BC171 (-2,-3). BC 182 (-3, -4), BC382 (-3. -4). BC 437 (-8, -9). BC414 Esempi di elementi TUP BC177 (-8,-9). BC157 (-8, -9), BC204 (-5. -6). BC307 (-8, -9), BC320 (-1,-2), BC350 (-1.-2). BC557 (-8, -9). BC251 (-2.-3), BC212 (-3, -4), BC512 (-3, -4), BC261 (-2,-3), BC416

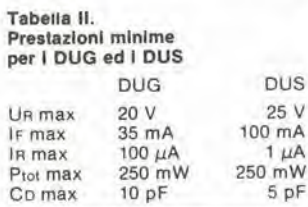

Esempi di elementi DUG: OA85, OA91, OA95, AA116

Esempi di elementi DUS: BA127, BA217, BA317. BAY61 BA217, 1N914. 1N4148

Molti semiconduttori equivalenti tra loro hanno sigle diverse. Trovandosi in dilficolta a reperire in commercio un tipo speciale, viene fornito su Elektor, dove possibile, un tipo universale. Come esempio ci si pub riferire al tipo di circuito integrato 741. II quale può essere siglato:<br>μA 741, LM 741, MC 741, MIC 741,<br>RM 741, SN 72741 ecc.

#### Valorl delle resislenze e dei condensatorl

**if<sup>ec</sup>e** 

1

L'espressione dei valori capacitivi e resislivi avviene senza uso della virgola Al posto di questa, vengono impiegate le abbreviazioni di uso intemazionale

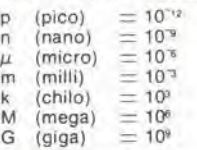

Alcuni esempi di designazione dei valori capacitivi e resistivi:<br>3k9 = 3,9 k $\Omega$  = 3900  $\Omega$ <br>0Ω33 = 0,33 Ω<br>4p7 = 4,7 pF  $5n6 = 5,6$  nF  $4\mu$ 7  $= 4.7 \mu$ F Dissipazione delle resislenze: 1/4

Watt (in mancanza di diversa prescrizione) La lensione di lavoro dei

condensatori a film plastico, deve essere di circa il 20% superiore alla tensione di alimentazione del circuito

#### Dati in tensione continua

I valori di tensione continua forniti in un circuito, devono ritenersi<br>indicativi, quindi il valore misurato se ne può scostare entro i limiti del ± 10% (lo slrumento di misura dovrebbe avere una resislenza  $interna \geq d$ i 20 k $\Omega/V$ ).

#### Servizio EPS

 $\vee$ 

Numerosi circuiti pubblicati sono<br>corredati della basetta stampata. Elektor ve la fornisce gia pronta, pubb|icando ogni mese I'elenco di quelle disponibill sotto la sigla EPS (dairinglese Elektor Print Service, servizio circuiti stampati Elektor). II montaggio dei circuiti viene alquanto facilitato dalla serigratia della disposlzione dei componenli. dalla limitazione deHe aree di saldatura e dalla riproduzione delle piste conduttrici riportata sul lato componenti.

#### Servizio tecnico lettori

- Domande tecniche (DT) possono essere evase sia pei iscritto che oraimente durante le ore dedicate alia consulenza telefonica. La redazione rimane a disposlzione ogni venerdi dalle ore 13.30 alle 17.00.
- II torto di Elektor lornisce lutle le notizie important! che arrivano dopo I'uscila di un articolo, e che vengono riferite al lettore quanto prima è possibile.

# setekt

## <sup>I</sup> robot del Giapponesi diventano "intelligenti"

#### Charles L. Cohen

Tratto da Electronics Week - 21 gennaio 1985

<sup>I</sup> robot "intelligenti" si propongono di camminare schivando gli ostacoli in spazi ingombri utilizzando mappe; uno di essi suona persino l'organo leggendo lo spartito.

Gi^ primi nel mondo nel campo dei robot per linee di produzione, i Giapponesi sembrano i più probabili pionieri della futura generazione di robot mobili "intelligenti", che lavoreranno senza stancarsi in ambienti troppo pericolosi per gli umani. La passione nazionale per gli automi ha generato un fantastico androide che suonerà un normale organo elettrico alia Science Expo di Tsukuba, che si aprirà a metà di marzo e durerà sei mesi.

Per quanto I'automa suonatore d'organo (vedi foto I) sia troppo stravagante per essere utilizzato in applicazioni industriali. la ditta costruttrice, che è la Sumitomo Electric Co.. si attende che questo progetto dara un giomo un profitto tecnologico. Molto piu vicini alle attese deU'industria sono <sup>i</sup> robot sperimentali di due aziende di Tokyo, la Hitachi Ltd. e la Toshiba Corp. II loro hardware non puo essere considerate veramente un prototipo, ma nondimeno permette di gettare uno

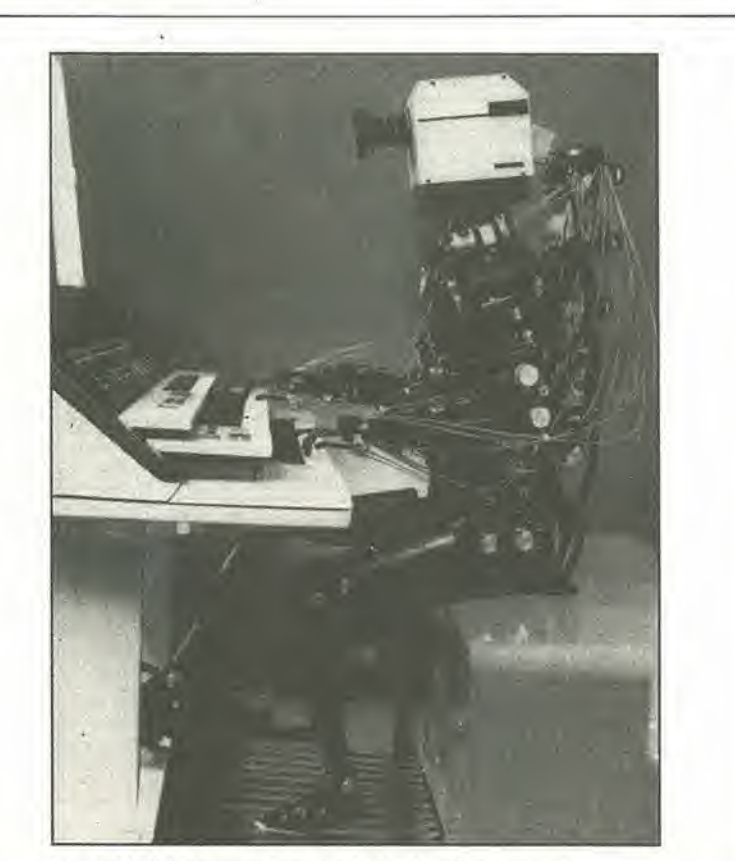

Folo 1. Musicisla meccanico. L'androide della Sumitomo puo premere i tasti fino a 15 volte al secondo, azionando<br>contemporaneamente i pedali. Può leggere la musica o suonare brani memorizzati, a comando.

sguardo alle future prospettive dei progetti giapponesi nel campo dei robot.

II robot mobile della Hitachi cammina qua e la alimentato dalla propria batteria, talvolta a sua discrezione. Quando il pavimento non e livellato, le sue gambe si adattano a salire gradini o scale (vedi foto 3). Di conseguenza, grazie alle mappe conservate nella sua memoria, completate dalla visione secondo un angolo di 162 gradi (circa uguale a quello dell'occhio umano), il robot puo manovrare per aggirare piccoli ostacoli. Usando il suo braccio, che ha sei gradi di movimento, e in grado di aprire porte o spostare oggetti. Yoshiyuki Nakano, caporicercatore anziano presso il Laboratorio di ricerche della Hitachi Mechanical Engineering, ritiene che ci vorranno da quattro a cinque anni prima che un intero sistema di questo genere entri in produzione.

II sistema e piuttosto ambizioso, con cinque processori separati a <sup>16</sup> bit (68000) ed 1,8 Mbyte di memoria utilizzata per la conservazione ed il controllo delle mappe. Per quanto sfoggi un leggero corpo in plastica rinforzata con fibre di carbonio, il robot pesa ben 280 kg, a causa soprattutto della sua batteria a 24 V e del meccanismo di locomozione configurabile (alcune versioni sono provviste di gambe). II braccio, lungo 850 mm, pesa da solo 25 kg, e puo sollevare un peso di 3 kg. Per il funzionamento, il robot ha in memoria mappe tridimensionali delle zona che deve attraversare. Per prevedere la posizione viene usata un'elaborazione delle forme. Viene percio trasferita ad una diversa sezione della memoria la mappa reale degli immediati dintorni. rilevata dal sistema visivo. compresi gli ostacoli. II robot sceglie autonomamente un percorso che minimizzi la differenza tra la mappa prevista e quella reale, tutto mentre si pilota in modo da evitare gli ostacoli insormontabili. Esso e comunque in grado di aprire porte. nonche di azionare interruttori elettrici o valvole e di effettuare altre azioni.

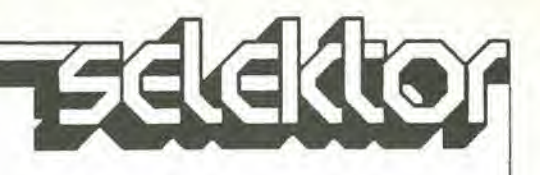

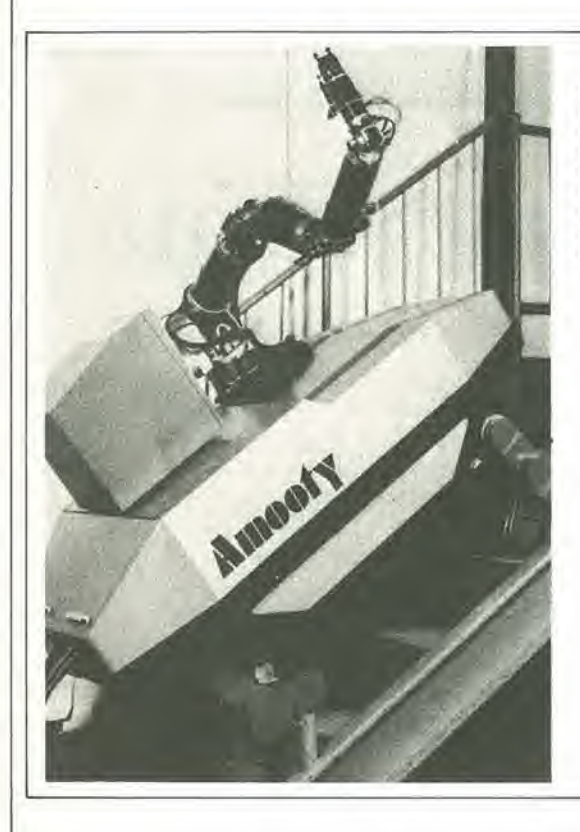

Folo 2. Su per le scale. L'Amooly della Toshiba impiega quattro gruppi locomotori con gambe a tre razze, che servono a sallre e scendere le scale. La guida avvlene Iramite un controllo a

microcomputer accoppiato con un sistema ottico a laser/TV.

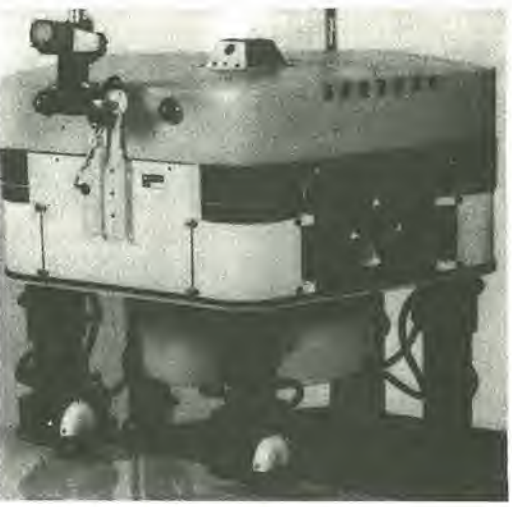

Folo 3. Consullalore di mappe. II robol mobile della Hitachi osserva quanlo lo clrconda e memorizza i rilievi effettuati. Esso confronta poi questa mappa con un'altra, che riporta il suo percorso, cosicché è in grado di aggirare gli ostacoli.

Mentre funziona. il robot ricalcola una volta al secondo la sua posizione e l'itinerario. Il telecomando da una stazione base viene effettuato mediante un collegamento radio che impiega la tecnologia ad espansione di spettro per minimizzare I'interferenza dei disturbi. I! collegamento permette anche alia stazione base di osservare la scena ripresa dal sistema visivo del robot. La velocità di trasmissione dei dati è pari a 135 kbil/s.

La Toshiba ha in corso di sviluppo il suo robot intelligente per 1'industria, con un progetto in collaborazione con un gruppo capeggiato da Hiroyuki Yoshikawa del dipartimento meccanica di precisione dell'Universita di Tokyo. <sup>11</sup> lavoro 6 stato eseguito sotto un contratto con la Fondazione del Ministero del commercio estero e dell'industria.

II gruppo di progettazione ha battezzalo la sua creazione Amooty, un acronimo formato dalle iniziali dei cognomi dei sei ricercatori dell'Universita di Tokyo che si sono dedicati al progetto. Amooty si sposta mediante quattro complessi che formano gambe a tre razze. ciascuna delle quali termina con una rotella (vedi foto 2). Sulle superfici plane, due ruote di ciascuna gamba sono in conlatlo con il terreno e sono motorizzate per permettere la propulsione. Per salire le scale, le ruote sono bloccate e ruotano invece le gambe.

II braccio manipolatore di Amooty

permette <sup>i</sup> sei gradi di movimento di un braccio umano, aggiungendone altri tre, equivalenti a quelli della spalla e della cintola. Alimentato tramite un cordone ombelicale, il robot pesa 360 kg; il suo braccio può sollevare fino a <sup>10</sup> kg.

Amooty si muove sotto il controllo di un microprocessore, programmato in un linguaggio robotico chiamato Amorl. Sono previsti due modi funzionali. Nel primo, che serve a muoversi in un locale chiuso, due raggi laser paralleli sono diretti contro una parete. La distanza tra i punti in cui i raggi colpiscono la parete è indipendente dalla distanza tra il robot e la parete. Ma la separazione tra <sup>i</sup> punti luminosi nell'immagine rilevata dalla telecamera decresce con I'aumento della distanza dalla parete. Nel secondo modo, la telecamera riconosce gli oggetti che si trovano lungo il suo percorso. come fa un boscaiolo che segue un sentiero segnato.

#### Da Bach ai Beatles

Per quanto non sia destinato a diventare popolare tra gli ingegneri industriali, il robot della Sumitomo Electric sembra molto più divertente. Sviluppato congiuntamente da quattro professori dell'Universita Waseda di Tokyo, questo androide puo usare le dita di entrambe le mani per operare su una normale tastiera d'organo, suonando fino a <sup>15</sup> tasti al secondo, azionando pure <sup>i</sup> pedali con <sup>i</sup> piedi (che non hanno dita, ma quando s'e visto suonare I'organo a piedi nudi?). II robot, che pesa 90 kg ed è alto un metro e 80, dispone di una potenza di elaborazione sufficiente a suonare selezioni memorizzate, se gli si dice di farlo, ma è anche in grado di leggere spartiti musicali. Oltre ad udire, vedere ed agire, il robot sa parlare. Per approssimare le articolazioni umane, il robot dispone di 50 giunti. Per controllarlo, la Sumitomo utilizza <sup>17</sup> microprocessori a <sup>16</sup> bit e 50 controllori ad 8 bit. I ricercatori della Waseda hanno impiegato nel prototipo processori a 16 bit Z8000 della Zilog. Ma Yutaka Wada, ingegnere anziano del reparto ricerca e sviluppo nelle alte tecnologie di base, dice che gli ingegneri della Sumitomo sono piu abiluati ai tipi Intel e li hanno utilizzati il piu possibile nel robot per la Science Expo. Dove erano necessarie alte velocita, hanno impiegato gli 80286, altrimenti hanno usato gli 8086. Quindici dei processori a <sup>16</sup> bit sono collocati in una stanza di controllo, che si trova ad una distanza di circa 20 m dal robot, mentre due processori e tulti <sup>i</sup> controllori per <sup>i</sup> servocomandi che azionano <sup>i</sup> giunti si trovano in una scatola di controllo accanto al robot. Tredici collegamenti di dati a fibre ottiche, da 32 Mb/s collegano la scatola di controllo alia sala di controllo.

4-10<br>dissolvenza<br>computerizzata per proiettori<br>di diapositive elektor aprile 1985 L'uso di due proiettori di diapositive e di questo dispositivo di pilotaggio controllato mediante computer permette di alternare sullo schermo le immagini provenienti da due proiettori a velocita diverse. II dispositivo di dissolvenza e un circuito versatile, che pud essere usato per molte applicazioni diverse dalla proiezione delle diapositive. Permette di regolare, mediante un computer, il rapporto di attivazione di due dispositivi, come lampade e motori: questo rapporto potra essere aumentato e diminuito automaticamente, con un massimo di sessantatré diverse velocità. Mediante un appropriate programma, il circuito permette anche di attivare indipendentemente fino a quattro rele. Mette inoltre a disposizione un ingresso ad 8 bit per i dati provenienti dall'apparecchiatura ad esso collegata.

# dissolvenza computerizzata per proiettori di diapositive

... questo circuito può essere anche usato per il pilotaggio in fase di altri dispositivi

Flgura 1. Questo schema a blocchi dà una chiara idea del funzlonamenlo del circuito complelo.

Il circuito è nato dal desiderio di progettare un dispositivo di dissolvenza facile da usare, che potesse essere controllato da un qualsiasi computer, e che fosse in grado di cambiare gradualmente sullo schermo una diapositiva dopo I'altra. Per questo scopo, era necessaria una decodifica degli indirizzi in sequenza ed un controllo automatico dell'accensione e dello spegnimento graduali della lampada del proiettore. Era inoltre desiderabile che i proiettori potessero essere fatti avanzare e retrocedere in modo reciprocamente indipendente. Per rendere possibile questa operazione, è stato ritenuto indispensabile che il

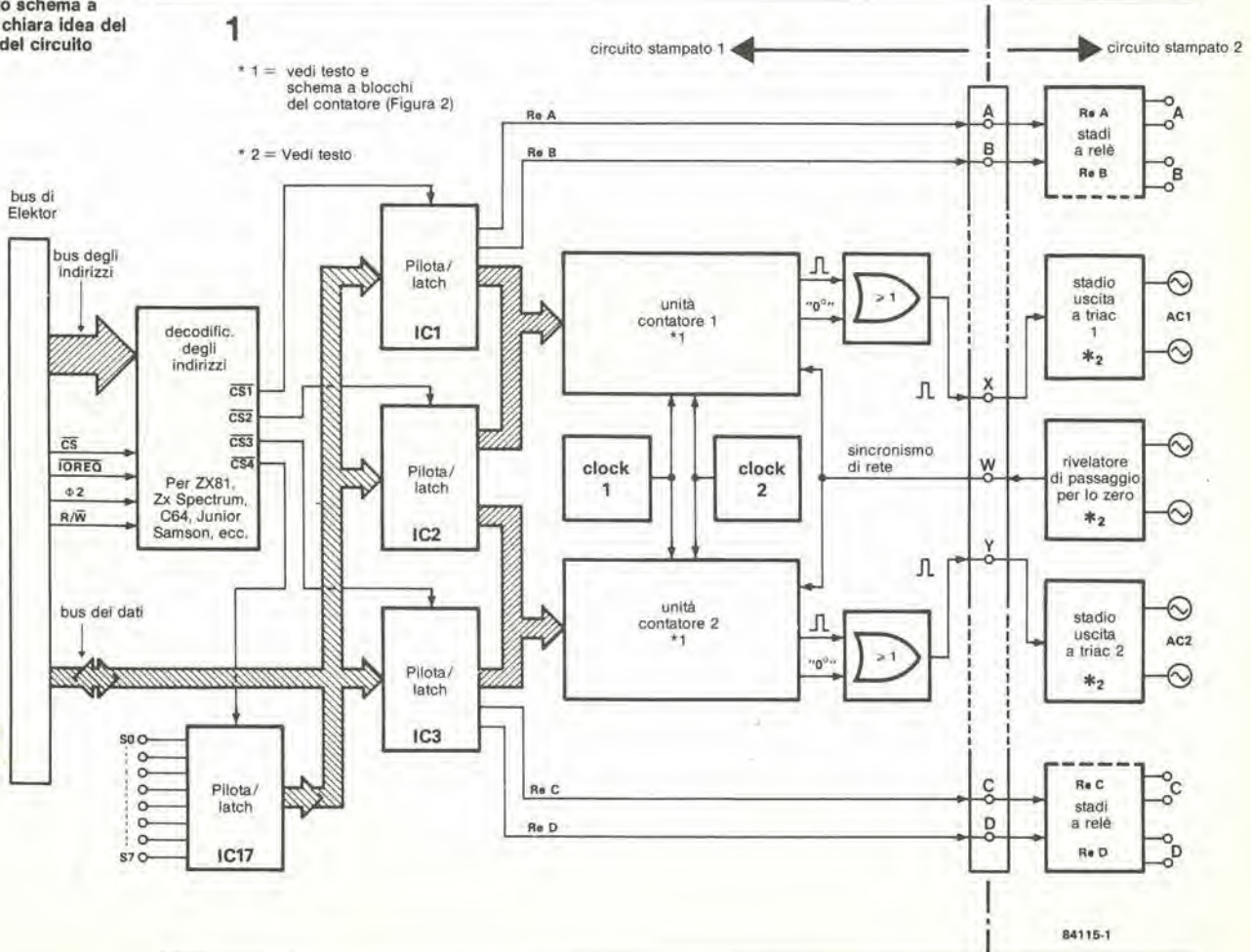

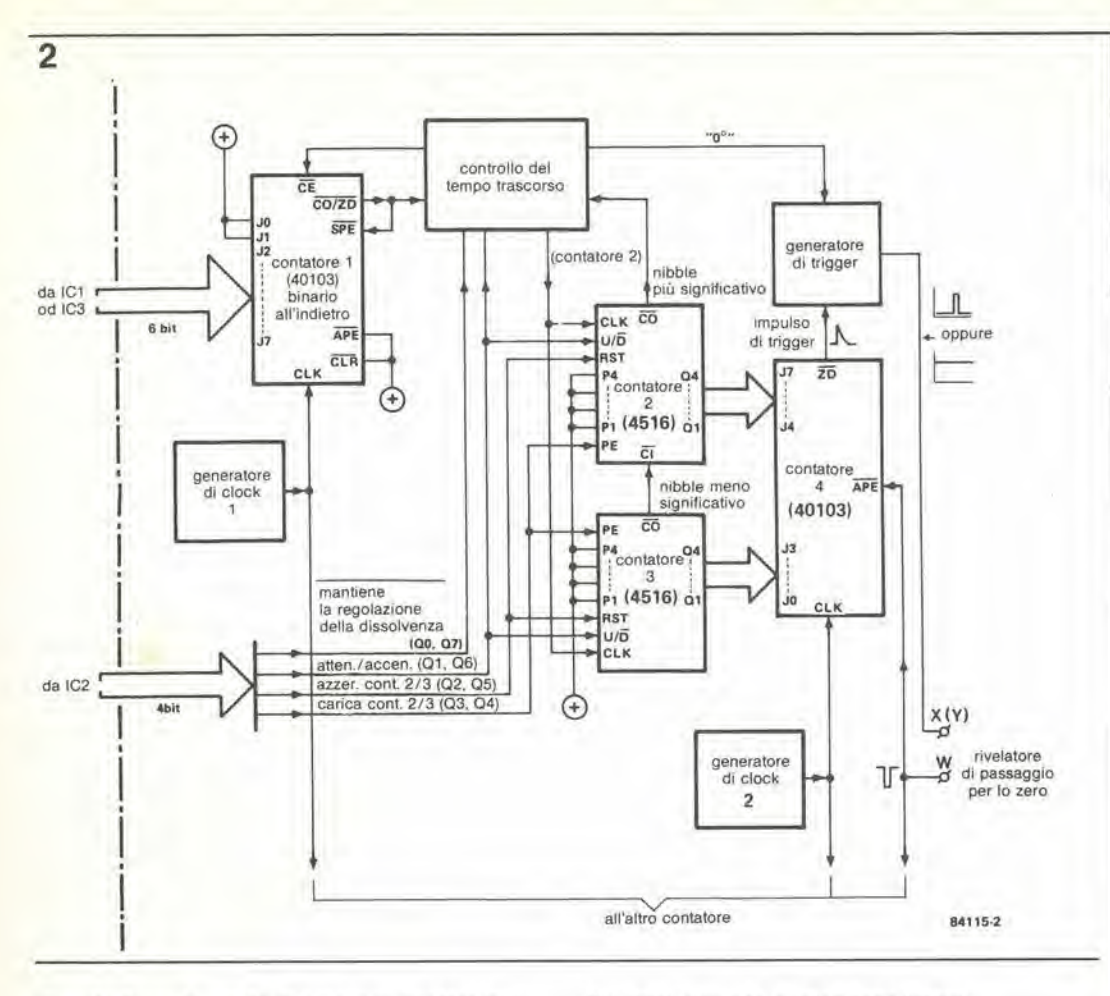

4-11 dissolvenza computerizzata per proiettori<br>di diapositive elektor aprile 1985

Figura 2. I contatori della Figura <sup>1</sup> sono composli da tre contatori interconnessi, il cui funzionamento è rappresentato sullo schema.

circuito fosse in grado di azionare quattro rele in modo indipendente I'uno dall'altro. Quando sono state incorporate tutte queste possibilita abbiamo avulo a disposizione un'interfaccia che chiaramente era possibile usare anche per scopi diversi dal pilotaggio di proiettori per diapositive. E sembrato di conseguenza logico aggiungere al circuito un ingresso ad otto bit, tramite il quale potessero essere letti <sup>i</sup> messaggi provenienti dall'apparecchiatura collegata all'interfaccia.

#### Schemi a blocchi

In Figura 1 è illustrata una rappresentazione schematica del circuito completo. II bus degli indirizzi completo (A0...A15) ed i necessari collegamenti al bus di controllo sono effettuati direttamente al decodificatore degli indirizzi. Piu avanti in questo articolo verranno dati alcuni esempi di decodifica con lo ZX81. lo ZX Spectrum, il Commodore C64 ed il Junior (con bus di ampliamento), II decodificatore degli indirizzi genera quattro segnali CS, che servono a selezionare unita di memoria da 8 bit; tre uscite ed un ingresso. La scrittura nelle memorie d'uscita e la lettura del contenuto della memoria d'ingresso hanno luogo tramite il bus dei dati.

I quattro relè vengono controllati tramite le linee di due porte d'uscita; tutte le altre linee delle porte d'uscita vengono usate per programmare i due contatori. Questi contatori, sincronizzati con la frequenza di rete mediante un rivelatore di passaggio per lo zero, sono il vero cuore del circuito. in quanto forniscono lo sfasamento desiderato e generano gli impulsi di trigger per i triac. Uno speciale stadio d'uscita permette di attivare questi triac molto vicino al passaggio per lo zero dell'onda della frequenza di rete.

Gli stadi d'uscita a triac sono isolati elettricamente rispetto agli stadi di controllo, mediante accoppiatori ottici. Questi ultimi sono stati predisposti in modo da poter essere collegati a diverse tensioni c.a. Le due alimentazioni dovranno, naturalmente, essere in fase oppure in opposizione di fase. Lo schema di Figura 2 mostra maggiori particoiari dei due contatori. Osservare che <sup>i</sup> termini "dissolvenza", "dissolvenza in apertura" e "velocita di dissolvenza" usati in seguito valgono, strettamente parlando, soltanto per le lampadine: nel caso dei motori, questi termini dovranno essere letti rispettivamente "diminuzione della velocita". "aumento della velocita" e "tasso di riduzione o di aumento della velocita". Nella corretta terminologia tecnica, avremmo dovuto usare la definizione "aumento o diminuzione dell'angolo di innesco", ma questo probabilmente avrebbe potuto ingenerare qualche confusione. II contatore <sup>1</sup> viene carieato dal computer con la velocità di dissolvenza, e conta all'indietro. Quando il contatore raggiunge la posizione "0". viene inviato ai contatori 2 e 3 un impulso di clock, tramite lo stadio di controllo del trascorrere del tempo, mentre il contatore I viene nuovamente carieato ccn il contenuto dell'unita di memoria (che rende possibile modificare la velocita di dissolvenza sia in apertura che in chiusura). I contatori 2 e 3. entrambi del tipo 4516, sono collegati in cascata, e percio formano un unico contatore composito. La direzione del conteggio viene invertita tramite U/D. Durante il periodo di accensione della lampada, il contatore viene carieato, da un impulso su PE, con la configurazione di bit 1111 1111, e commutato per il conteggio ali'indietro tramite U/D. Durante la dissolvenza, i contatori 2 e 3 vengono resettati a 0000 0000 mediante un impulso in RST. e commutati per il conteggio in avanti

 $4 - 12$ dissolvenza<br>computerizzata per proiettori di diapositive ...<br>elektor aprile 1985

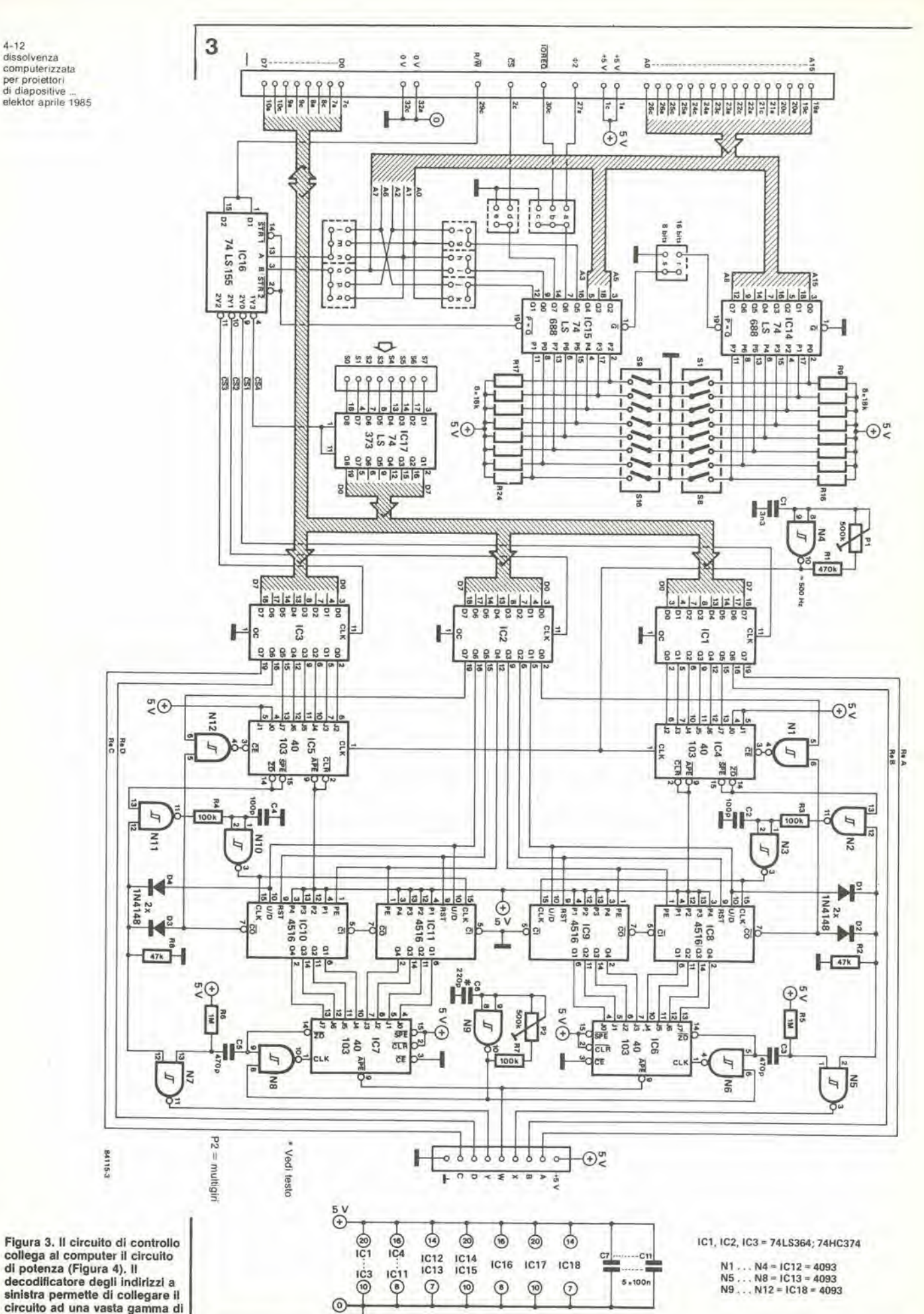

sinistra permette di collegare il circuito ad una vasta gamma di computer.

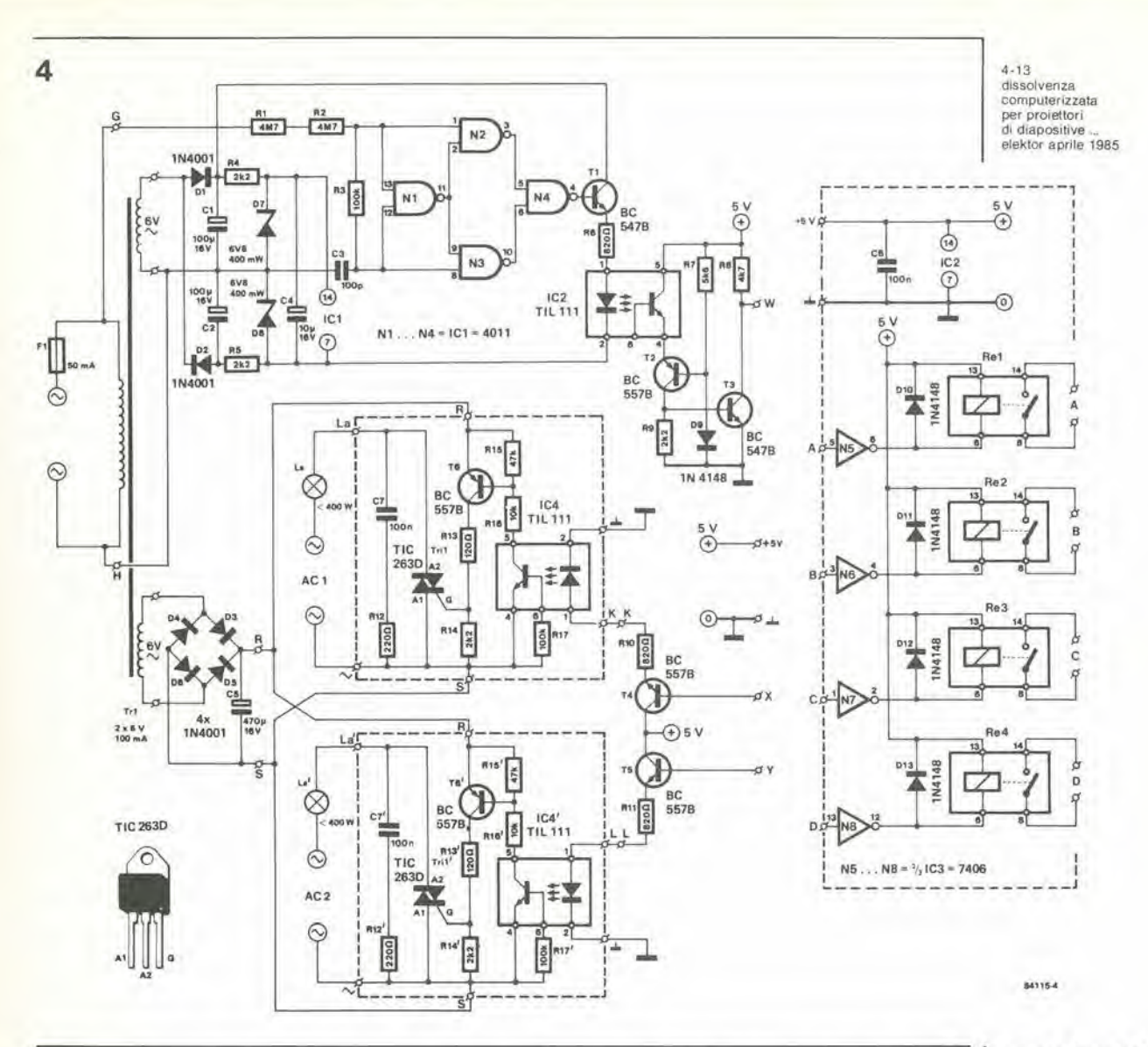

#### tramite U/D.

Il contatore 4 viene fatto partire dal rivelatore di passaggio per lo zero, caricato con il contenuto attuale dei contatori 2/3, e poi conta all'indietro a partire da questo numero. Non appena il contatore ha raggiunto la posizione "0", viene attivata l'uscita  $\overline{ZD}$  (rilevazione dello zero), e questo fa sì che il generatore di trigger possa inviare un impulso al triac. Contemporaneamente, viene disabilitata l'uscita di clock. Al successivo impulso proveniente dal rilevatore di passaggio per lo zero, il processo si ripete, e così via. Il contenuto dei contatori 2/3 continua naturalmente a cambiare, in quanto questo contatore viene fatto avanzare dal contatore 1. Riassumendo, il contatore 1 funziona come generatore programmabile di clock per i contatori 2/3, mentre il contenuto di questi ultimi viene inviato al contatore 4 per determinare l'angolo di fase di attivazione. Lo stadio di controllo del tempo trascorso fa sì che la lampada rimanga accesa alla fine del ciclo di accensione, e rimanga spenta dopo il ciclo di spegnimento, fino a quando non verrà usato un nuovo programma, e che la lampada non si spenga prematuramente all'inizio della dissolvenza.

#### Schemi elettrici

Lo schema della scheda di controllo è illustrato

in Figura 3, quello della scheda a triac in Figura 4. Basandosi sulla Figura 3, il decodificatore degli indirizzi per i diversi computer verrà descritto più tardi. Il circuito integrato 17 è una porta d'ingresso che viene pilotata da CS4. Le tre porte d'uscita sono formate da IC1...IC3: il numero della porta corrisponde a quello del circuito integrato. Le uscite Q6 e Q7 di IC1 ed IC3 servono a controllare i relè. Le uscite Q0...Q5 degli stessi circuiti integrati sono usate per programmare le velocità di dissolvenza, rispettivamente del contatore 1 e del contatore 2. L'arrangiamento dei restanti stadi di Figura 3, se confrontato con lo schema a blocchi di Figura 2, è il seguente (contatore 2 tra parentesi): contatore  $1 = IC4$  (IC5); contatori  $2/3 = IC8/IC9$  (IC10/IC11); contatore  $4 = IC6$  (IC7): controllo del tempo trascorso = N1...N3, D1, D2, R2, R3, C2 (N10...N12, D3, D4, R4, R5, C4); generatore di trigger =  $N5$ , R5, C3 (N7, R6,  $C5)$ oscillatore di clock  $1 = N4$ , R1, P1, C1; oscillatore di clock  $2 = N9$ , R7, P2, C6. Il controllo dei contatori 1 e 2 viene effettuato da IC2: Q0...Q3 per il primo e Q7...Q4 per il secondo (le singole linee di porta sono mostrate in Figura 2)

Osservare che la linea a 0 gradi in Figura 2 passa a livello logico "0" quando l'angolo di attivazione desiderato è 0 gradi (potenza

Figura 4. Oltre al triac ed al relativi componenti, il circuito di potenza contiene anche il rivelatore di passaggio per lo zero ed i quattro relè con i relativi piloti. Questa scheda può essere suddivisa in elementi.

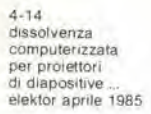

5

che serve da interfaccia tra il circuito di controllo ed il computer scelto. Qui è raffigurato l'adattatore per lo **ZX Spectrum.** 

lato

Figura 5. Foto dell'adattatore

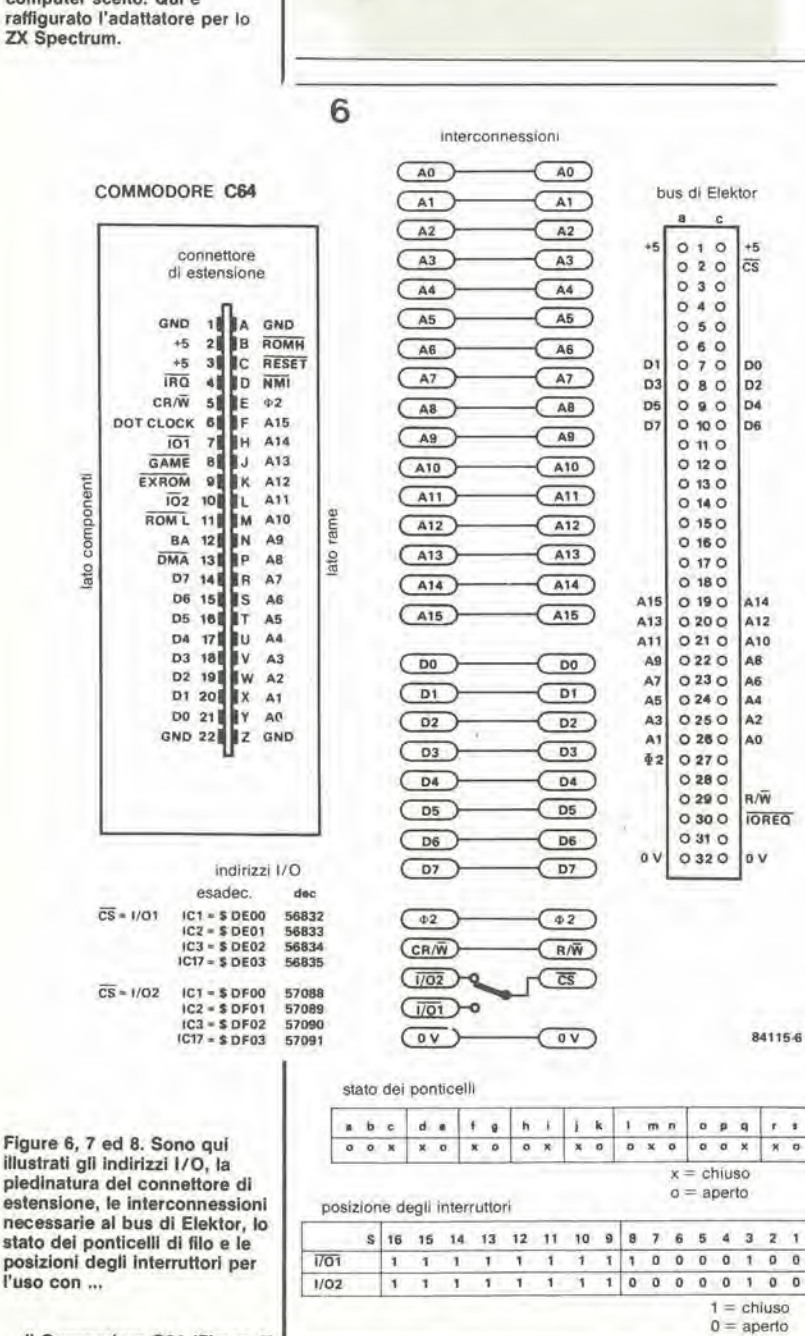

in.

massima): l'uscita di N5 (N7) è di conseguenza a livello logico "1" durante l'intero semiperiodo **SUCCessivo** 

Sulla scheda dei triac mostrata in Figura 4, D1, D2, D7, D8, C1, C2, C4, R4, ed R5 forniscono l'alimentazione per il rivelatore di passaggio per lo zero. Questo rivelatore è composto da N1...N4, R1...R3 e da C3, e pilota l'accoppiatore ottico IC2, che fornisce l'isolamento elettrico necessario, tramite T1 ed R6. Il segnale d'uscita di IC2 viene corretto, in modo da formare un impulso "pulito" attivo a livello<br>basso per i contatori, da T2, T3, R7...R9 e D9. L'alimentazione per i due stadi a triac che sono identici, come i contatori, è fornita da D3...D6 e C5. Gli accoppiatori ottici IC4 ed IC4' sono pilotati da T4 (T5) e da R10 (R11). L'impulso di trigger all'uscita dell'accoppiatore ottico viene rigenerato da T6 (T6') e da R13...R17 (R13'...R17'), e poi applicato al gate del triac. I triac usati sono a potenza medio-alta, tipo TIC263C, che permettono di pilotare lampade con potenza massima di 400 W (tensione 24 V): la corrente massima ammissibile (con carico resistivo) è IT(eff) = 25 A. I triac sono protetti contro le correnti impulsive spurie da C7 ed R12 (C7' ed R12'). Quando i triac vengono usati per commutare lampade a 240 V, dovrà essere collegato in serie a queste ultime un soppressore induttivo da 30...50  $\mu$ H. I relè, controllati tramite le porte logiche N5...N8, sono del tipo DIL, e sono protetti dai diodi volano D10...D13.

La costruzione dei due circuiti stampati mostrati nelle Figure 9 e 10 è semplice e dipende, naturalmente ed entro certi limiti, dall'applicazione del circuito. La scheda dei triac potrà essere opportunamente suddivisa, come mostrato nella Figura 10. Comunque, le parti della scheda dove è presente la tensione di rete dovranno essere isolate, per esempio mediante uno strato di collante applicato con l'apposita pistola.

#### Indirizzamento

Il decodificatore degli indirizzi è formato da due comparatori da 8 bit tipo 74LS688 (IC14 ed IC15), da un decodificatore binario a 2 bit e demultiplatore tipo 74LS155 (IC16), da un certo numero di ponticelli di filo (a...s) e da sedici interruttori DIL ad 8 poli (S1...S16) I due 74LS688 confrontano l'informazione predisposta mediante gli interruttori con la configurazione di bit presente agli ingressi Q0...Q7. Se le due serie di dati sono identiche, l'uscita  $\overline{P} = \overline{Q}$  (piedino 19) passa al livello logico basso. I due circuiti integrati possono essere collegati in cascata chiudendo il ponticello "r" per dare un comparatore a 16 bit. Se viene chiuso il ponticello "s", è attivo soltanto IC15 (come comparatore da 8 bit). L'uscita (piedino 19 di IC15) fornisce il segnale di strobe per IC16.

L'informazione a due bit è applicata agli ingressi dati P e Q di IC16. La commutazione dei divisori di dati su scheda viene effettuata tramite la linea  $R/\overline{W}$ : se la linea è a livello logico alto e l'informazione in P e Q è "11"  $CS<sub>4</sub>$ assume il livello logico alto (scrittura); se la linea  $R/\overline{W}$  è a livello logico basso, viene azionato CSI quando l'informazione in P e Q è "00", CS2 quando l'informazione è "10" e CS3 quando l'informazione è "01"

Le Tabelle 1 e 2 danno rispettivamente lo stato dei ponticelli e degli interruttori per l'uso con il Junior computer. Se viene usato il Junior ampliato, la scheda di controllo può essere

estensione, le interconnessioni necessarie al bus di Elektor, lo stato dei ponticelli di filo e le posizioni degli interruttori per l'uso con ..

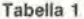

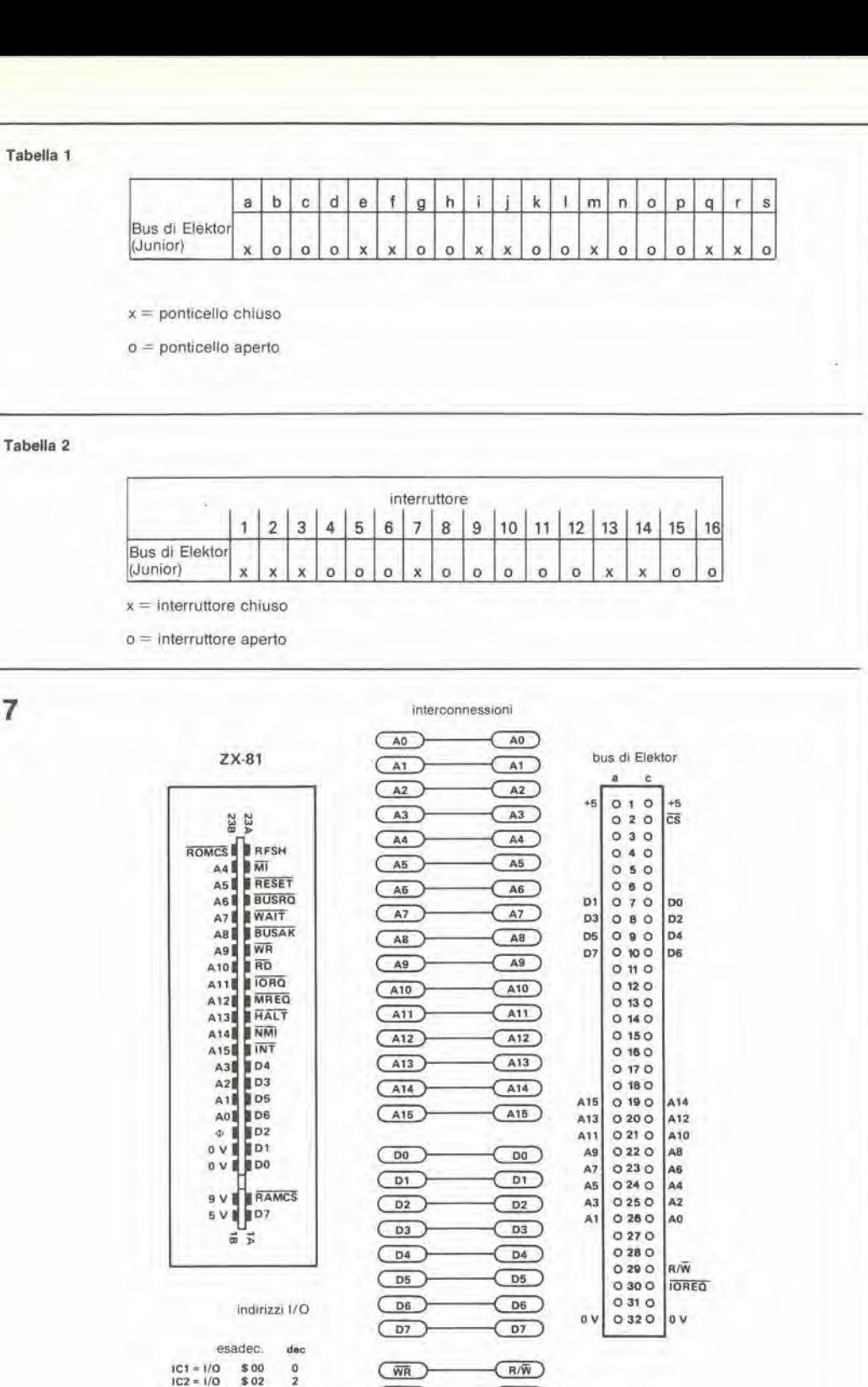

 $4 - 15$ dissolvenza computerizzata<br>per proiettori di diapositive elektor aprile 1985

Tabella 1. Condizione dei ponticelli cablati per l'uso con<br>il Junior computer.

Tabella 2. Posizioni degli interruttori quando viene usato il Junior computer.

... lo Zx81 (Figura 7)

inserita direttamente nel bus di ampliamento. Abbiamo preso il Junior come esempio per l'indirizzamento e tratteremo in seguito gli altri tre computer.

 $IC2 = 1/O$ 

 $103 - 1/0$ 

 $IC17 = 1/O$ 

 $$02$ 

\$ 04  $\begin{array}{c} 4 \\ 6 \end{array}$ 

 $$06$ 

stato dei ponticelli

 $a$   $b$   $c$ 

 $0 \times 0$ 

(OREO)

 $\overline{C}$ 

 $d \cdot f \cdot g$   $h \cdot l \cdot f$ 

 $0 - 16$  $x<sub>0</sub>$ 

 $0 X 0 X$ 

posizione degli interruttori: tutti chiusi!

(**IOREG**)

 $\circ$ 

 $0$   $p$   $q$  $\tau$  $\overline{\phantom{a}}$ 

 $0 \times 0$ 

 $x =$  chiuso

 $o =$  aperto

 $0 x$ 

 $m n$ 

 $\overline{0}$  $0 X$ 

Le due linee di indirizzamento di valore più basso sono collegate agli ingressi dei dati di IC16 tramite i ponticelli "m" e "q". Il<br>ponticello "r" permette di combinare IC14 ed

IC15 per formare un comparatore a 16 bit. Le linee di indirizzamento A2, A6 ed A7 sono rispettivamente collegate al comparatore, tramite i ponticelli "f", "j" ed "i". Gli ingressi $Q6$ e $Q7$ di IC15 sono collegati a massa attraverso i ponticelli "c" ed "e", e questo comporta la chiusura degli interruttori S13 ed S14. Tutto questo risulta nella decodifica di

**R4115-7** 

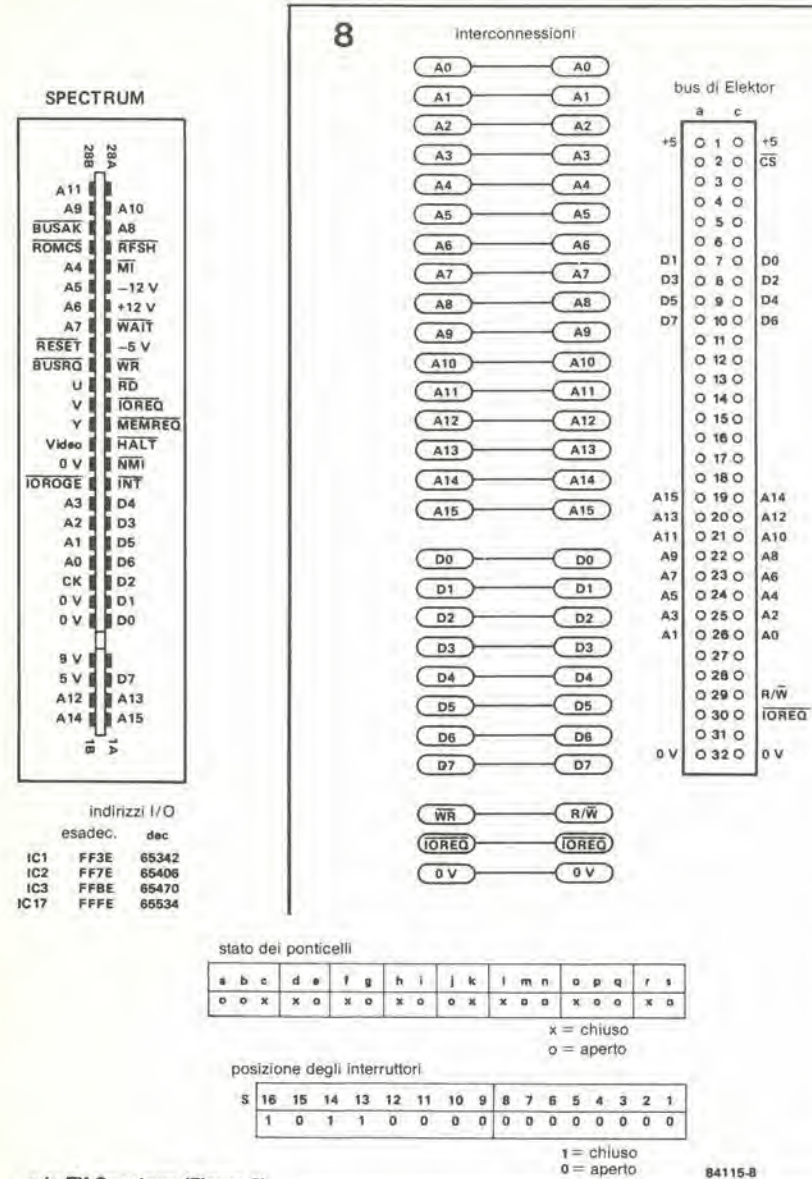

\* CSI da parte dell'indirizzo E200 (decimale 57 856

\* CS2 da parte dell'indirizzo E201 (decimale 57 857)

\* CS3 da parte dell'indirizzo E202 (decimale 57 858)

\* CS4 da parte dell'indirizzo E203 (decimale 57 859)

Ora occorre prendere una precauzione: se avete disposto, nella memoria del Junior, la RAM nel blocco E (indirizzi E000...EFFF), questa RAM dovrà essere deselezionata per evitare un doppio indirizzamento. Gli altri tre computer (con la possibile eccezione dello  $\overline{Z}X81$  - vedi più avanti) necessitano di un semplice adattatore per interfacciare il loro collegamento di estensione ("porta di utente") con il bus di Elektor. Questo adattatore è composto da una spina che si adatta nella porta di utente del relativo computer, da un connettore femmina a 64 poli e da una piccola lastrina di Veroboard. Quest'ultima dovrà essere tagliata nelle giuste dimensioni, in modo da permettere di saldare ad essa la spina e la presa. Dovranno poi essere eseguiti i corretti collegamenti tra la spina e la presa, mediante corti spezzoni di filo elettrico isolato. La foto di Figura 5 mostra il prototipo del nostro adattatore per lo ZX Spectrum. I due lunghi spezzoni di filo servono per il collegamento ad un'alimentazione esterna da +5 V. A seconda del dimensionamento dell'alimentatore del computer, sarà o meno possibile ricavare da questo la corrente necessaria.

Le Figure 6, 7 ed 8 mostrano la piedinatura della porta d'utente, i collegamenti necessari tra spina e presa, la piedinatura del bus di Elektor (connettore femmina a 64 poli), il cablaggio dei ponticelli e le posizioni degli interruttori, rispettivamente per il C64, lo ZX81 e lo ZX Spectrum.

Se viene usato un C64 privo di unità a dischi floppy è possibile scegliere, mediante il deviatore, tra i segnali d'uscita I/O1 ed I/O2, e di conseguenza tra gli indirizzi DE00...DE03 e DF00...DF03. Se è collegata l'unità a disco, il

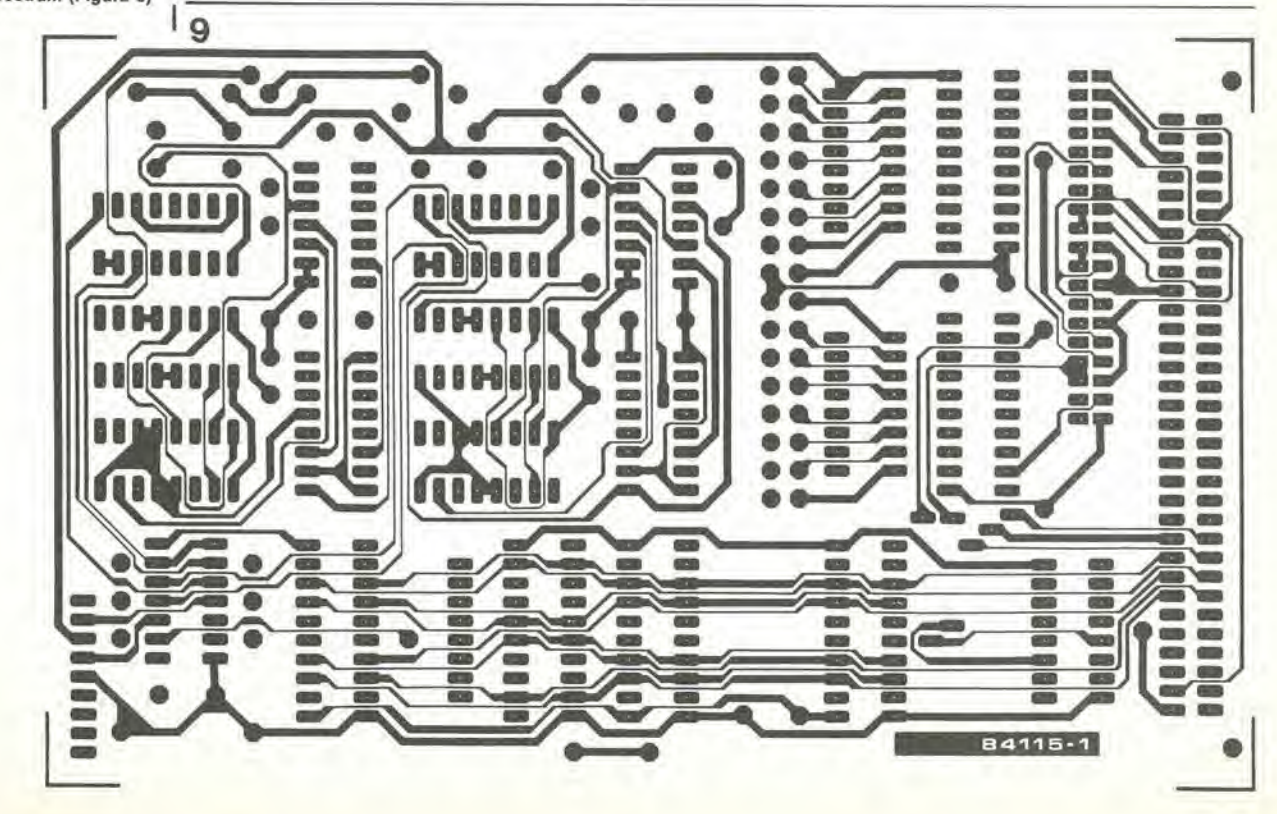

...e lo ZX Spectrum (Figura 8)

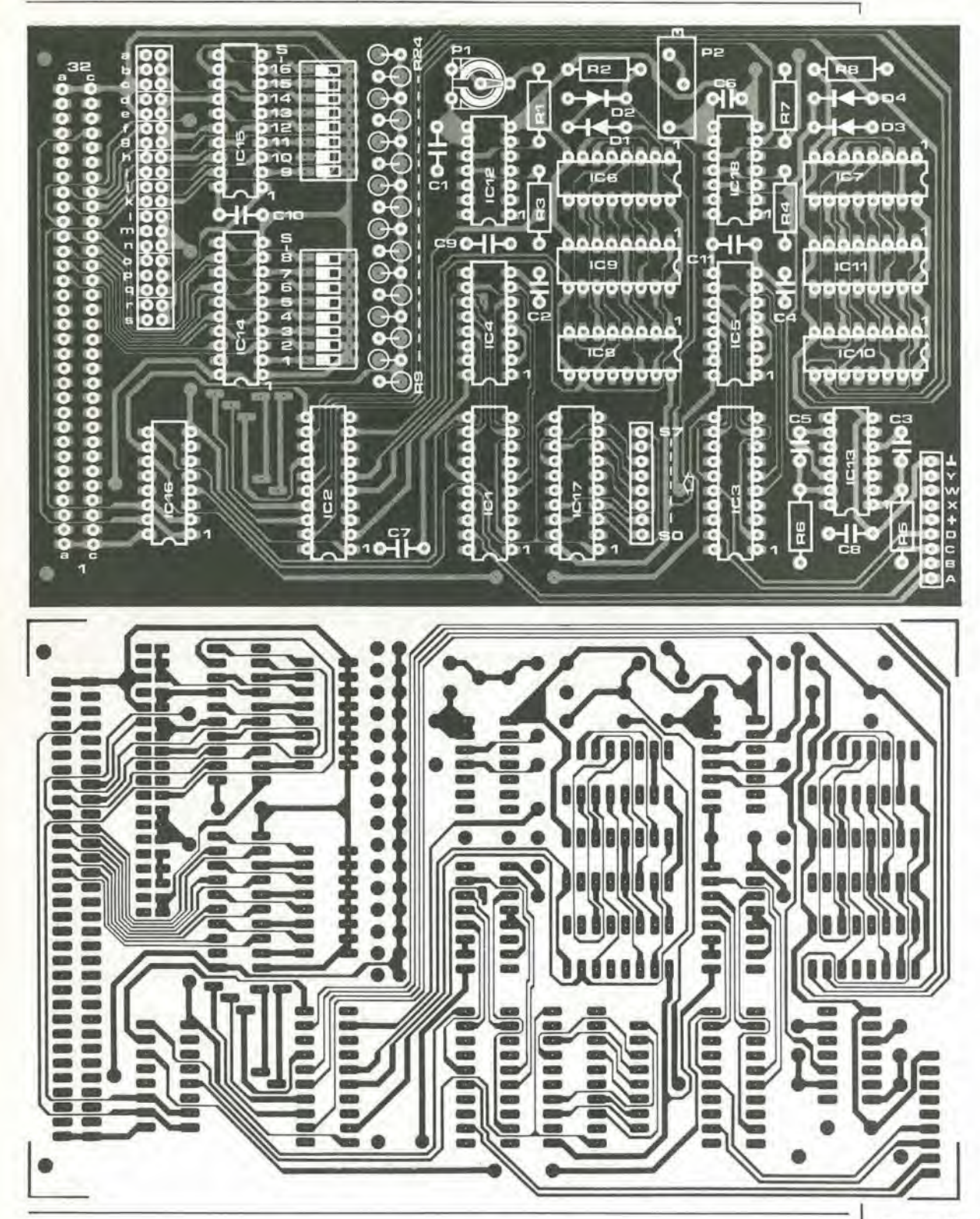

deviatore dovrà essere in posizione  $\overline{1/O1}$ , e saranno perciò disponibili soltanto gli indirizzi DE00 ..DEO3. Naturalmente in questo caso e possibile sostituire il deviatore con un ponticello fisso.

Se viene usato uno ZX8I, potra essere impiegato invece deU'adattatore il buffer del bus descritlo nel numero di dicembre 1984 di Elektor (pagg. 12-22). I terminali 31a e 29c della scheda buffer dovranno quindi essere interconnessi. Infine potra naturalmente essere

usato l'adattatore illustrato nelle Figure 6, 7 ed <sup>8</sup> per collegare le altre schede bus di Elektor ai rispettivi computer.

#### Programmazione

Lo scopo primario della programmazione è di scrivere dati in IC2; questi determinano il funzionamento dei due contatori. II bit presente sulla linea dei dati DO corrisponde all'uscita QO del circuito integrate, quello sulla linea Dl all'uscita Q1 e cosi via. II significato dei singoli bit è il seguente (le linee relative al contatore 2 sono tra parentesi):

\* DO (D7): se questa linea e a livello logico alto, viene scelta la dissolvenza automatica; se è a livello basso viene mantenuto lo stato di dissolvenza predominante:

Figura 9. Circuito stampato per la sezione di controllo.

Figura 10. Circuito stampato per la sezione di potenza. Ouesta scheda potra essere suddivisa, tagliandola lungo le linee tratteggiate, in elementi che potranno essere alloggiati nelle apparecchialure da controllare.

Elenco dei componenti scheda di controllo

Resislenze:

 $R1 = 470 k$  $R2, R8 = 47 k$  $R3, R4, R7 = 100$  k  $R5, R6 = 1 M$  $R9...R24 = 18 k$ PI = 500 k trimmer P2 = 500 k trimmer multlgirl

Condensatori:

 $C1 = 3n3$  $C2, C4 = 100 p$ C3.C5 = 470 p C6 = 220 p (vedi teslo)  $C7...C11 = 100 n$ 

#### Semiconduttori:

 $D1...D4 = 1N4148$  $IC1...IC3 = 74LS364$ (74HC374)  $IC4...IC7 = 40103$  $IC8...IC11 = 4516$ IC12,IC13,IC18 = 4093 IC14,IC15 = 74LS688 (74HC688I IC16 = 74LS155 IC17 = 74LS373

#### Varle:

2 Interruttori ottupli OIL Connetlore maschio a 64 poli Scheda a piazzole miniatura con 2 file di 19 piazzole ciascuna Scheda a piazzole miniatura con una fila di 17 piazzole Circuito stampato 84115-1

Tabella 3. Configurazione del bit per i soli 4 stati operativ<mark>i</mark><br>pratici delle due lampade.

Tabella 4. La configurazione di bit della Tabella 3 pud dar luogo a sedici parole di dati per programmare le dissolvenze in apertura e chlusura e far funzlonare due lampade.

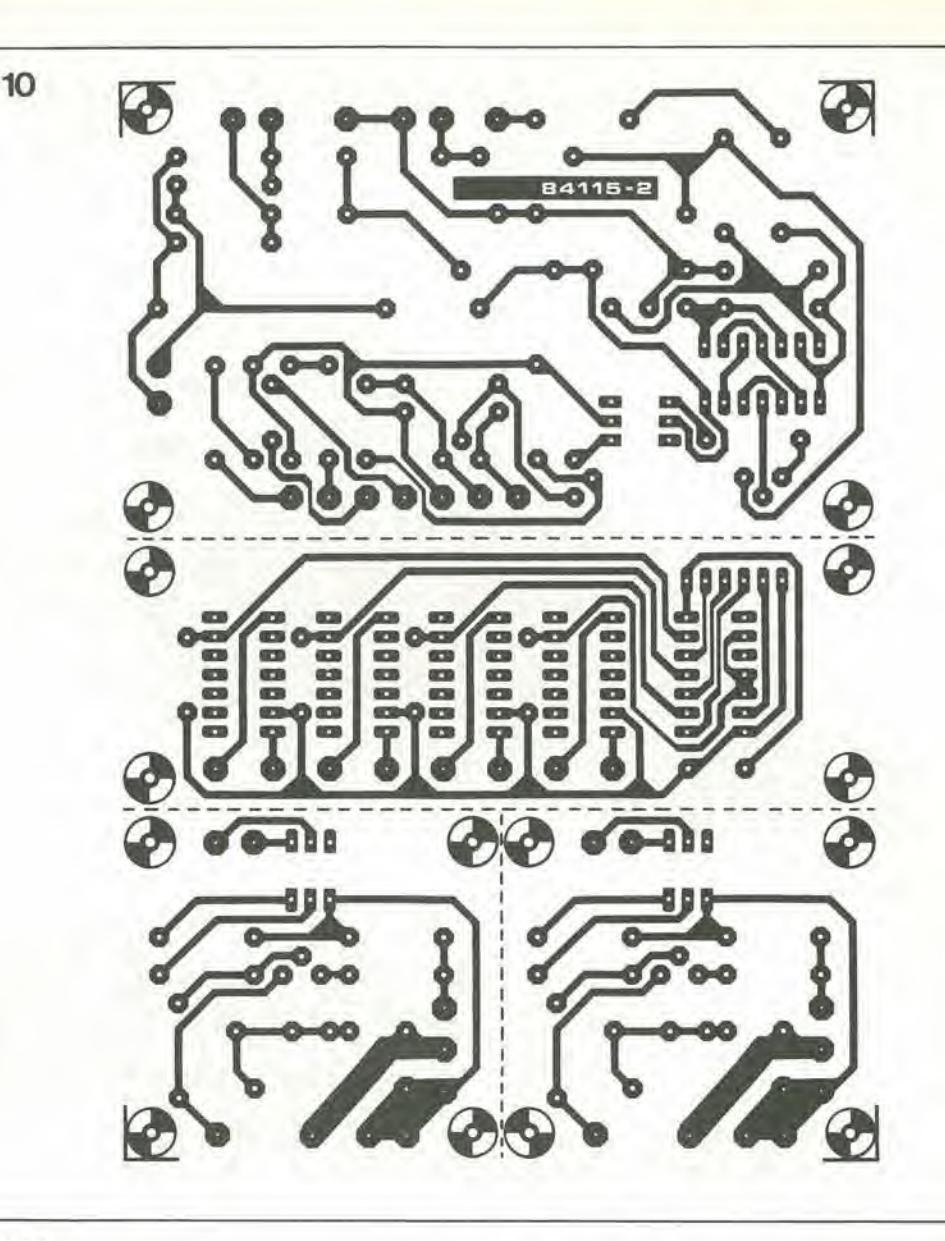

#### Tabella 3

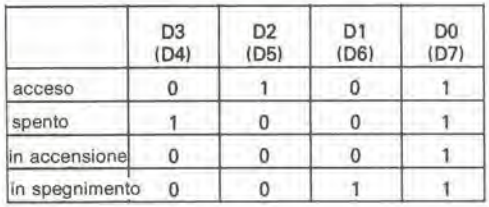

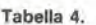

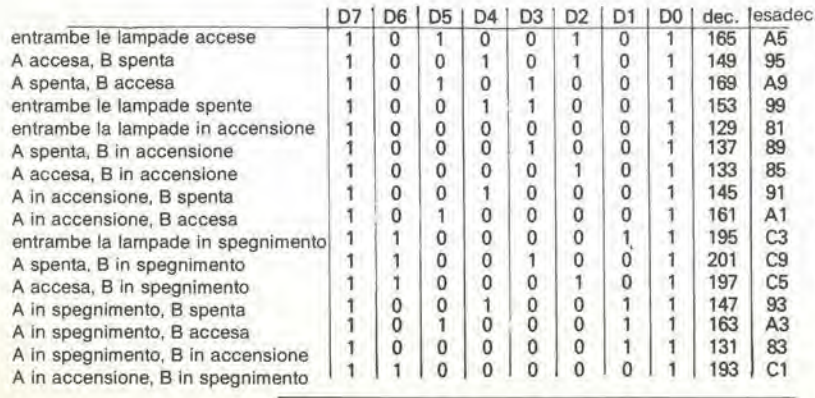

\* Dl (D6): lo stato di questa linea determina se la relativa lampada sta accendendosi (logico 0) oppure attenuandosi (logico 1);

\* D2 (D5): se questa linea e a livello logico alto, viene azzerato il contatore composito 2/3: \* D3 (D4): quando questa linea e a livello logico "I", il contatore composito 2/3 viene caricato con la configurazione di bit "1111 1111" II programma per il controllo delle diapositive contiene le configurazioni di bit per i soli quattro stati operativi pratici di ciascuna lampada: accesa. spenta. accensione e spegnimento graduali: queste configurazioni sono illustrate in Tabella 3. II circuito completo (formato cioe da due lampade) permette percio sedici combinazioni possibili, elencate in Tabella 4. I nostri programmi master sono stati predisposti in modo che risulti improbabile il sorgere di contusioni. Se progetterete il vostro programma personale, assicuratevi che giri in modo ragionevole. Potrete, per esempio, voler interrompere la dissolvenza, oppure invertire la direzione durante la dissolvenza stessa oppure l'accensione, o qualcosa di analogo. Queste operazioni non sono state previste nei nostri programmi, allo scopo di mantenerli ad una lunghezza ragionevole.

Ed ora un esempio, qualora si usi il Junior: è necessario che la lampadina A si accenda e che la lampadina B sia e rimanga spenta. E percio necessario scrivere la configurazione di bit

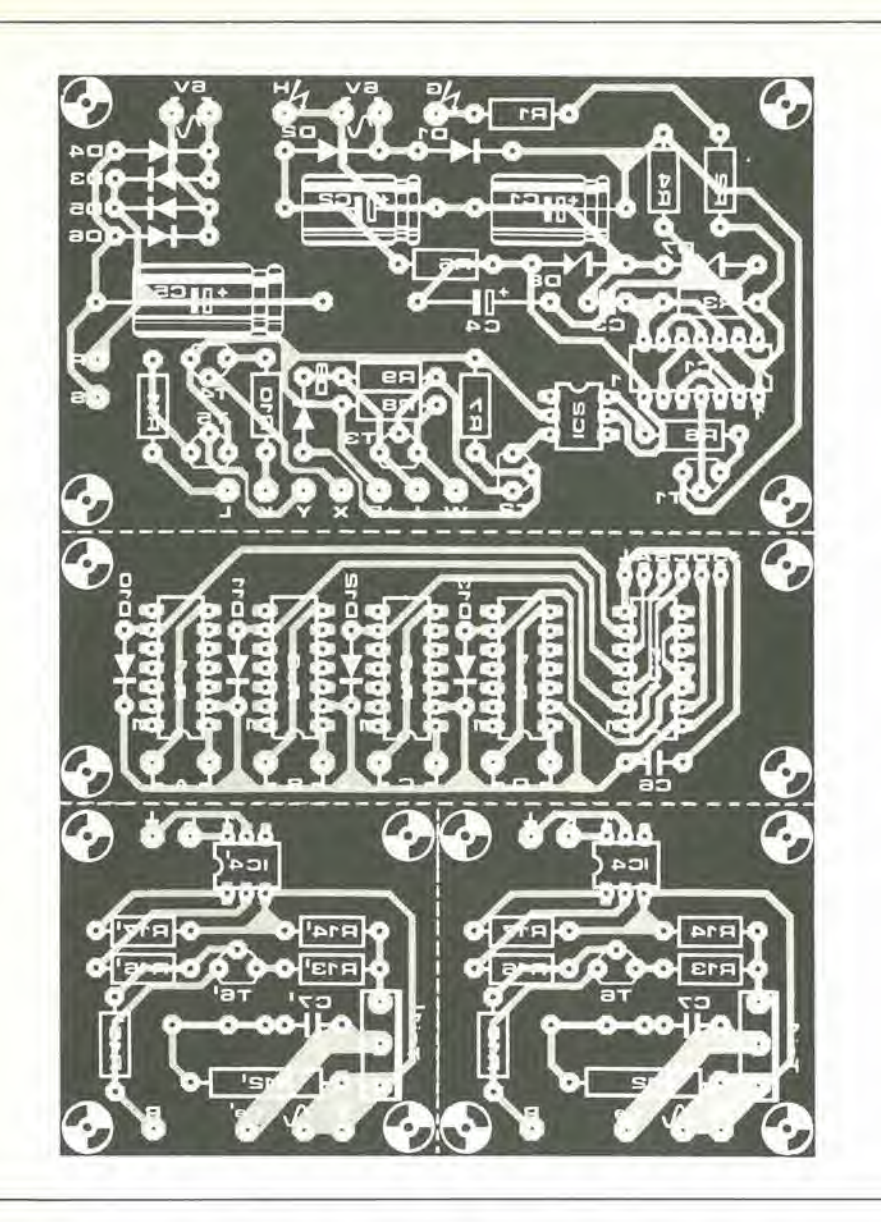

"1001 0001"  $(=$  decimale 145) all'indirizzo E201  $(=$  decimale 57857), corrispondente ad IC2. L'istruzione necessaria e: POKE 57857, 145.

Nel case del C64. questo comando sarebbe: POKE 57089. 145, oppure POKE 56833, 145, Durante la programmazione della velocità di dissolvenza e dell'azionamento dei relè, rammentare sempre che questi sono concentrati in un solo circuito integrate (IC4 od  $IC5)$ .

Se i relè non fossero necessari, le cose risullerebbero semplificate; scriverete, eon un comando POKE, un numero decimale compreso tra <sup>1</sup> e 63 in IC1 (ICS). Esempi: Junior computer, lampadina A. media velocita di dissolvenza:

POKE 57856, 31.

C64, lampadina B, velocita di dissolvenza massima: POKE 57090, 1.

ZX Spectrum, lampadina A, velocita di dissolvenza minima: OUT 65342, 63.

Come potete osservare, quanto più piccolo è il numero, tanto maggiore è la velocità. Osservate però che il comando: POKE nnnnn, 0 non è possibile perché il contatore 1 (vedi

Figura 2) non puo funzionare.

I due bit di valore più alto sono sempre a livello logico "0" per <sup>i</sup> numeri decimali compresi tra 0 e 63. La Tabella 6 mostra come è possibile controllare i relè: quando è necessario attivare il rele A (ICl) oppure il rele C (IC3), dovra essere scelto un numero decimale tra <sup>129</sup> e 191. II numero giusto viene calcolato aggiungendo 128 al valore della velocita di dissolvenza desiderata. L'istruzione nel primo degli esempi suddescritti dovrebbe perciò essere: POKE 57856, 159

Se deve essere attivato soltanto il relè B, dovete aggiungere 64 al valore della velocita di dissolvenza scelto. Se devono funzionare sia B che D. aggiungete 192 al valore della velocita di dissolvenza In ogni caso, <sup>i</sup> numeri decimali 0, 64. 128 e 192 non sono permessi, perche <sup>i</sup> bit 0...5 sono a livello logico basso, cosicche il generalore di clock e disattivato.

Tabella 5.

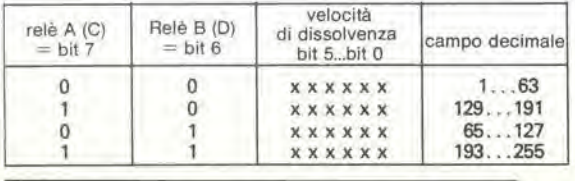

 $4 - 19$ dissolvenza compulenzzala pef proietlon di diapositive elektor aprile 1985

Elenco dei componenti scheda di potenza

Resistenze:

R1,R2 = 4M7 R3,R17,R17' = 100 k  $R4, R5, R9, R14, R14' = 2k2$  $R6, R10, R11 = 820 Q$  $R7 = 5k6$  $R8 = 4k7$  $R12, R12' = 220$  Q (1 W per alimentazione a 240 V) R13,R13' = 120 Q R15,R15' = 47 k  $R16, R16' = 10$  k

Condensalori:

C1, C2 =  $100 \mu/16$  V  $C3 = 100 p$  $C4 = 10 \mu/16$  V C5 = 470 µ/16 V<br>C6 = 100 n<br>C7,C7' = 100 n (tensione 400 V per alimentazione a 240 V)

#### Semicondutlori

 $D1...D6 = 1N4001$ D7,D8 = 6V8/400 mW D9.. .D13 = 1N4148  $T1...T5 = BC547B$ T6,T6' = 6C 557B Triljril' = TIC263D  $IC1 = 4011$  $IC2, IC4, IC4' = TIL 111$  $IC3 = 7406$ 

#### Varie

Re1...Re4 = relè DIL unipolari in chiusura, bobina a 5 V Trl = traslormalore di rete secondario 2 x 6 V/100 mA  $F1 =$  fusibile da 50 mA, rilardato Circuito stampato 84115-2

Tabella 5. Configurazione dei bit per il controllo dei relè.

 $4 - 20$ dissolvenza<br>computerizzata per projettori di diapositive elektor aprile 1985 18 REM control proporam side fader<br>28 REM control proporam side fader<br>28 PRINTTRECTIPS/mesopolitic 12 main medu in PRINT<br>28 PRINTTRECTIPS (main medu in PRINT<br>58 PRINTTRECTIPS (20 main medu in PRINT<br>26 PRINTTRECTIPS 20 Job 988 POKE 8,129:6070 38<br>
988 POKE 8,133:6070 38<br>
1888 POKE 8,133:6070 38<br>
1888 POKE 8,145:6070 38<br>
1888 POKE 8,145:6070 38<br>
1888 POKE 8,195:6070 38<br>
1888 POKE 8,195:6070 38<br>
1888 POKE 8,193:6070 38<br>
1888 POKE 8,193:6070 38<br>

Tabella 6. Questo esempio di programma è stato scritto per il Junior computer: con l'aiuto delle informazioni contenute in questo articolo, esso potrà essere adattato in modo da poter essere usato con altri computer.

 $-11 -$ 

Tabella 7. Adattamento del programma di Tabella 6 per l'impiego con il C64: solo la riga 20 deve essere modificata.

Tabella 8. Un esempio di programma ridotto mostra come il circuito può essere controllato con uno ZX81.

Tabella 9. Un altro esempio di programma, che mostra come il circuito possa essere controllato con uno ZX Spectrum.

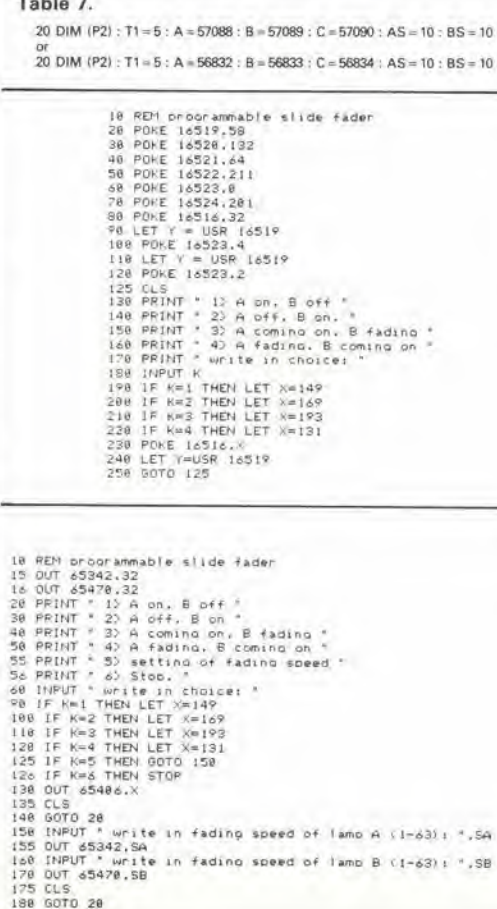

La Tabella 6 mostra un programma controllato da menù per il Junior ed il C64, che permette la lettura o la programmazione delle funzioni collettive del circuito impostando numeri di codice. Il programma, così com'è stampato, è valido per il Junior: per il C64, la riga 2050 deve essere modificata come mostrato in Tabella 7. Le righe 10...1900 sono state spiegate in precedenza; le rimanenti righe servono al controllo automatico dei relè, cosicché non dovrete cambiare le funzioni in esse contenute! Le Tabelle 8 e 9 contengono brevi programmi, rispettivamente per lo ZX81 e per lo ZX Spectrum, che sono stati aggiunti per chiarire la differenza tra la programmazione di questi computer e quella data in Tabella 6. Analogamente a quello di Tabella 6, anche questi programmi sono controllati tramite menù, un piccolo menù nel caso dello ZX81 e due piccoli menù nel caso dello ZX Spectrum. Le righe 20...80 del programma ZX81 permettono di effettuare il "POKE" di una routine in linguaggio macchina nella memoria compresa nel campo della riga REM (riga 10, che viene perciò modificata dopo il primo giro del programma). Le righe 20...40 caricano l'accumulatore A del processore con il contenuto dell'indirizzo decimale 16516. Le righe 50...60 fanno in modo che questo contenuto venga trasferito nel bus dei dati, e le righe 70...80 contengono il comando RETURN. Tener presente che la funzione USR è spiegata nel capitolo 26 del manuale BASIC dello ZX81, ed il comando OUT nel capitolo 23 del manuale **BASIC** dello Spectrum.

#### Osservazioni finali

Prima di mettere in funzione il circuito. regolare i trimmer P1 e P2 al centro della loro corsa. Il collaudo del circuito dovrà essere inizialmente effettuato solo con carichi resistivi, anche se più tardi vorrete usarlo per controllare motori, cioè carichi induttivi. La velocità di dissolvenza viene regolata con P1, e questa è una questione di gusti personali. Il trimmer P2 dovrebbe essere regolato con l'aiuto di un frequenzimetro digitale o di un oscilloscopio, in modo che l'oscillatore N9 funzioni a 25,6 kHz (solo per frequenze di rete di 50 Hz) per altri valori, la frequenza dell'oscillatore dovrà essere calcolata con la seguente formula:  $fo = (512 fm)^{-1} Hz$ 

dove fo è la frequenza dell'oscillatore ed fm la frequenza di rete. Il trimmer potrà anche essere regolato "ad occhio", in modo che la lampada attenuata sia realmente spenta soltanto al termine del processo di dissolvenza. Quando il circuito verrà successivamente usato per controllare motori, potrebbe rivelarsi necessario un leggero riaggiustamento di P2. Se fosse impossibile regolare P2 per le frequenze prescritte, questo sarà probabilmente da addebitare alle diverse soglie di scatto dei circuiti integrati delle varie marche: il rimedio consiste nell'aumentare o diminuire, per tentativi, il valore di C6.

Con le informazioni date in questo articolo, dovrebbe essere possibile usare il circuito con normali computer, diversi da quelli qui elencati, consultando prima attentamente la relativa documentazione. Avrete bisogno di quattro indirizzi liberi e della piedinatura del connettore di estensione; la programmazione potrà essere effettuata con l'aiuto degli esempi di programma dati in questo articolo.

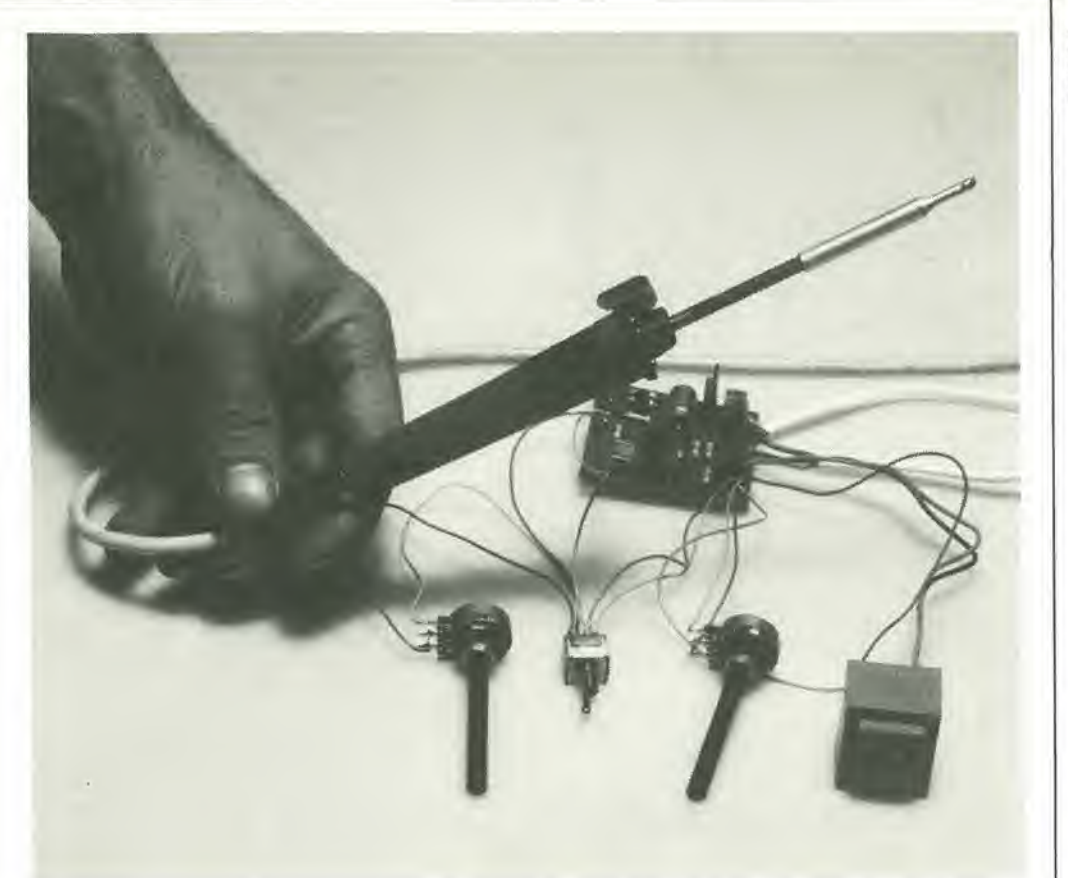

4-21 come prolungare la vila della punla del saldatore eleklor apnle <sup>1985</sup>

# come prolungare la vita della punta del saldatore

La durata presunta della punta di un saldatore può essere considerevolmente aumentata riscaldando I'attrezzo alia sua temperatura di funzionamento soltanto quando deve essere veramenle usato. Per ottenere questo scopo, la potenza di alimentazione del saldatore viene ridotta durante il tempo in cui esso rimane sul suo appoggio, utilizzando soltanto la meta di ciascun ciclo della tensione di rete.

II riscaldamento del saldatore durante un solo semiperiodo su due della tensione di rete viene ottenuto collegando un adatto diodo in serie con il conduttore di "fase" deU'alimentazione di rete, come mostrato schematicamente in Figura 1. Una soluzione pratica per ottenere questo scopo è illustrata in Figura 2. Quando il saldatore è sospeso sulla forcella di appoggio, l'interruttore a molla è aperto ed il diodo lascia passare solo meta di ciascun periodo della tensione di rete. Quando il saldatore viene sollevato dall'appoggio per essere utilizzato. la molla attira la leva di alluminio che causa la chiusura deU'interruttore: quest'ultimo, a sua volta. manda in cortocircuito il diodo: viene

cosi applicata al saldatore I'intera tensione di rete.

II fusibile, collegato in serie al diodo, lo protegge durante <sup>i</sup> transitori causati dalla chiusura dell'interruttore. La lampada al neon indica che e applicata al saldatore solo meta della potenza disponibile.

Questa disposizione ha il vantaggio di essere adatta a qualsiasi tipo di saldatore, ma è vecchia di almeno vent'anni. Attualmente è usato il controllo ad impulsi invece di quello a semionda.

Con il controllo ad impulsi, il saldatore viene riscaldato per solo il 50...90 per cento del tempo in cui rimane collegata I'alimentazione di rete.

#### con questo economico circuito

4-22 come prolungare la vita della punta del saldatore elektor apnle <sup>1985</sup>

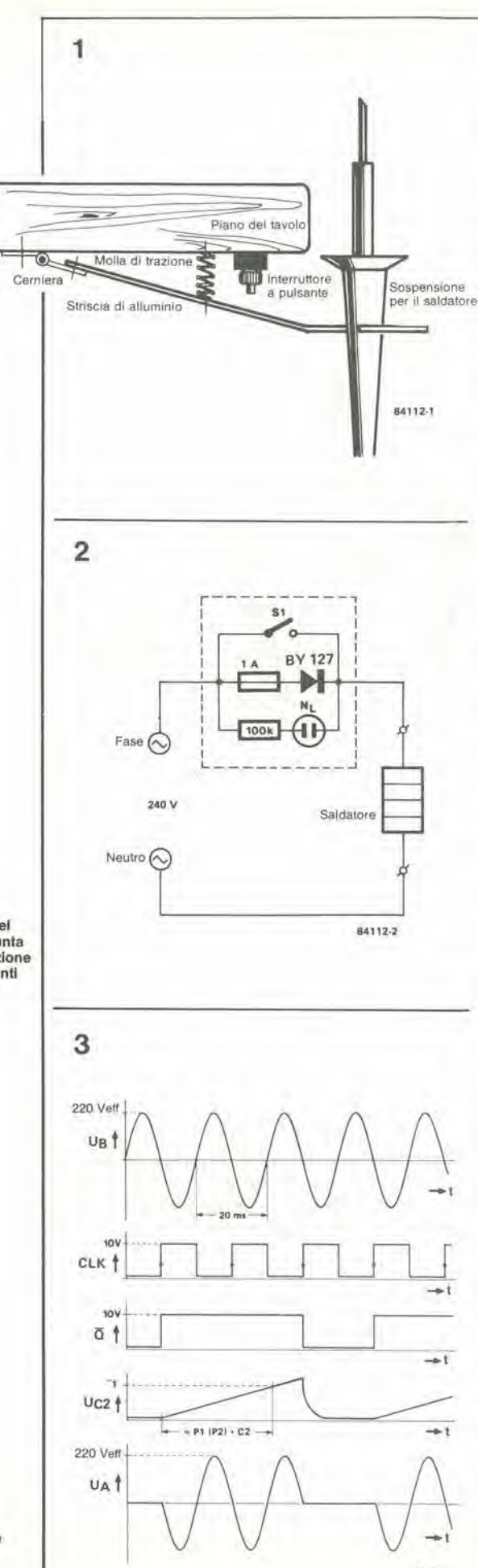

La relazione tra gli impulsi di controllo (Q) rispetto al tempo è mostrata in Figura 3, in forma di diagramma: in alto è raffigurata I'onda della tensione di relc (220 V/50 Hz); il secondo diagramma mostra gli impulsi di clock ricavati dalla rete; il terzo mostra gli impulsi Q, che commutano l'elemento riscaldante; il successive rappresenta la tensione ai capi del condensatore C2 (che determina il tempo) ed infine è possibile osservare la parte della tensione di rete effeltivamente usala per il riscaldamento.

#### Descrizione del circuito

Lo schema del regolatore per saldatore (Figura 4) è piuttosto semplice. In seguito la descrizione farà riferimento alla Figura 3. Ai capi del terminale B e presente la tensione di rete UB. II circuito viene chiuso tramite l'elemento riscaldante A e l'interruttore di potenza Tril. La tensione di alimentazione per <sup>i</sup> circuiti di controllo viene ricavata mediante un piccolo trasformatore (Trl), un diodo rettificatore (DI) ed un condensatore di livellamento (C1): questa tensione è di circa 11 V.

Descriveremo ora il modo in cui vengono ottenuti gli impulsi di clock. La tensione di rete viene dapprima ridotta a circa 10 Veff, mediante il partitore di tensione R1/R2, Questa tensione viene poi applicata alla base del transistore Tl, attraverso la resistenza limitatrice di corrente R3. II transistore conduce durante le semionde positive della tensione applicata, e di conseguenza viene azzerata la tensione all ingresso CLK del histabile FFl. Durante le semionde negative, il diodo D1 conduce, T1 è interdetto e la tensione all'ingresso CLK di FFl va nuovamenle a livello alto. Tutto questo accade ad una frequenza di 50 Hz. Il bistabile viene settato  $\overline{Q}$ al livello logico basso) in corrispondenza al fronte di commutazione positive del segnale di clock. II condensatore C2 viene poi scaricato, tramite R5 e D3. L'impulso di clock resetterà  $FF1$ , cosicché l'uscita  $\overline{Q}$  andrà a livello logico alto; il livello all'ingresso D rimane "0". II condensatore C2 viene poi caricato, attraverso PI o P2 ed R5. I diagrammi di Figura 3 mostrano che la carica è completata prima che il suecessivo fronte di commutazione pervenga all'ingresso CLK. Questo fronte di commutazione setta nuovamente il bistabile, cosicche Q ritorna al livello logico basso. II tempo di carica dipende dalla regolazione di PI o di P2; la costante di tempo va da un minimo di 6,7 ms (R5 C2) ad un massimo di 417 ms (R5+P1/C2 oppure R5+P2/C2). Ciò significa che  $\overline{Q}$  potrà commutare alla frequenza di 50..,2,4 Hz, con il risultalo che Talimentazione verra applicata al saldatore per un tempo corrispondente al 50. .95 per cento del totale. Se <sup>i</sup> potenziometri sono provvisti di interruttori di finecorsa, sarà possibile che l'alimentazione sia applicata al saldatore per il tempo totale. Tuttavia, secondo la nostra opinione, questi interruttori non sono necessariamente una cosa utile. in quanto le perdite durante Tuso del saldatore sono trascurabili, mentre non lo sono durante i periodi in cui esso è appoggiato. <sup>1</sup> due potenziometri permetlono di regolare la potenza del riscaldamento. rispettivamente durante i periodi in cui il saldatore è appoggiato e durante <sup>i</sup> periodi d'uso. L'interrutlore SI. che potrebbe essere disposlo secondo lo schema di Figura 1, sceglie una delle due condizioni di funzionamento. Il segnale d'uscita  $\overline{Q}$  di FF1 fa scattare il triac

Figure <sup>1</sup> e 2. La vecchia soluzione del problema del surriscaldamento della punta del saldatore; (1) disposizione meccanlca; (2) collegamenli elettricl.

Figura 3. Diagrammi delle forme d'onda relativi alla modema soluzione del problema del surriscaldamento della punta del saldatore.

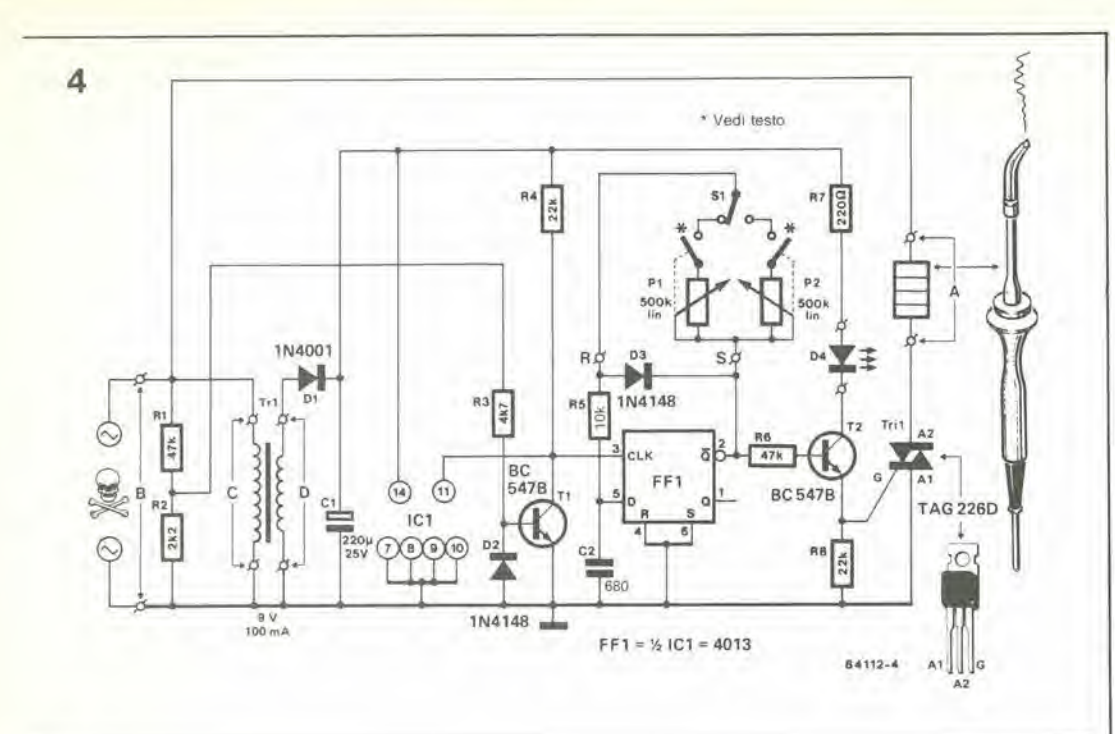

4-23 come prolungare la vita della punta elektor aprile 1985

Figura 4. Schema elettrlco del circuito economizzalore.

Figura 5. Circuito slampato dell'economizzatore.

Elenco del componentl

Resislenze:  $R1, R6 = 47$  k  $R2 = 2k2$  $R3 = 4k7$  $R4, R8 = 22$  k  $R5 = 10 k$  $R7 = 220$  Q  $P1.P2 = 500 k$ Potenziometri lineari

```
Condensatori:
C1 = 220 \mu/25 V
C2 = 680 n
```

```
Semiconduttori:
D1 = 1N4001D2, D3 = 1N4148D4 = LEDT1, T2 = BC547BTril = TAG 226 DO BTA 08-600
IC1 = 4013
```
Varle:

 $S1$  = interruttore bipolare, se necessario del tipo a pulsanle  $Tr1 =$  trasformatore di rete, secondario da 9 V/100 mA 2 terminali a molla quadripolari per montaggio su circuito stampato Circuito stampato 84112

Tril. tramite il transistore T2: il triac accende e spegne il saldatore. Quando T2 conduce, il LED D4 si accende, cosicche il lampeggiare di questo diodo da una misura della potenza applicata al saldatore: un lampeggiamento veloce indica una potenza media elevata,

mentre una cadenza lenta indica una potenza

#### Costruzione

media bassa.

5

Quando viene usato il circuito slampato 84112, la costruzione divenla un gioco da ragazzi. I terminali A...D sono stati disposti in modo che ad essi possano essere saldati due connettori a molla quadripolari: <sup>i</sup> quattro gruppi di fili di collegamento potranno essere opportunamenle fissati ad essi. Il triac è del tipo ad isolamento completo. e cio vuol dire che nessuno dei suoi terminali è collegato all'involucro. Il circuito è adatto ad essere usato con saldatori a 220 V, da 15...1500 watt. £ anche possibile controllare con questo circuito altri elementi riscaldanti resistivi, come riscaldalori ad immersione. Se però il circuito fosse usato per controllare elementi riscaldanti combinati con un ventilatore, come gli asciugacapelli o le stufette ad aria calda, sara necessario collegare ai capi del triac una resistenza da 220 ohm in serie con un condensatore da 47 nF/400 V, Non è necessaria nessuna taratura: occorre solo regolare uno dei potenziometri per ottenere la potenza desiderata durante <sup>i</sup> periodi di riposo e I'altro per ottenere la potenza richiesta durante I'uso. Inevitabilmente, cid significa che occorre stabilire qualche compromesso tra i due requisiti; infatti da una parte, la potenza durante i periodi di riposo non deve troppo ridotta. affinche il saldatore non necessiti di un tempo eccessivo per portarsi alia temperatura di funzionamento dopo essere stato preso in mano per usarlo. D'altro canto, questa potenza non deve essere tanto elevata da permettere un surriscaldamento della punta durante <sup>i</sup> periodi di riposo.

 $\mathbb Z$  » $\mathbb N$  .

a

**AR4** ၟႜၟႄၙႜၟ႞ၟၒ<br>ၟႜၟၟၟၟၟၟၟ

m d)

Jl

Come gid stabilito, I'interruttore SI pud essere montato come mostrato in Figura 1.

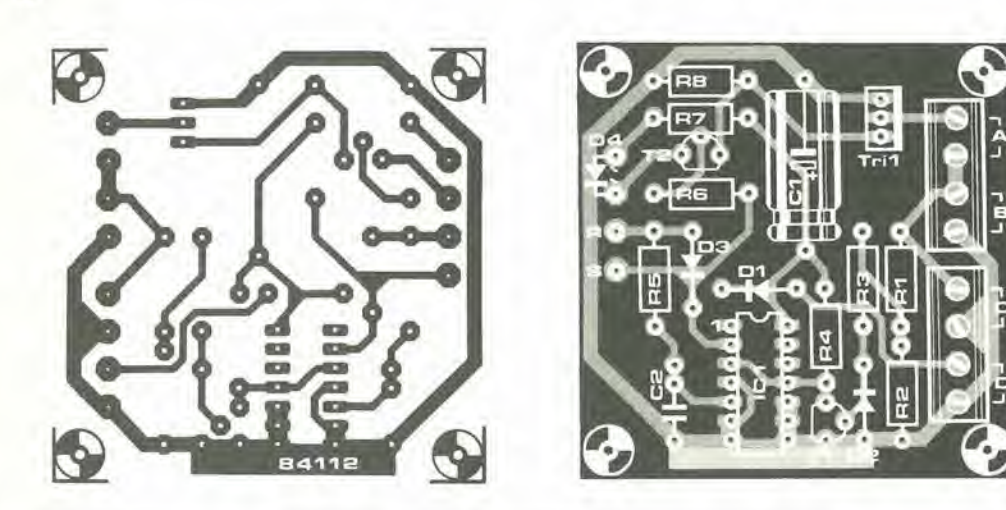

4-24 generatore<br>di funzioni elektor aprile 1985

r

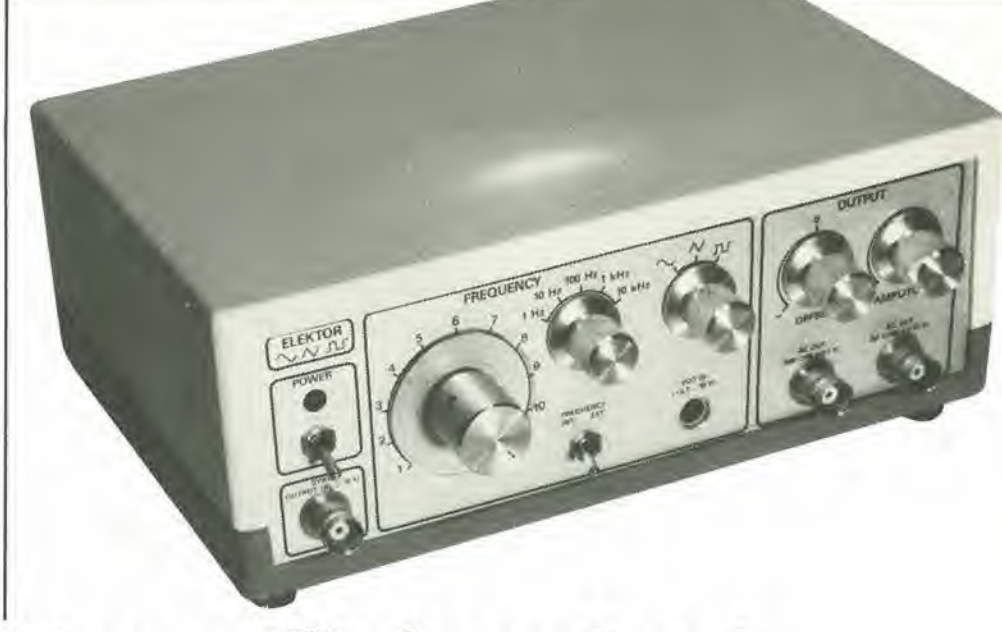

# generatore di funzioni

Un generatore di funzioni e senza dubbio uno strumenfo essenziale del laboratorio di qualunque dilettante "serio". È indispensabile quando è necessario avere a disposizione onde sinusoidali, triangolari o rettangolari. Nel numero di giugno 1979 di Elektor abbiamo presentato il progetto di un generatore di funzioni che, da quel momento, ha conservato una solida base di popolarita. II nuovo progetto che vi presentiamo in questo articolo impiega il medesimo circuito integrate generatore di funzioni del suo predecessore: l'XR2206 della Exar. Abbiamo naturalmente tenuto nel debito conto i progressi fatti in questi ultimi anni, cosicché il nuovo generatore è molto migliore del vecchio, essendo piu sofisticato e piu capace in molti suoi aspetti.

#### apparecchio per misurare le forme d'onda

Caratterisliche lecniche

- " Banda dl frequenza: <sup>1</sup> Hz...110 kHz, divisa in cinque decadi.
- \* Controllo mediante lensione estema: 0,1...10 V sull'ingresso VCO danno una banda di frequenza di
- 1...100; l'impedenza d'ingresso è 1 MΩ<br>\* **Forme d'onda**: sinusoidale, triangolare, rettangolare Distorsione armonica dell'onda sinusoidale: 0,5 % \* Usclla DC OUT: tutte le forme d'onda, ampiezza 100 mV...10 Vp-p, livello c.c. regolabile da —5 a +5 V, impedenza d'uscita 50 Ω, protetta contro il cortocirouilo.

Uscita AC OUT: tutte le forme d'onda, ampiezza 10 mV...1 Vp-p, banda di frequenza 0,1 Hz...110 kHz (-3 dB). Impedenza d'uscita 600 Ω, protezione contro il cortocircuito.

\* Usclla SYNC: onda retlangolare, ampiezza 500mVp-p assenza di componente c.c., Impedenza d'uscila <sup>1</sup> kΩ, protetta contro il cortocircuito, impedenza di esclusione  $\geqslant$ 10 k $\Omega$ .

Per quanto il "Semplice generatore di funzioni" descritto nel numero di giugno 1979 fosse (e sia tuttora) un progetto molto popolare, e ormai giunto il momento di sostituirlo. Nel corso degli anni molte cose sono cambiate e la tecnologia, in particolare, ha fatto grandi passi in avanti. Si impone pertanto di progettare un nuovo generatore di funzioni. Inoltre, non sara certamente sfuggito ai nostri affezionati lettori che Elektor ha in corso di pubblicazione una serie di strumenti di misura. In realta non si tratta proprio di una serie. ma poiche sui nostri fascicoli di programmazione avevamo un bel po' di strumenti da laboratorio. li abbiamo infilati in un'unica casella, in modo da formare una "famiglia". Tutto ha avuto inizio con il

generatore di impulsi e con il capacimetro, ed ora aggiungiamo il generatore di funzioni ed il mese venture sara la volta di un frequenzimetro digitale. Per quanto riguarda il seguito. non ci resta che aspettare e vedere. Ci si potebbe attendere che un nuovo generatore di funzioni sia costruito secondo un concetto completamente originale e con i più recenti circuiti integrati. Ciò è quanto pensavamo anche noi ma, dopo aver cercato a lungo un componente che potesse sostituire l'XR2206. abbiamo deciso di rimanere fedeli a questo vecchio circuito integrato, per un certo numero di motivi. Prima di tutto. il generatore di funzioni deve avere uno schema abbastanza semplice. II circuito non deve diventare troppo dispendioso e non deve contenere "strani" circuiti integrati che non possono essere acquistati non faeilita. Un circuito completamente a componenti discreti è sembrato troppo complicato per poter garantire che tutti i montaggi funzionassero correttamente.

Una soluzione digitale (con le forme d'onda memorizzate in una EPROM seguita da un convertitore digitale/analogico) sarebbe veramente "alia moda", ma richiederebbe componenti troppo costosi e difficilmente reperibili. Le conclusioni da trarre sono le seguenti: per quanto anziano di dieci anni, l'XR2206 sembra ancora il migliore circuito integrato da usare come componente base di un nuovo generatore di funzioni.

La decisione di usare l'XR2206 in un nuovo generatore di funzioni non significa pero

rimettere a nuovo un vecchio progetto. Abbiamo utilizzato un certo numero di soluzioni intelligenti (come siamo modesti, vero?) per venire a capo dei noti (e vituperevoli) inconvenienti di cui è afflitto il 2206. Le soluzioni scelte sono descritte in un allro articolo di questo stesso numero, intitolato: ' L'XR2206 in un generatore di funzioni".

#### Cosa si può fare?

La meta da raggiungere era chiara: mettere a punto un piccolo ma efficiente generatore di funzioni. Nessuno vuole uno scatolone. ricoperto di pulsanti e manopole, se può avere uno strumento base di buona qualità, che non sia completamente surclassato dagli apparecchi pronti (piuttosto costosi) disponibili in commercio. Come dimostrano le caratteristiche tecniche elencate in tabella. pensiamo di aver risolto il problema con successo ed anche il pannello frontale (Figura 5) e piuttosto attraente. Sono disponibili le forme d'onda classiche: sinusoidali. triangolari e rettangolari. Considerazioni di prezzo ci hanno sconsigliato di inserire la predisposizione e la visualizzazione digitale della frequenza. La regolazione della frequenza è compito di un'unica manopola che, una volta tarata, permette di ottenere una sufficiente precisione. E sempre possibile collegare un frequenzimetro al generatore. per vedere esattamante quale sia la frequenza scelta. Per l'impiego normale, è importante disporre di un ampio campo di variazione della tensione d'uscita, con posizione regolabile della linea di zero. L'uscita accoppiata in c.c. DC OUT ha un'ampiezza massima di 10 V picco-picco, con un'impedenza d'uscita di 50 n. La componente continua puo essere variata tra  $-5$  V e  $+5$  V, cosa molto utile quando e neeessaria un'onda rettangolare a livello TTL o CMOS. Un'uscita separata per utilizzazioni audio (AC OUT) è munita di un condensatore in serie. II livello di questo segnale pud essere variato da 10 mV ad <sup>1</sup> V (sempre picco-picco) e I'impedenza d'uscita e  $600 \Omega$ .

II segnale viene mantenuto alia massima pulizia possibile in corrispondenza alle frequenze piu elevate, impiegando un amplificatore d'uscita a larga banda accoppiato in c.c. Per essere del tutto onesti. dobbiamo ammettere che la forma d'onda sinusoidale non e completamente esente da distorsioni, ma questo è un male condiviso dalla maggior parte dei generatori di funzioni. Le misure di distorsione sugli apparecchi Hi-Fi dovrebbero essere effettuate utilizzando un generatore di onde realmente sinusoidali (come un oscillatore a ponte di Wien). Abbiamo nondimeno fatto del nostro meglio per rendere I'onda sinusoidale piii pura possibile. II risultato del nostro lavoro 6 mostrato in Figura 1. La traccia superiore mostra I'onda ottenuta con il generatore di funzioni di Elektor, mentre la traccia inferiore mostra Tequivalente ottenuta da un generatore commerciale, anch'esso basato sul 2206. Chiaramente, la "nostra" forma d'onda e migliore, con meno dello 0,5% di distorsione armonica. Un altro importante particolare è I'ingresso VCO, che viene usato per fornire un controllo lineare della frequenza in un campo da <sup>1</sup> a 100. basato su una tensione c.c. di 0.1...10

V.<br>Il circuito funzionerà in modo ottimale soltanto se le piste di rame sul circuito stampato ed <sup>i</sup> eablaggi in generale sono piu corti possibile. Per questo motivo, la basetta da noi progettata e a doppia faccia incisa. Questo accorgimento

non solo migliora la qualita della forma d'onda, ma facilita nel contempo la costruzione.

#### Schema elettrieo

Inizieremo con la parte piu semplice del circuito: l'alimentatore. Questo è costruito secondo la configurazione classica, con il trasformalore di rete a presa centrale, un rettificatore a ponte ed una coppia di regolatori di tensione (IC4 ed ICS), che forniscono due tensioni simmetriche di  $\pm$  15 V. Lo scopo del LED D9 è di indicare che il generatore è acceso. La massima tensione di alimentazione all'XR2206 è di soli 26 V, perciò le tensioni di  $\pm 8$ <sup>V</sup> sono applicate ai piedini 4 e <sup>12</sup> di IC1 tramile <sup>i</sup> diodi zener D7 e D8. In questo circuito integrato è contenuto un regolatore di tensione che fornisce un livello molto stabile di 3 V c.c. (relative alia linea di alimentazione negativa). Questa tensione, che è disponibile al piedino 10 del circuito integrato, viene disaccoppiata dal condensatore Cl e viene usata in questo circuito come riferimento per la regolazione della frequenza mediante P2. La tensione di riferimento viene bufferizzata da IC2, allo scopo di ridurre il carico applicato allo stabilizzatore. La medesima tensione di riferimento e presente anche sul piedino 7 di IC1. La frequenza generata dal 2206 è direttamente proporzionale alia corrente che passa per questo piedino, che è a sua volta determinala dalla tensione presente aI cursore del potenziometro P2. Quando la tensione in questo punto è alta, per esempio 3 V, la corrente sara molto bassa e la frequenza sara minima (fmin). La frequenza sara massima (fmax) quando la tensione al cursore del potenziometro sara bassa (cioe quando il cursore 6 spostato completamente verso il lato della tensione di alimentazione). Osservare che tutte le tensioni qui indicate sono misurate in relazione alia linea di alimentazione negativa. I limiti inferiore e superiore della scala delle frequenze possono essere modificati mediante i potenziometri semifissi PI e P3. L'ingresso FSK (piedino 9) del circuito integrato viene usato per commutare la regolazione della frequenza dal piedino 7 al piedino 8 del 2206. Quando S2 e commutato in posizione EXT, il potenziometro P2 non ha piii effetto: infatti, ora è la corrente in uscita dal piedino 8 che determina la frequenza. Questa corrente dipende dalla tensione di controllo presente ai capi della resistenza R9, che a sua volta proviene dall'ingresso VCO, tramite ICS. II 3140 inverte la tensione del VCO in modo che, quando essa aumenta, possa aumentare anche la frequenza. Contemporaneamente, IC3 serve a garantire che il campo di variazione della tensione del VCO corrisponda a quello entro il quale IC1 è in grado di reagire. Per ottenere

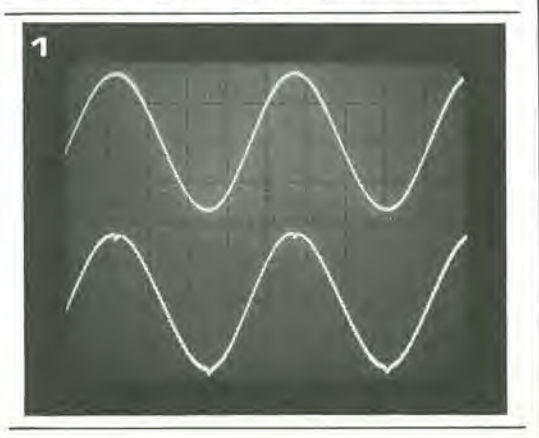

4-25 generatore di funzioni<br>elektor aprile 1985

Figura 1. Le onde sinusoidali prodolte dal generatore di tunzioni di Elektor (traccia superiore) e da un equlvalente acquistalo dal commercio (traccia inferiore).

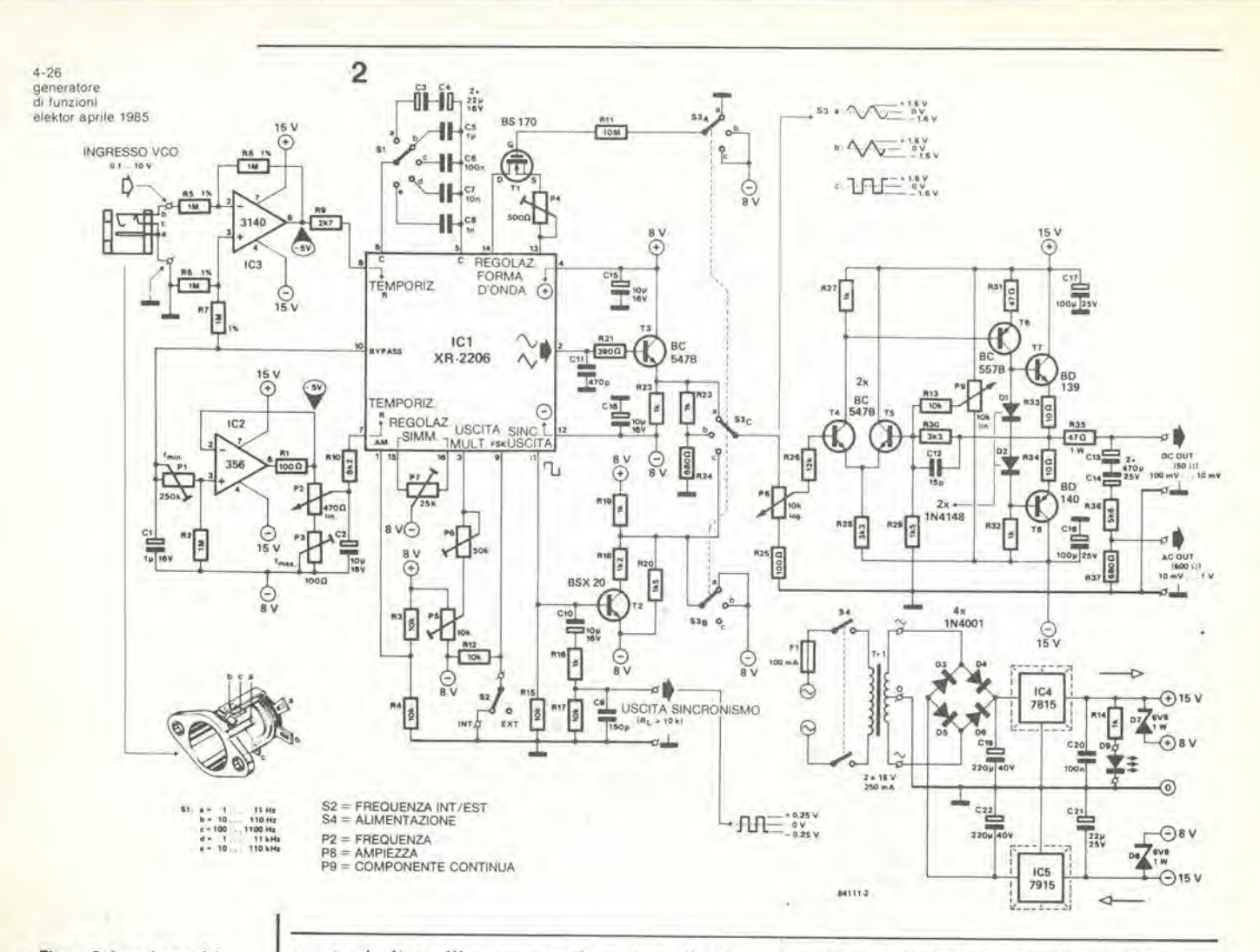

Figura 2. Lo schema del generatore di funzioni è composto da tre sezioni base: il generatore basato su IC1, l'amplificatore d'uscita accoppiato in c.c. (T4...T8) e<br>l'alimentatore simmetrico (IC4 ed IC5).

questo risultato, l'ingresso non invertente di IC3 è collegato alla tensione di riferimento di 3 V. tramite il partitore di tensione R6/R7. Se non fosse necessario l'ingresso VCO, questa intera sezione potrebbe essere omessa (essa comprende IC3, R5...R9 ed S2). I collegamenti al polo comune di S2 dovranno in questo caso essere trasferiti a massa. La banda di frequenza del generatore viene decisa dai condensatori C3...C8, e viene commutata mediante S1. Per la frequenza più bassa sono usati due condensatori elettrolitici in serie, che formano insieme un condensatore bipolare da 11  $\mu$ F. Una procedura piuttosto complessa, basata sul commutatore tripolare S3, viene usata per scegliere le diverse forme d'onda. Quando S3 è in posizione "a", viene prodotta un'onda sinusoidale. La sezione A del commutatore inserisce elettronicamente il potenziometro semifisso P4 tra i piedini 13 e 14 (regolazione della forma d'onda), tramite il VMOSFET T1. La sezione B cortocircuita l'uscita di T2, collegandola a -8 V, cosicché l'onda rettangolare non potrà distorcere quella sinusoidale. La sezione C applica all'amplificatore d'uscita il segnale proveniente da IC1, dopo che questo è stato bufferizzato da T3.

Nella posizione "b" viene scelta la forma d'onda triangolare. La sezione A ora esclude la formazione dell'onda sinusoidale, tramite il BS170; la sezione B disattiva anche in questo caso l'onda rettangolare ed è ancora la sezione C che invia il segnale all'amplificatore d'uscita. Una piccola diversità che è possibile notare in questa posizione è che il segnale proveniente da IC1 (piedino 2) viaggia attraverso un partitore di tensione successivo a T3. Questo è necessario per mantenere uguali le ampiezze delle onde

sinusoidali e triangolari all'uscita, perché l'onda triangolare erogata dall'XR2206 ha un'ampiezza molto maggiore della sinusoidale. L'onda rettangolare viene selezionata quando S3 è in posizione "c". Anche in questo caso T1 viene mantenuto "interdetto" mediante la sezione A. La sezione B permette il passaggio dell'onda rettangolare, amplificata da T2, verso l'amplificatore d'uscita attraverso la sezione C. L'onda rettangolare è sempre disponibile alla SYNC OUTPUT di IC1 (piedino 11). La sua ampiezza è di soli 0,5 Vp-p, ma si tratta di un'onda pura. Tutte le componenti c.c. vengono bloccate dal condensatore C10. La simmetria della forma d'onda può essere modificata mediante il potenziometro semifisso P7. collegato tra i piedini 15 e 16. L'ampiezza del segnale emesso dal piedino 2 viene regolata con il potenziometro semifisso P6, e la sua componente c.c. viene modificata mediante il potenziometro semifisso P5. L'ingresso AM del 2206 (piedino 1) viene fissato a  $+4$  V c.c. mediante il partitore di tensione R3/R4. L'amplificatore d'uscita è completamente a componenti discreti, ed è composto da un amplificatore differenziale (T4 e T5), da uno stadio pilota (T6) e da due transistori di potenza (T7 e T8). Il guadagno di questa intera sezione viene determinato dal rapporto R30: R29, che permette una regolazione pari ad un po' meno di tre volte. Un condensatore da 15 pF (C12) è stato inserito per garantire la stabilità della frequenza senza influenzare troppo la velocità di risposta dell'amplificatore. La corrente di riposo dello stadio d'uscita viene determinata dai diodi D1 e D2. La corrente d'uscita viene limitata dalla resistenza R35, che determina anche l'impedenza dell'uscita DC OUT. La componente continua può essere

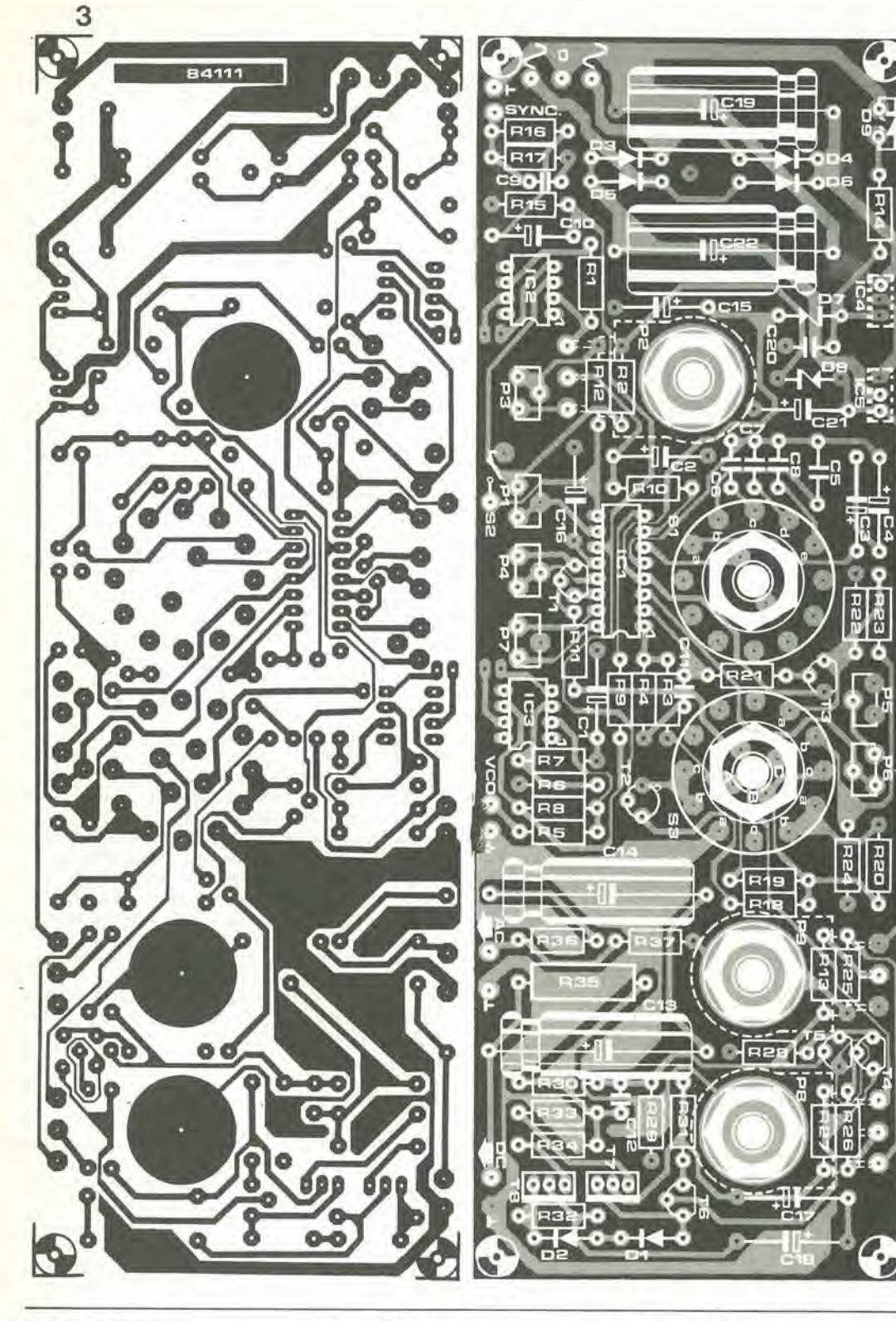

4-27 generatore<br>di funzioni elektor aprile 1985

Figura 3. Il circuito stampato per il generatore di funzioni è a doppia laccia Inclsa, permettendo coal dl rldurre al minimo il cablaggio e mantenere cortl I collegamenti sulla scheda. Entrambe le facce di questa scheda sono rlprodotte sulle pagine del circuitl slampatl, al centro di questa rivista.

 $C5 = 1\mu$  (MKT)  $C6 = 100 n (MKT)$  $C7 = 10 n (MKT)$  $CB = 1 n (MKT)$  $C9 = 150 p$  $C11 = 470 p$  $C12 = 15 p$ C13, C14 = 470  $\mu$ /25 V C17, C18 =  $100 \mu/25$  V C19, C22 = 220  $\mu$ /40 V  $C20 = 100$  n (MKT)

Semiconduttori:  $D1, D2 = 1N4148$  $D3...D6 = 1N4001$ 07. 08 = 6V8/1 W zener  $D9 = LED$  rosso  $T1 = BS170$ T2 = BSX20, 2N2369  $T3...T5 = BC547B$ T6 = BC557B  $T7 = BD139$  $T8 = BD140$  $IC1 = XR2206$  $IC2 = LF356N$  $IC3 = CA3140E$  $IC4 = 7815$  $IC5 = 7915$ Commulatori:

S1 = commutatore rotativo 2 vie 6 posizioni 32 = interrultore a levetla unipolare miniatura S3 = commutatore rotativo 4 vie, 3 posizioni 34 = interrultore bipolare di rele

#### Varie:

 $F1 =$  fusibile da 100 mA Tr1 trasformatore di rete 2x18 V/250 mA <sup>3</sup> prese BNC (attacco a vile) <sup>1</sup> presa di alimentazione c.c. per ingresso VCO

Dissipatore termico per IC4 ed **IC5** 

#### Elenco del componenll

Resislenze:  $R1, R25 = 100 \Omega$  $R2 = 1 M$ R3, R4, R12, R13, R15,  $R17 = 10 k$ R5, R6, R7. R8 = <sup>1</sup> M. 1% a strato metallico  $R9 = 2k7$  $R10 = 8k2$  $R11 = 10 M$ R14, R16. R19, R22, R23. R27, R32 = 1 k  $R18 = 1k2$  $R20, R29 = 1k5$ 

 $R21 = 390 \Omega$  $R24, R37 = 680 \Omega$  $R26 = 12 k$ R28, R30 = 3k3  $R31 = 47 \Omega$ R33, R34 =  $10 \Omega$  $R35 = 47$   $\Omega/1$  W  $R36 = 5k6$  $P1 = 250$  k trimmer (lipo verticale) P2 = 470  $\Omega$  potenziometro a filo (con alberino lungo)  $P3 = 100 \Omega$  trimmer (tipo verticale)  $P4 = 500 \Omega$  trimmer (tipo verticale)

P5 = 10 k trimmer (tipo verticale)  $P6 = 50$  k trimmer (tipo verticale)  $P7 = 25$  k trimmer (tipo verticale)  $PB = 10 k$  potenziometro logaritmico (con alberino lungo)  $P9 = 10 k$  potenziometro lineare (con alberino lungo) Condensatori:

 $C1 = 1 \mu/16$  V C2, C10, C15,  $C16 = 10 \mu/16$  V C3, C4, C21 = 22  $\mu$ /25 V 4-28<br>generatore<br>di funzioni elektor aprile 1985

Figura 4. Questi sono i segnali d'uscila che II generatore di lunzionl pub lornlre; onde sinusoidali, triangolari e rettangolari (orizzontale 200 µs per divlslone, vertlcale 1 V/div).

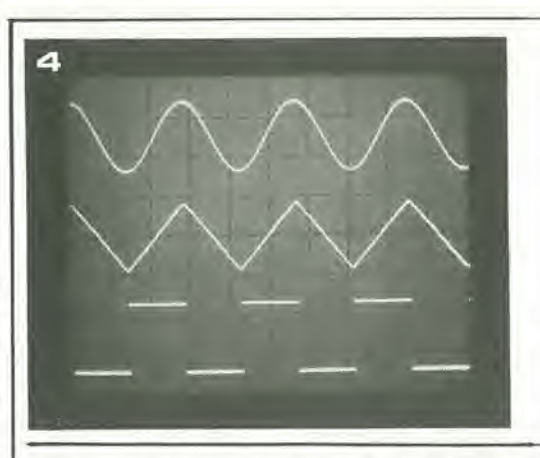

regolata con il potenziometro P9. II "volume" d'uscita viene controllato mediante P8. Un condensatore elettrolitico bipolare, formato da CIS e C14. viene usato per la soppressione della c.c. La tensione d'uscila viene abbassata medante il partitore di tensione R36/R37, <sup>i</sup> cui valori vengono scelti per dare un'impedenza di 600 n.

#### Precauzioni costruttive

Qualunque apparecchiatura di prova, specialmente se autocostruita, deve essere attendibile. Questo è possibile soltanto se essa è costruita e tarata con la massima attenzione, perciò leggete il resto di questo articolo prima di inserire la spina del saldatore. II circuito stampato progettato per questo strumento è a doppia faccia incisa, ma non ha i fori metallizzati. Per questo motivo. alcuni componenti dovranno essere saldati su entrambi i lati del circuito stampato; in questi casi, e prevista una piazzola di rame su ambedue le facce. I componenti in questione sono elencati qui sotto e suggeriamo di montarli per primi.

\* Uno dei terminali, rispettivamente di PI e P7. \* Uno dei terminali di R2, R3, R4, R6, R7. R12, R15. R17, R20, R22, R24, R25, R28. R29. R37 e C<sub>20</sub>

- \* II lato negative di Cl. C2. CIS e C19.
- \* II lato positive di C17 e C21.
- \* I collettori di T3 e T5.

\* L'emettitore di T2.

- 
- \* Entrambi <sup>i</sup> terminali di C16. C18 e D8.
- Due piedini ciascuno di P5, P9 ed IC4. \* Un collegamento di ICS, S2 e dell uscita DC

**OUT** 

Ci sono infine due coppie di connessioni che attraversano la scheda, vicino ad IC2 ed IC3. Si tratta di quattro fili inseriti negli opportuni fori e saldati su entrambi i lati.

I punti di connessione per <sup>i</sup> potenziometri (P2, P8 e P9), le prese, il trasformatore ed i! commutatore S2 possono essere collegati tramite spinotti a saldare. Quelli per P2, P8. P9 ed il trasformatore sono inseriti sul lato rovescio del circuito stampato, gli allri sul lato componenti. Accertalevi che il "collarino" degli spinotti non sia troppo largo, altrimenti potrebbe causare cortocircuiti sulla scheda. I condensatori MKT vanno montati leggermente sollevati sulla scheda, sempre per evitare cortocircuiti. Anche i potenziometri devono essere montati con precauzione. in modo da non interferire con altri componenti. I regolatori di tensione (IC4 ed ICS) sono montati sul rovescio del circuito stampato. con la base metallizzata rivolta verso P2. Ciascuno di questi due circuiti integrati deve essere munito di un dissipatore termico. oppure montato su una lastra di alluminio con dimensioni di circa 60 x 10 mm (spessore 1,5 mm), ed è questa la soluzione che abbiamo scelto. In entrambi <sup>i</sup> casi, gli integrati devono essere isolati elettricamente dal dissipatore (o dai dissipatori). Esistono parecchi tipi di commutatori rotativi che potranno essere usali per questo progetto. £ consigliabile usare commutatori provvisti di un finecorsa regolabile, che permetta di predisporre il numero di posizioni necessario. Come per gli altri nostri progetti di strumenti, il circuito stampato e dimensionato in modo da essere agevolmente alloggiato in una scatola Verobox (numero 075-0141 ID, dimensioni 205 x <sup>140</sup> x 75 mm).

Gli angoli della scheda devono essere leggermente smussati, in modo che possano inserirsi a perfezione nelle cave previste a questo scopo nella scatola. II progetto ha un'apparenza esteriore molto gradevole, grazie al pannello frontale autoadesivo, che dovrebbe essere applicato al mobiletto. In precedenza dovranno essere praticati gli opportuni fori. Il LED di alimentazione ("power") e la presa per il VCO sono applicati sulla parte posteriore del pannello frontale, usando un adesivo a due componenti (epossidico). Le foto illustrano con chiarezza come montare assieme tutti gli accessori, II fatto che tutta la parte elettronica sia montata su unieo circuito stampato facilita molto le cose.

#### Taratura

Dopo che il circuito sara stato inserito nel mobiletto, non tutti i potenziometri semifissi saranno accessibili, perciò sarà più comodo tararlo prima. Fare un collegamento

Flgura 5. Queslo pannello Irontale permette dl dare al progetto una finitura attraente. Prima di attaccare l'adesivo al pannello di alluminio della Verobox, dovranno essere praticati tutti i fori.

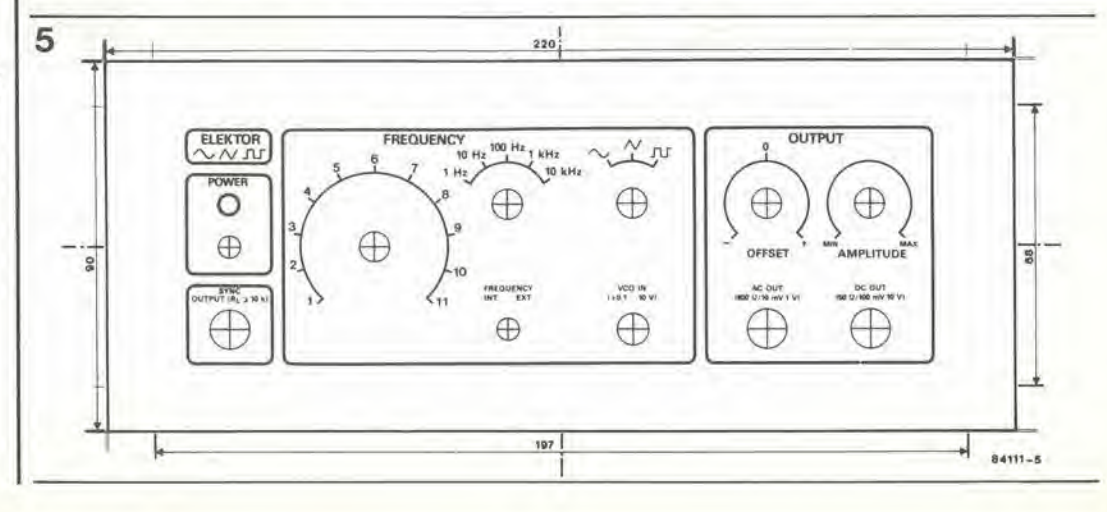

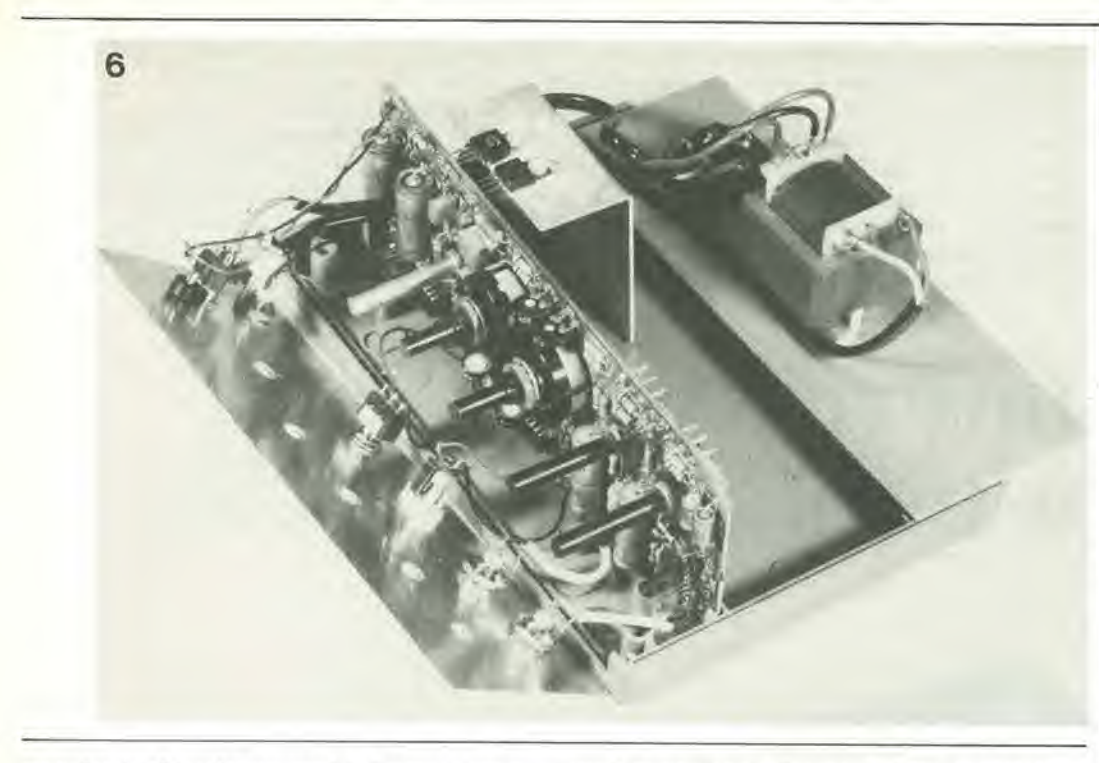

provvisorio al trasformatore di alimentazione e. prima di accendere, regolare i potenziometri semifissi nel seguente modo: motare P8 al fondoscala destro (massima ampiezza) e gli altri potenziometri e trimmer al centro; chiudere S2, posizionare S3 in onda rettangolare (c) ed Si nella portata di 1...11 kHz (d). Potrà ora essere collegata l'alimentazione. Collegare un multimetro (predisposto per la portata c.c di maggiore sensibilita) all'uscita DC OUT e regolare P9 in modo da leggere 0 V sullo strumento. Misurare con un oscilloscopio e prendere nota del valore della tensione piccopicco dell'onda rettangolare a questa uscita. Scegliere poi l'onda triangolare (con S3 in posizione "b") e misurare nuovamente la tensione picco-picco. Regolare questo valore con P6 fino ad ottenere il medesimo livello dell'onda rettangolare. Regolare contemporaneamente a zero volt, con P5. la tensione c.c. all'uscita (controllare con un multimetro). Ripetere alcune volte queste regolazioni di P5 e di P6, fino ad ottenere un valore corretto dell'ampiezza e della tensione c.c.

Scegliere ora I'onda sinusoidale, mediante S3 (posizione "a") e regolare poi i potenziometri semifissi P4 e P7 in modo da minimizzare la distorsione. Potrà essere usato un distorsiometro per questo scopo, ma sara anche possibile effettuare la regolazione "ad occhio". Regolare P4 e P7 e vedere qual è il loro effetto sullo schermo deH'oscilloscopio. La taratura finale comprende la determinazione delle divisioni della scala. II pannello frontale dovra essere applicato sul circuito stampato, facendo attenzione a non provoeare cortocircuiti, e dovrebbe essere un'adatta manopola da montare sull'alberino di P2, in modo da poter esplorare I'intero settore della scala. Ruotare P2 in modo che punti esattamente verso il punto "1" della scala e poi regolare con precisione la frequenza ad <sup>1</sup> kHz, usando Pi: il valore di questa frequenza dovra essere misurato con un oseilloscopio oppure con un frequenzimetro digitale. Ruotare poi la manopola fino a portare I'indice in posizione "10" e regolare la frequenza a <sup>10</sup> kHz, con P3. Saranno cosi automaticamente tarate tutte le altre portate, entro <sup>i</sup> limiti permessi dalle tolleranze di C3,..C8. Se vengono usati

condensatori con tolleranza del 5%. le portate saranno precise entro la medesima percentuale. Un'eccezione è costituita dal gruppo C3 più C4. Il valore della capacità risultante è già maggiore del necessario del 10% (in quanto il valore è di 11  $\mu$ F invece che 10  $\mu$ F), ed inoltre gli elettrolitici hanno già di per se stessi una tolleranza di -10/ +50% Sperimentando con diversi esemplari di condensatori elettrolitici dovrebbe essere possibile migliorare la precisione di questa portata piu bassa. I perfezionisti potranno anche verificare la tolleranza degli altri condensatori (è un gioco da ragazzi, utilizzando il capacimetro di Elektor). Per PI e P3 dovranno essere usati inoltre componenti al cermet, mentre R2, R9 ed R10 dovranno essere resistenze a strato metallico. Potra essere costruito un piccolo frequenzimetro, per leggere direttamente la frequenza d'uscita del generatore di funzioni.

Tuttavia, nessuno di questi accessori e strettamente necessario. L'inlenzione originale era di costruire un semplice strumento di misura, ed è proprio ciò che abbiamo, senza tutti gli extra.

4-29 generatore<br>di funzioni elektor aprile 1985

Figura 6. Asslemaggio del generatore di funzioni. Il pannello frontale, il circuito stampalo ed il pannello posteriore devono essere fatti semplicemente scivolare nelle guide del moblletlo (se viene usato II glusto modello Verobox). <sup>I</sup> commutatori, <sup>i</sup> potenziometri e le prese sono montatl sul pannello anterlore. II trasformatore, un portafusibili e, possibilmente, una presa di<br>alimentazione, verranno montati sul pannello posteriore. N.B.: È molto importante isolare bene I'interruttore dl rete (meglio isolare bene anche i collegamenti del Iraslormalore) In quanto eslste il pericolo che vadano a loccare C19 o C22.

Figura 7. Fotografia del generatore di funzioni completamente montato, eccettuato il coperchlo, che deve essere ancora applicato al mobiletto. Il cavo di rete attraversa il circuito stampato e da questo va all'lnterruttore dl rete sul pannello frontale. I due regolatori di tensione (sul lato rame del circuito stampato) sono fissati su un dissipatore termlco autocostrulto. II potenziomelro a fllo per la regolazione della frequenza e situato al di sotto del dissipatore termico.

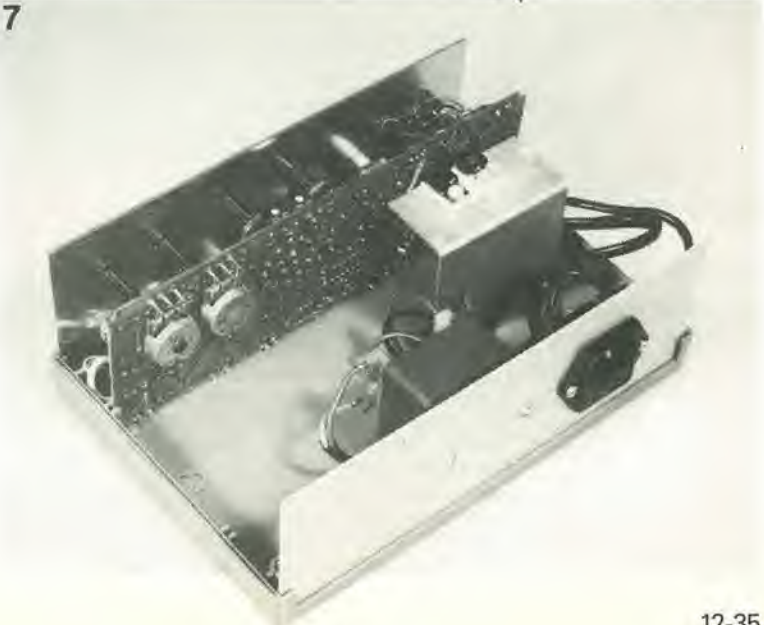

4-30<br>interrultore a tempo ...<br>elektor aprile 1985

I consueti caricabatterie per elementi al nichel-cadmio, di tipo economico, disponibili presso <sup>i</sup> dettaglianti di componenti elettronici, sono quasi sempre originari dell'Estremo Oriente, ma questo fatto è di per se stesso di scarsa importanza. Però essi presentano spesso I'inconveniente di non possedere un sistema di controllo del tempo di carica. Dovrete percib continuare a tenere d'occhio I'orologio, oppure usare una normale sveglia. Questa non è però la soluzione, se desiderate effettuare la carica in vostra assenza. In questo caso, la migliore soluzione sara di costruire questo economico interruttore a tempo: è talmente piccolo da poter essere inserito neH'interno dell'astuccio della maggior parte dei caricabatteria.

# interruttore a tempo

Universal Price Settery Charges

... per caricabatterie al Ni Cd

In Figura 1 è illustrato lo schema elettrico di un diffuso ed economico caricabatteria. In questo caso, le batterie al Ni Cd vengono caricate utilizzando la tensione di rete abbassata da un trasformatore e raddrizzata ad una semionda. Con questo dispositive possono essere caricati conlemporaneamente quattro elementi da 1,5 V ed una batteria da 9 V. Due dei quattro elementi da 1,5 V sono caricati in corrispondenza ai semiperiodi positivi e gli altri due con i semiperiodi negativi. Le resislenze da <sup>10</sup> e 270 ohm limitano la corrente di carica ad un valore di sicurezza. I LED (diodi

luminescenti) indicano che gli elementi o la batteria sono in corso di carica. Se uno di questi LED non si accende. vuol dire: (a) che la batteria o I'elemenlo non sono inseriti corretlamente nel loro supporto oppure. (b) che la batteria o I'elemento sono difettosi, e di conseguenza non si caricano oppure (c) che il LED non funziona.

Lo schema elettrico dell'interruttore a tempo e illustrato in Figura 2. il circuito e composto essenzialmente dai circuiti integrati IC1 ed IC2 e da un relè. Per evitare che il trasformatore debba erogare la corrente necessaria per

azionare il relè, oltre a quella di carica, il relè non deve assorbire corrente durante la carica. La corrente di riposo necessaria per il funzionamento dell'interrultore a tempo e di soli 200  $\mu$ A! La tensione di alimentazione per il circuito viene ottenuia mediante rettificazione ad onda intera della tensione fornita daI secondo dei tre avvolgimenti secondari disponibili sul trasformatore e livellando la tensione continua pulsante con il condensatore C3 (il trasformatore è, naturalmente, quello già montato nel caricabatteria).

La frequenza di clock del temporizzatore (36 Hz) viene generata daU'oscillatore R1/R2/P1/CI. con la relativa parte di IC1. II circuito integrato IC1 contiene anche una catena di partitori, della quale viene qui usata solo la derivazione : 1024 (disponibile al piedino 15). La frequenza di clock divisa (36/1024 Hz) viene ulteriormente divisa in modo da avere a disposizione <sup>i</sup> tempi di carica di 1/2, 1, 2, 4, 8 e <sup>16</sup> ore, a seconda della posizione del commutalore Si.

Una volta trascorso il tempo predisposto. appare un livello logico alto a! terminale M di S1. Il transistore T1 viene poi mandato in

©

 $\infty$ 

άA

B)

1

conduzione, ed il relè Re1 viene eccitato. Il segnale a livello logico alto provoca anche i'arresto dell'oscillatore, attraverso D5, Quando il rele e inattivo, i suoi contatti collegano A a B (vedi anche la Figura 1). e la corrente di carica può passare. Quando il relè è eccitato, il collegamento A-B viene interrotto e non può passare la corrente di carica. Naturalmente. non sempre conviene infilare e sfilare la spina di rete del caricabatteria, però dovrebbe essere possibile scavalcare il relè ed attivare nuovamente la corrente di carica. Per questo scopo, è stato previsto il pulsante di reset S2.

#### **Costruzione**

Se l'interruttore a tempo viene montato sul circuito stampato illustrato in Figura 3, non dovrebbero sorgere particolari problemi. È necessario però accertarsi di usare il giusto tipo di rele. Al termine del montaggio del circuito stampato, dovrà essere trovato uno spazio adatto ad accoglierlo, all'interno del

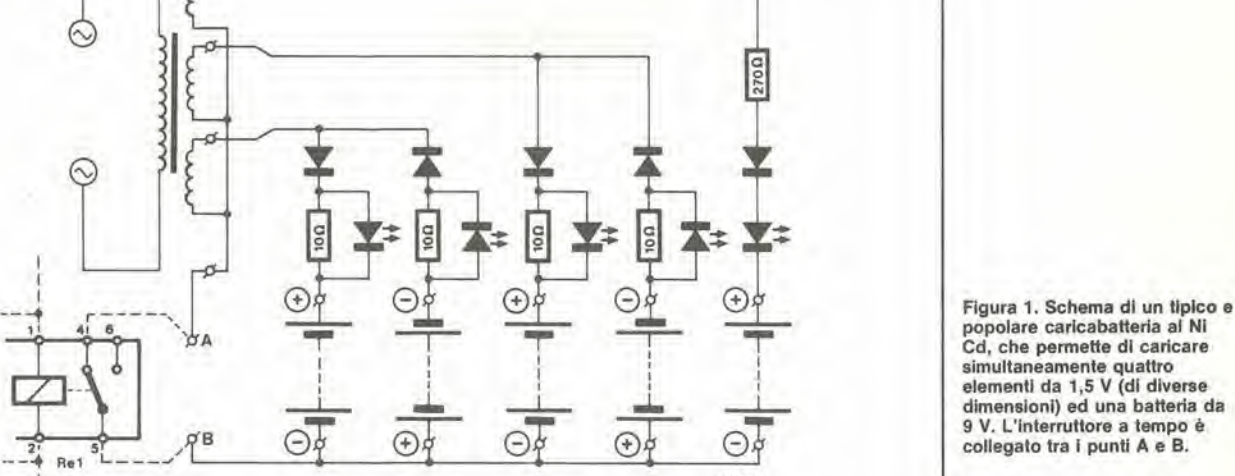

4-31 •nterruttore a tempo elektor aprile 1985

simultaneamenle quatlro elemenll da 1,5 V (dl diverse dimension!) ed una batleria da 9 V. L'interruttore a tempo è collegato tra i punti A e B. Figura 2. II circuito dell'interruttore a tempo è essenzialmente composto da

due divisori binari (IC1 ed IC2) e da un relè. Il contatti del relè

 $\overline{2}$ sono collegati ai punti A e B di Figura 1. 200 u A  $S<sub>2</sub>$ caricabatteria Ni Cd 6 V c.a. 匝 **10μ** RESET Re1 r<br>P ďΑ 16 1O  $\odot$  $09$ ELK  $\odot$ IC1 IC2  $\odot$ carica batteria 4060  $4040$ <br> $=$   $\frac{1}{2}$   $\frac{1}{2}$   $\frac{1}{4148}$ Ni Cd<br>(Figura 1)  $858885$   $10^{10}$  $\overline{\Phi_0}$  $55555$ B $12$  14 15 1  $10$  $R<sub>2</sub>$  $\odot$ p, i  $C1$  $B2n$  $4*$ <br>1N4001  $\frac{42}{1000}$  Tempo loop  $\frac{1}{200}$   $\frac{1}{200}$   $\frac{1}{200}$   $\frac{1}{200}$   $\frac{1}{200}$   $\frac{1}{200}$  $\overline{\phantom{a}}$   $\overline{\phantom{a}}$ **10k** 1N4148  $t = 36$  Hz  $- 36 Hz$   $R3$   $R3$ 547B 84107-2

4-32 interruttore a tempo . elektor aprile 1985

r

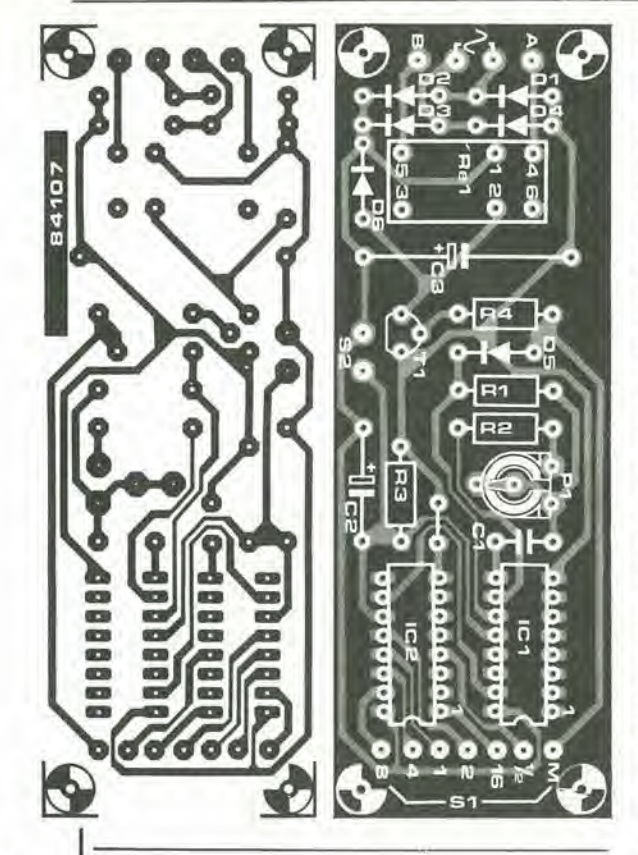

Figura 3. Piste di rame e dlsposizlone del componenti sul circuito stampato.

Tabella 1. Divisori disponibili nel 4040.

#### Piedino Divisore

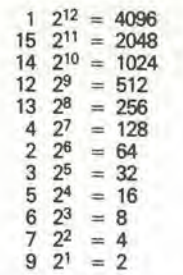

Tabella 2. Dlvlsori disponibili nel 4060.

Piedino Divisore 3  $2^{14} = 16384$ <br>
2  $2^{13} = 8192$ <br>
1  $2^{12} = 4096$  $2^{13} = 8192$ <br>1  $2^{12} = 4096$  $15$   $2^{10}$  = 1024<br> $13$   $2^9$  = 512 = 512 14 2 8 = 256  $6\frac{27}{2}$ = 128  $4 \t2^6 = 64$ 5 2 5  $=$  32<br>= 16  $\begin{array}{r} 14 & 28 \\ 6 & 27 \\ 4 & 5 \\ 5 & 7 \end{array}$ <br>7  $\begin{array}{r} 28 \\ 25 \\ 24 \end{array}$ 

#### Elenco dei componenti

Resistenz  $R1 = 220$  $R2 = 100$  $R3 = 1 k$ 

Condensatori:  $C1 = 82 n$  $C2 = 10 \mu/16$  V  $C3 = 100 \mu/16$  V

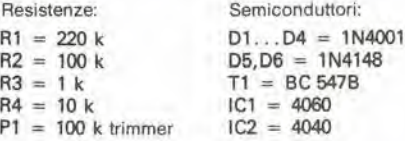

#### Varie:

 $S1 =$  commutatore rotativo miniatura, una via. 6 posizionl 52 = Pulsante miniatura a molla, contatto di lavoro  $Re1$  = relè miniatura per montaggio su c.s., un contatto di soambio, la lensione dipende dall'alimenlazione usala. Circuito stampato 84107

#### caricabatleria.

Dovrebbe essere praticamente sempre possibile montare i commutatori Si ed S2 sul pannello frontale del caricabatteria. Accertatevi però che i loro terminali siano accessibili, in modo da poter effettuare le saldature dopo I'installazione. I collegamenti tra questi commutatori ed il circuilo stampato dovranno essere eseguiti mediante trecciola isolata di sezione non troppo esigua.

Alia fine dovra essere interrotta la linea di ritorno (massa) del caricabatteria, in modo da rendere disponibili i punti A e B: il punto in cui praticare questa interruzione dipende dalla posizione dell'interruttore a tempo: infatti, <sup>i</sup> collegamenti dovranno essere piu corti possibile.

<sup>I</sup> caricabatteria diversi da quello illustrato richiederanno, naturalmente, considerazioni diverse. £ anche possibile munire I'interruttore orario del suo proprio trasformatore, con secondario di 6 Veff, ed alloggiare entrambi in un astuccio. per avere a disposizione un interruttore a tempo universale, Universale perché è possibile cambiare la frequenza modificando i valori dei componenti deU'oscillatore. E inoltre possibile cambiare <sup>i</sup> fattori di divisione usando differenti piedini di IC1 ed IC2 (vedi le Tabelle <sup>1</sup> e 2). Se. per esempio, sostituite SI con un commutatore rotative ad una via e 12 posizioni, e collegate le uscite Q3...Q8 e Q11...Q13 di IC1 ad un commutatore rotative a 10 poli, potranno essere ottenuti tutti i rapporti di divisione possibili. Un numero ancor maggiore di possibilita sarebbe disponibile sostituendo l'oscillatore interno di IC1 con un generatore di clock esterno, che dovrebbe essere collegato al piedino 11. La frequenza di clock non dovrebbe comunque superare il valore di I'MHz. La taratura è assolutamente semplice. Portare S1 in posizione "1/2" e verificare. con I'orologio da polso od altro opportuno strumento se il relè viene altivato dopo mezz'ora. La precisione nelle altre posizioni di SI potra essere ritenuta garantita. Se necessario, sara possibile regolare PI, ripetendo poi la prova della mezz'ora. Nella maggior parte dei casi, sara sufficiente regolare PI al centre della sua corsa.

Buona fortuna e scriveteci due righe se troverete un'altra applicazione di questo interruttore a tempo, che possa interessare altri lettori.

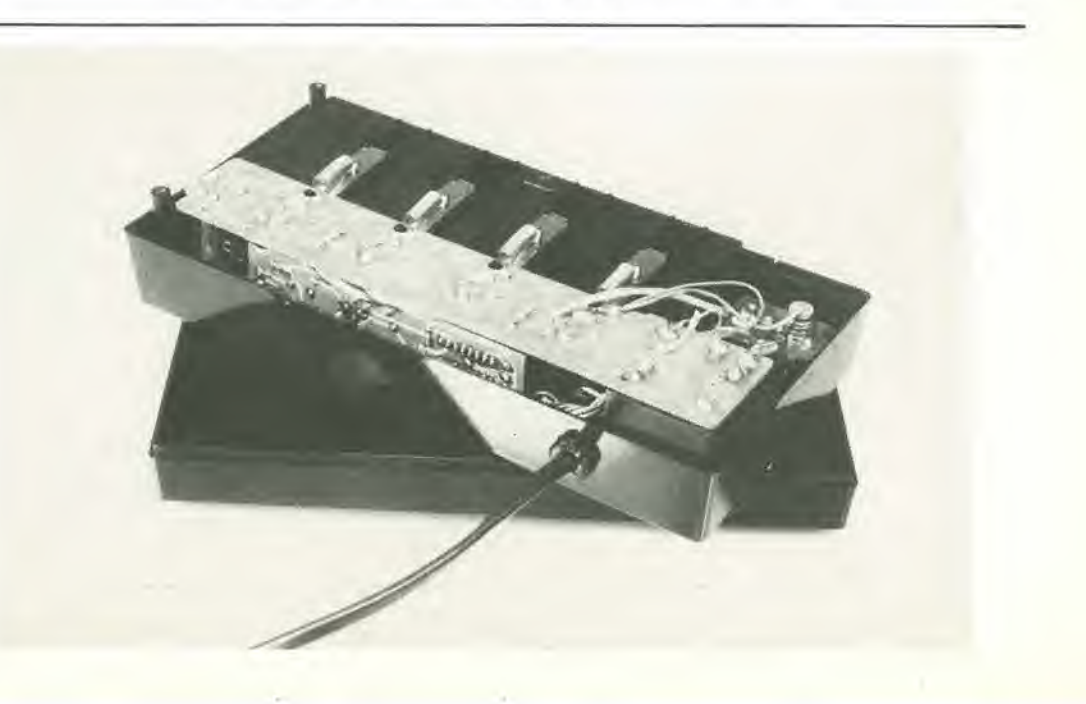

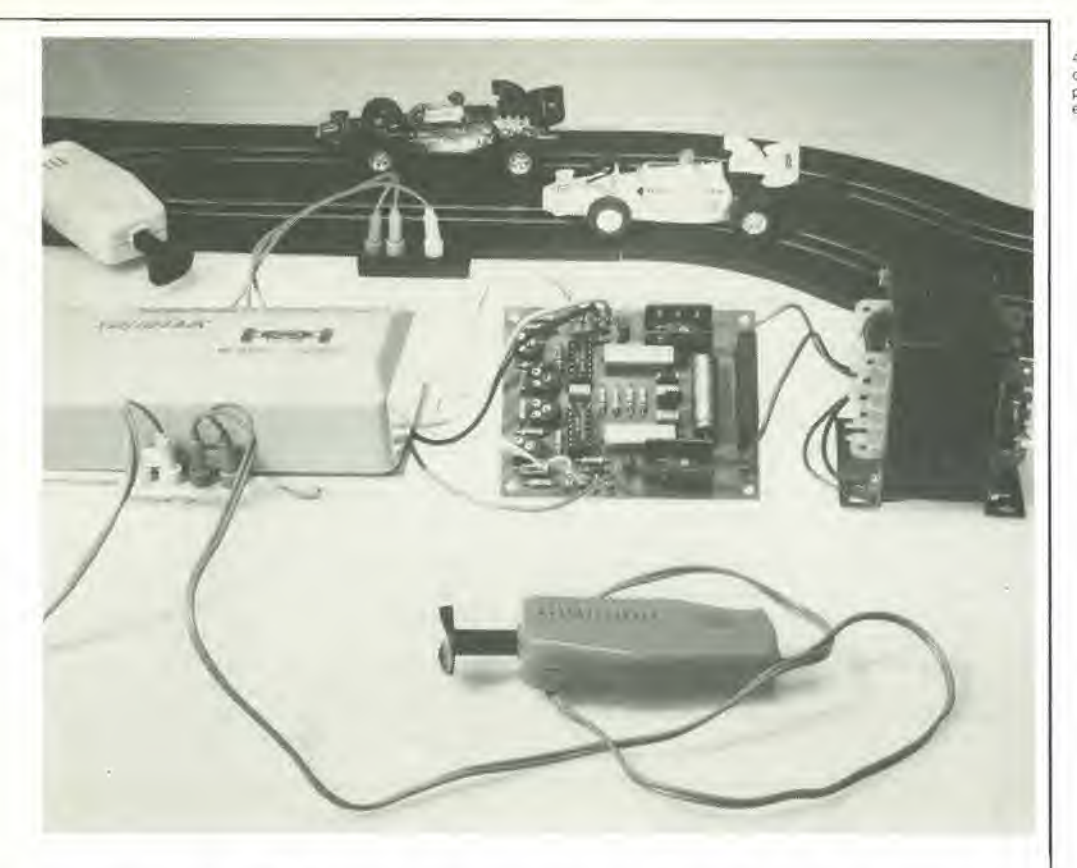

4-33<br>controllo per slot-car elektor apnle 1985

## controllo per slot-car

Certe cose sembrano destinate a non perdere mai il loro fascino. Per esempio <sup>i</sup> trenini elettrici procurano sempre un grande divertimento a molle persone, vecchie e giovani. Non dello stesso genere, nondimeno ancora popolari, sono le autopiste per modellini, le piu comuni delle quali sono le cosiddette "slot car", cioe automobili a fessura, perche ricevono la corrente di alimentazione mediante un pattino che si impegna in una fessura che corre lungo I'asse della pista. Di queste piste modello ne esistono di molti tipi, da quella più sofisticata alla più semplice, alimentata a batteria. Tutti sappiamo quanto poco tempo impieghino queste batterie a scaricarsi ma, possedendo una "mentalità elettronica", la soluzione è ovvia.

L'inconveniente delle apparecchiature alimentate a batterie è che questi generatori di alimentazione hanno breve durata e costano molto. Spesso la mancanza di spazio impone I'uso delle batterie, ma in molti casi <sup>i</sup> motivi sono esclusivamente economici. Un esempio di questa situazione sono le mini-autopiste: le versioni alimentate a batteria sono meno costose da produrre (e percio anche da acquistare), rispetto ai modelli con alimentazione di rete. Dopo aver pagato la ventesima serie di pile della settimana, uno comincia ad avere qualche dubbio circa I'economia di questo tipo di alimentazione. Qualsiasi dilettante elettronico intuira immediatamente che la soluzione è un semplice ed economico alimentatore. E, visto che siamo in vena di cambiamenti, perché non andare fino in fondo e procedere contemporaneamente a migliorare anche le manopole di controllo?

#### Alimentazione e controllo della velocita

In quasi tutte le autopiste a fessura, il controllo

della velocità viene effettuato mediante un potenziometro a filo contenuto nella manopola, il cui cursore è meccanicamente collegato al pulsante. Azionando il pulsante è possibile variare la velocita della vetturetta. Questa soluzione è tutt'altro che ideale, e può risultare molto difficile regolare con precisione la velocita. II circuito mostrato in Figura <sup>1</sup> migliora questa situazione. fornendo contemporaneamente I'alimentazione al gioco. L'alimentatore, ecceltuati il trasformatore di rete ed il fusibile, è montato con il resto del circuito sul circuito stampato illustrate in Figura 2. Anche il rettificatore a ponte potrà essere montato fuori dalla basetta, oppure potra essere sostituito da quattro diodi raddrizzatori separati. Questa sezione di alimentazione è molto semplice, e fornisce sia la tensione di <sup>10</sup> V c.c. per I'alimentazione delle automobiline  $(++)$  che una tensione stabilizzata di 5 V necessaria per alimentare il circuito stesso,

<sup>11</sup> partitore di tensione Rl/Pl presenta una tensione aH'ingresso non invertente deU'amplificatore operazionale Al, che fornisce a sua volta un potenziale costante al piedino 1.

un economico alimentatore per autopiste modello, che permette di migliorare il realismo mediante un controllo di velocita ad impulsi.

4.34 controllo per slot-car<br>elektor aprile 1985

r

piedino 13 del comparatore A3. II segnale per I'ingresso non invertente di A3 viene fornito da A4. Questo quarto amplificatore operazionale funziona come oscillatore ed emette in continuità un segnale ad onda triangolare con frequenza di circa 160 Hz. L'ampiezza del segnale è circa 4 V. Il segnale d'uscita del comparatore è un'onda rettangolare, la cui frequenza e ancora 160 Hz. La durata degli impulsi (in altre parole il rapporto impulso/pausa del segnale) dipende daH'ampiezza della tensione presente al piedino <sup>13</sup> di A3. II segnale ad onda rettangolare viene applicato, tramite R4, al transistore di potenza T2. Questo transistore conduce per la durata di ciascun impulso e di conseguenza, la velocita dell'automobilina, che è alimentata dal punto A, dipende soltanto dal rapporto impulso/pausa del segnale proveniente da A3. L'uscita A e protetta contro i cortocircuiti mediante T1 ed R5.

La manopola per il controllo della velocita di una delle piste (P2) fa parte di un secondo partilore di tensione. La caduta di tensione ai capi di P2 determina la tensione differenziale

amplificatore operazionale (il cui guadagno puo essere regolato mediante P3» amplifica il segnale differenziale e poi lo trasferisce al

applicata agli ingressi di A2, Questo

E tutto questo vale per una delle automobiline. La seconda viene controllata esattamente nello stesso modo, dalla seconda metà del circuito. In questo caso, la manopola di controllo e rappresentata da P5 e gli amplificatori operazionali usati sono A5...A7. L'automobilina e collegata all'uscita B. L'oscillalore A4 serve ad ambedue le parti del circuito.

#### Costruzione e messa a punto

Durante il montaggio del circuito sulla basetta stampata (il cui disegno è illustrato in Figura 2). non montare subito ne <sup>i</sup> transistori di potenza T2 e T4, e nemmeno IC1 ed IC2. Dopo che saranno slati montati tutti gli altri componenti. sara necessario collaudare le alimentazioni a 5 V ed a 10 V  $(+)$ : soltanto se quesle tensioni saranno giuste, potranno essere montati <sup>i</sup> BD679 e gli LM324. Osservare che T2 e T4 devono essere montati ciascuno su un dissipatore termico, formato per esempio da un pezzo di profilalo di alluminio ad "U". Un rapido esame dovra essere effettuato anche sui controlli di velocita. A meno che non siano nuovi di zecca. essi saranno probabilmente un po' sporchi ed impolverati, e percio non

Figura 1. Questo dispositivo di allmentazlone e controllo della velocità consiste in due canali che hanno In comune l'alimentatore ed un oscillatore. I componenti non dovranno necessariamenle esaere gll stessi usati da noi, Il rettificatore a ponte potrà non essere del tipo per montaggio su circuito stampato, e potrà persino essere sostituito da quattro diodi separati. I Darlington dl polenza (T2 e T4) poaaono anch'easl easere sostituiti da transistori di tipo diverao (per eaemplo dai TIP142), ma in questo caso il circuito dovrà essere leggermente modificato.

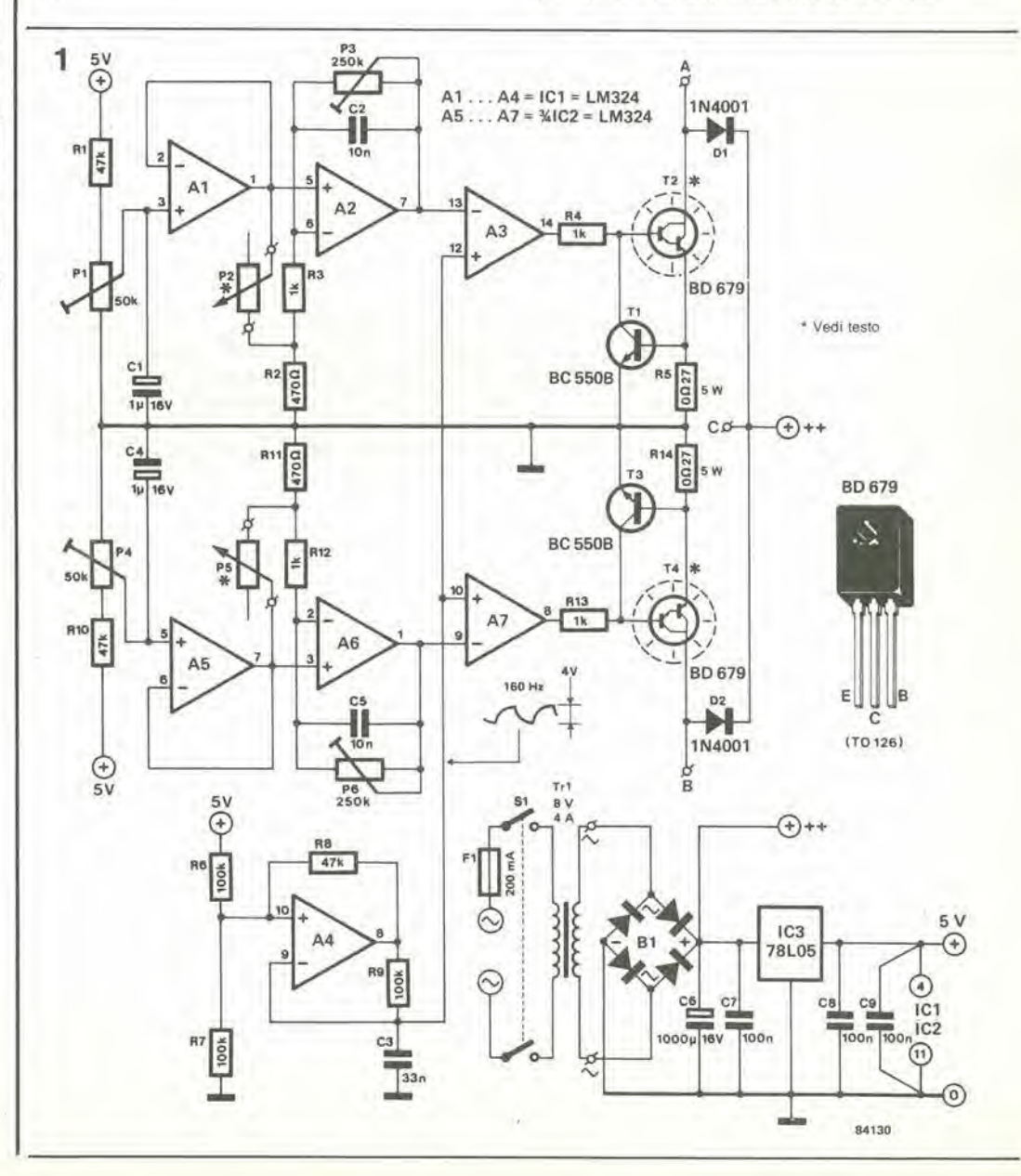

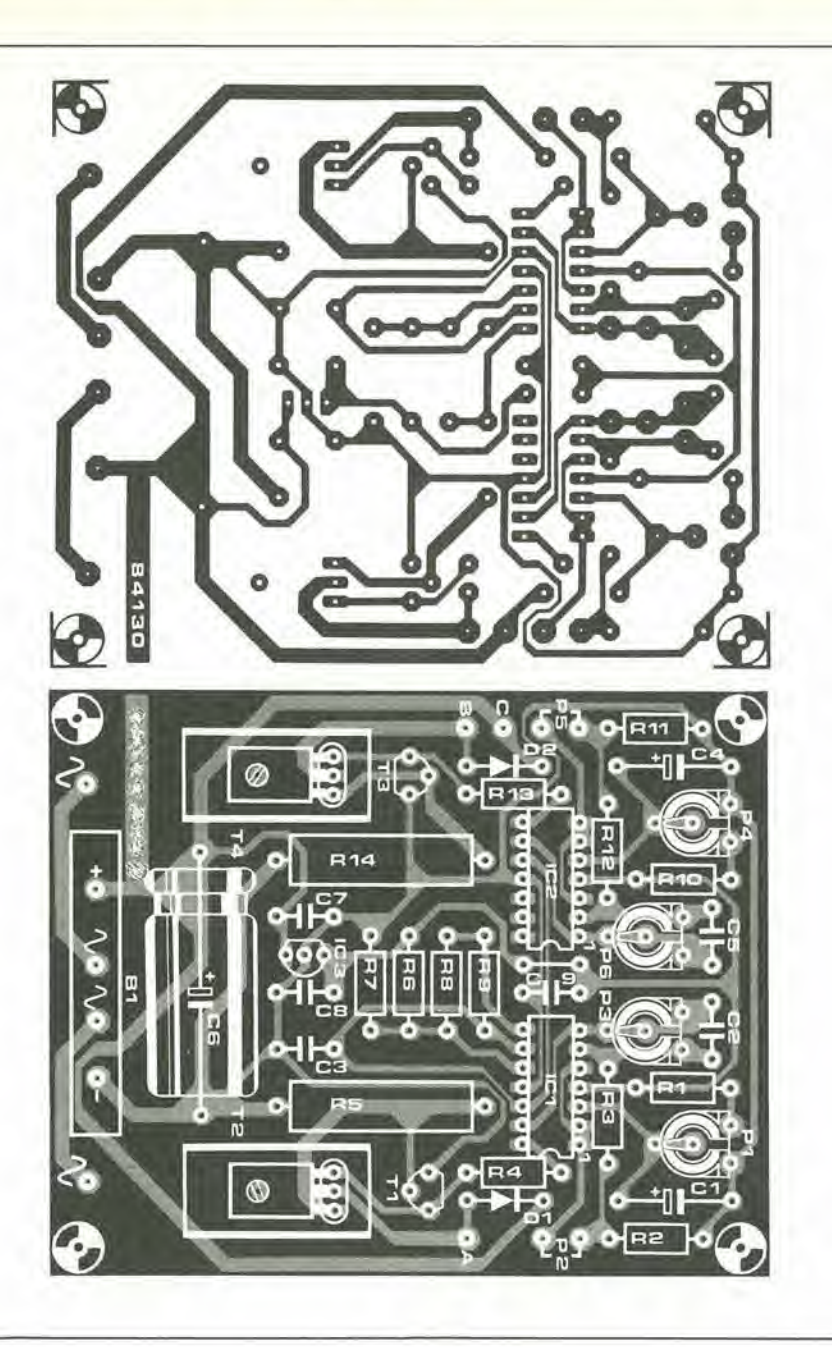

potranno funzionare con la necessaria progressivita.

I punli di contatto esterni sul circuilo stampato risultano evidenti guardando la Figura 2. Se il rettificatore a ponte viene montato sulla scheda, <sup>i</sup> due fili provenienti dal trasformatore di rete dovranno essere saldati alle due piazzole, mentre in caso diverso verrà semplicemente applicata alia scheda la tensione gia rettificata. Le manopole di controllo dovranno essere collegate ai punti P2 e P5. Le uscite che vanno alle rotaie di contatto nella fessura di ciascuna pista (e percid alle automobiline) sono rispettivamente <sup>i</sup> punti A e B. Poiche per queste connessioni passa una corrente di 4 A circa, procurate di usare un cavetto di opportuna sezione. II punto comune dell'alimentazione è C ed il relativo cavetto dovra avere sezione uguale ai precedenti. Per la taratura sara necessario regolare i quattro potenziometri trimmer montati sul circuito stampato. Seguire questa procedura: Premere completamente il pulsante di P2. Ruotare P1 finché la macchina non correrà alla massima velocita desiderata. Premere il pulsante di P2 fino a quando il cursore si trova appena aU'inizio del suo

#### percorso.

Ruotare P3 finche la macchina non viaggia alia minima velocita richiesta.

Ripetere la procedura sostituendo P5 a P2, P4 a PI e P6 a P3.

Le tensioni massima e minima misurate alle uscite A e B dovranno alia fine essere uguali.

#### Utilizzo pratico

L'uso di questo apparecchio compensera presto la spesa con il risparmio di batterie, ma esso presenta anche altri vantaggi. La velocità delle macchine variera in maniera uniforme nell'intero campo, rendendo l'effetto molto più realistico. £ anche possibile predisporre le velocita massima e minima in modo da evitare, per esempio. che le macchine volino fuori dalla pista mentre tentano di prendere una curva troppo veloce. La massima potenza applicata a ciascuna macchina puo essere diversa, allo scopo di compensare il fatto che una di esse sia meno veloce dell'altra per fattori costruttivi; in questo modo, non ci saranno vantaggi indebiti per uno dei concorrenti, magari il costruttore stesso (vergogna!).

4-35 controllo per slot-car elektor aprile 1985

#### Elenco dei component!

Reslstenze:  $R1, R8, R10 = 47$  k  $R2, R11 = 470$  Q  $R3, R4, R12, R13 = 1 k$  $R5, R14 = 0R27/5 W$  $R6, R7, R9 = 100 k$  $P1, P4 = 50$  k trimmer P2,P5 = manopola di controllo per le automobiline da corsa P3,P6 = 250 k trimmer

Condensatori:  $C1, C4 = 1 \mu/16$  V  $C2, C5 = 10 n$  $C3 = 33 n$  $C6 = 1000 \mu/16$  V  $C7...C9 = 100 n$ 

#### Semiconduttori:

 $B1$  = rettificatore a ponte 80 V 5 A. per esempio B80C5000/3300 D1,D2 = 1N4001  $T1.73 = BC550B$  $T2, T4 = BD 679$  $IC1,IC2 = LM 324$  $IC3 = 78L05$ 

Varie:  $F1 =$  fusibile 200 mA ritardato  $S1$  = interruttore di rete<br>bipolare  $Tr1 =$  trasformatore di rete 8 V, 4 A 2 dissipatori termici per T2 e

14. versione T0126

Figura 2. Durante il montaggio dei component) sul circuilo stampato, non scordare di saldare il ponticello di filo tra i due circuiti integrati. La scheda non è molto grande (95<br>x 78 mm), cosicché l'intero circuito potrà essere alloggiato in un piccolo astucclo. A proposito, la scheda è dlsponibile tramite II nostro servizio EPS (EPS n. 84130). Su questa scheda è possibile usare trimmer per monlagglo verticale oppure orizzontale.

4-36<br> **IXR2206** in un generatore<br>di funzioni elektor aprile 1985 Se in uno schema viene usato un circuito integrate speciale, viene ottenuta una significante riduzione del numero dei componenti necessari. Dopo lutto, in una "scatola nera" c'è un numero elevatissimo di semiconduttori, e talvolta si trovano persino nella configurazione esatta per una particolare applicazione. Questo e il caso dell'XR2206 usato nel generatore di lunzioni descritto in un altro articolo di questo stesso numero della nostra rivista. Questo non significa tuttavia che il progetto non richieda alcun impegno in assoluto: si tratta di qualcosa di più che utilizzare pedissequamente uno schema applicativo trovato nel manuale dati del fabbricante.

## l'XR2206 in un generatore di funzioni

alcune osservazioni circa il circuito integrate ed il progetto

<sup>I</sup> generatori di funzioni basati sul quasi leggendario XR2206 hanno di solito alcuni inconvenienti che sono ben noti agli utenti di questo circuito integrato. Si tratta di picchi di disturbo in corrispondenza ai massimi ed ai minimi dell'onda sinusoidale e triangolare; inoltre, queste due forme d'onda tendono a diventare sempre più simili tra loro ad una frequenza superiore a 100 kHz. ed inoltre I'ampiezza scende gradualmente, la scale delle frequenze non è corretta per le forme d'onda asimmetriche (onde a denti di sega e ad impulsi) ed il cosiddetto dente di sega è più analogo ad un triangolo asimmetrico. A parte questi particolari, il circuito integrato funziona bene...

Uno degli scopi del nuovo generatore di funzioni è di eliminare questi svantaggi. Dobbiamo però sapere, innanzitutto, a cosa sono dovuti gli "errori", prima di provare a risolverli.

#### Una migliore forma d'onda

La differenza tra un normale generalore di

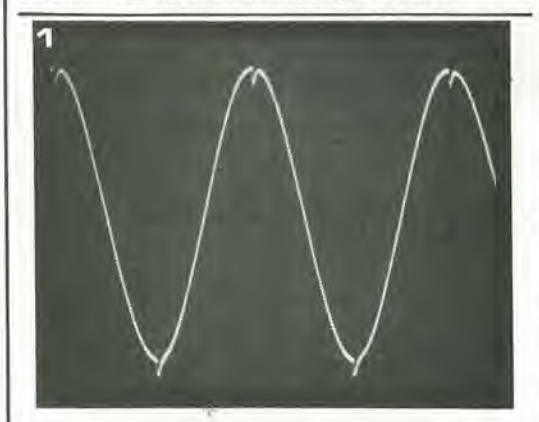

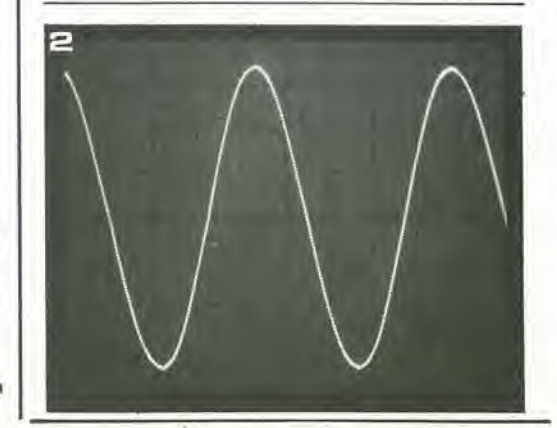

funzioni basato sull'XR2206 ed il nuovo progetto di Elektor è mostrata dalla due foto delle Figure <sup>1</sup> e 2. Non sono necessari altri commenti. Gli schemi delle Figure 3 e 4 mostrano da cosa deriva questa differenza nelle forme d'onda. Il circuito tradizionale è illuslrato in Figura 3, mentre la Figura 4 mostra gli elementi basilari del nuovo progetto. II cuore di entrambi gli schemi 6. naturalmente, lo stesso XR2206, <sup>i</sup> cui elementi intemi sono mostrati in Figura 5. Da cosa derivano quei picchi sulle onde sinusoidali e triangolari? Tutte le prove effettuate suggeriscono che la causa principale potra essere trovata nel circuito collegato ai piedini 13 e 14 (correzione della forma d'onda). AU'interno del circuito integrato, questi due piedini sono collegati ad un amplificatore differenziale che trasforma I'onda triangolare in una sinusoidale. Anche un piccolissimo carico capacitivo applicato ai piedini 13 e 14 provochera la comparsa di picchi nel segnale, e questa capacita potrebbe essere anche causata da un breve tratto di conduttore o dalle piste del circuito stampato. L'unica soluzione di questo problema è di mantenere più corti possibile <sup>i</sup> collegamenti ai piedini 13 e 14, tenendo estremamente corte le piste di rame tra <sup>i</sup> piedini del circuito integrato. il commutatore ed il potenziometro semifisso, Questo è il motivo per cui il circuito di Figura 4 utilizza un BS170 (V FET) per commutare molto vicino al piedino 14, Un'altra causa di picchi è il fatto che il 2206 è formato da un generalore di onde rettangolari e triangolari, seguito da un convertitore da triangolo a sinusoide. Anche <sup>i</sup> bordi verticali dell'onda rettangolare producono interferenze sulle altre forme d'onda. Se non è collegato qualcosa all'uscita sinusoidale (piedino 11, connesso al collettore di un transistore in commutazione contenuto nel circuito integrato) oppure, se questa è cortocircuitata, l'onda sinusoidale è perfettamente "pulita". Non appena viene collegata una resistenza tra il piedino <sup>11</sup> e la linea di alimentazione posiliva, i picchi ricompaiono. Una combinazione di onda rettangolare e onda sinusoidale (indistorta) nello stesso generatore è possibile soltanto se la tensione d'uscita dell'onda rettangolare al piedino 11 viene mantenuta molto bassa e se questa uscita non è caricata in modo eccessivo. In Figura 4. il piedino 11 deve solo pilotare il transistore T2. La corrente di base per il BSX20 viene applicata tramite la resistenza R15. Se il transistore interno collegato al piedino <sup>11</sup> conduce, elimina semplicemente la corrente di base di T2. La giunzione base-emettitore di T2 evita che I'ampiezza d'uscita al piedino <sup>11</sup> possa salire al di sopra del livello di 0,6 V.

Figura 1. Questa foto mostra un'onda sinusoidale ottenuta da un XR2206, completa dei tiplcl plcchl.

Figure 2, Ancora un'onda sinusoidale. sempre generata da un 2206, ma stavolta dal generatore di funzioni di Elektor. Le anse della sinusoide potrebbero in verità essere più dolci, però il migliore aspetto causerebbe un aumento della dislorslone.

L'onda rettangolare al collettore di T2 presenta ancora un valore di picco pari a 16 V, che non è di molto giovamento al piedino 11. La soluzione di questo problema consiste nel cortocircuitare I'uscita di T2 quando viene scelta un'uscita ad onda triangolare o sinusoidale. In questo modo, l'onda rettangolare verrà soppressa molto efficacemente quando non è necessaria.

#### Regolazione ottimale dell'ampiezza

Anche la regolazione dell'ampiezza. che avviene tramite I'ingresso AM (piedino 1) sembra avere un effetto sulla forma d'onda. Questa diafonia (per usare la parola piu appropriata) tra l'onda rettangolare e I'uscita delle onde triangolari e sinusoidali (piedino 2) risulterà diminuita se viene applicata all'ingresso AM una tensione positiva. Questo è il motivo per eui il piedino <sup>1</sup> in Figura 4 ha la tensione di +4 V. A —4 V la tensione d'uscita sarebbe stata proprio allo stesso livello. ma ci sarebbe stata una maggiore probabilita di distorsione.

L'ampiezza della tensione d'uscita al piedino 2 e influenzata dalla resislenza applicata al piedino <sup>3</sup> del circuito integrate. Per conservare la medesima tensione d'uscita quando si commuta tra sinusoide e triangolo, la resistenza collegata al piedino 3 deve avere un valore 2,7 volte maggiore per l'onda sinusoidale, rispetto a quella utilizzata per I'onda triangolare. Molti circuiti basati sul 2206 commutano semplicemente la resistenza a questo piedino, ma la nostra esperienza ha dimostrato che questa non è una soluzione raccomandabile. I fili e le piste per il collegamento al commutatore rendono il

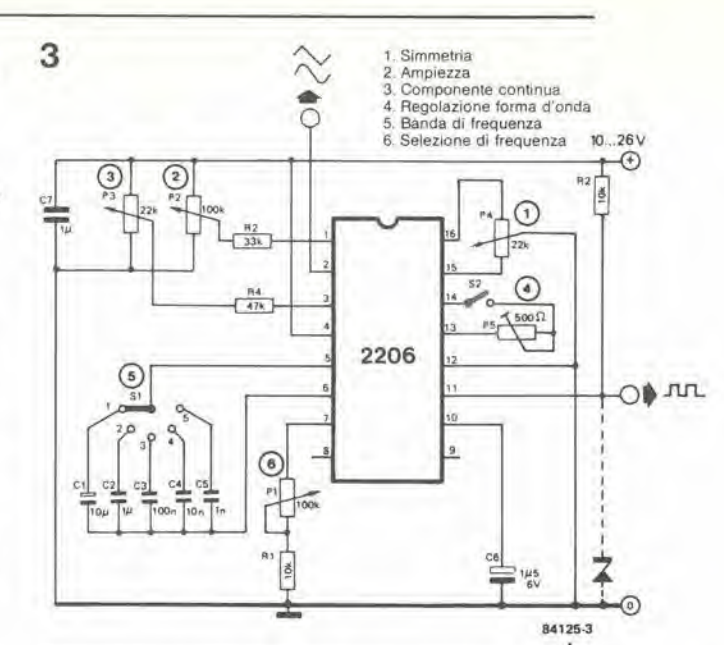

circuito molto sensibile alia distorsione, ed il cambiamento della resistenza cambia anche il livello c.c. al piedino 2. Questo problema potebbe essere risolto duplicando P5 e P6, e poi commutando tra queste due diramazioni. Non abbiamo tuttavia seguito questa linea. L'ampiezza ed il livello c.c. sono fissati, per entrambe le forme d'onda, mediante P5 e P6 e la eorrezione di ampiezza necessaria viene effettuata all'uscita. mediante il partitore di tensione R23/R24. L'impedenza di questo partitore di tensione può essere mantenuta bassa soltanto inserendo un inseguitore di

Figura 3. Questa è la configurazione normale dl un 2206. I componenti esterni sono pochissimi, ma i risultati ottenutl non sono molto buonl.

Figura 4. II generalore di lunzlonl di Elektor implega anch'esso pochl component! esterni. Qui è raffigurato senza I'ampllficatore d'uscita e I'alimenlatore.

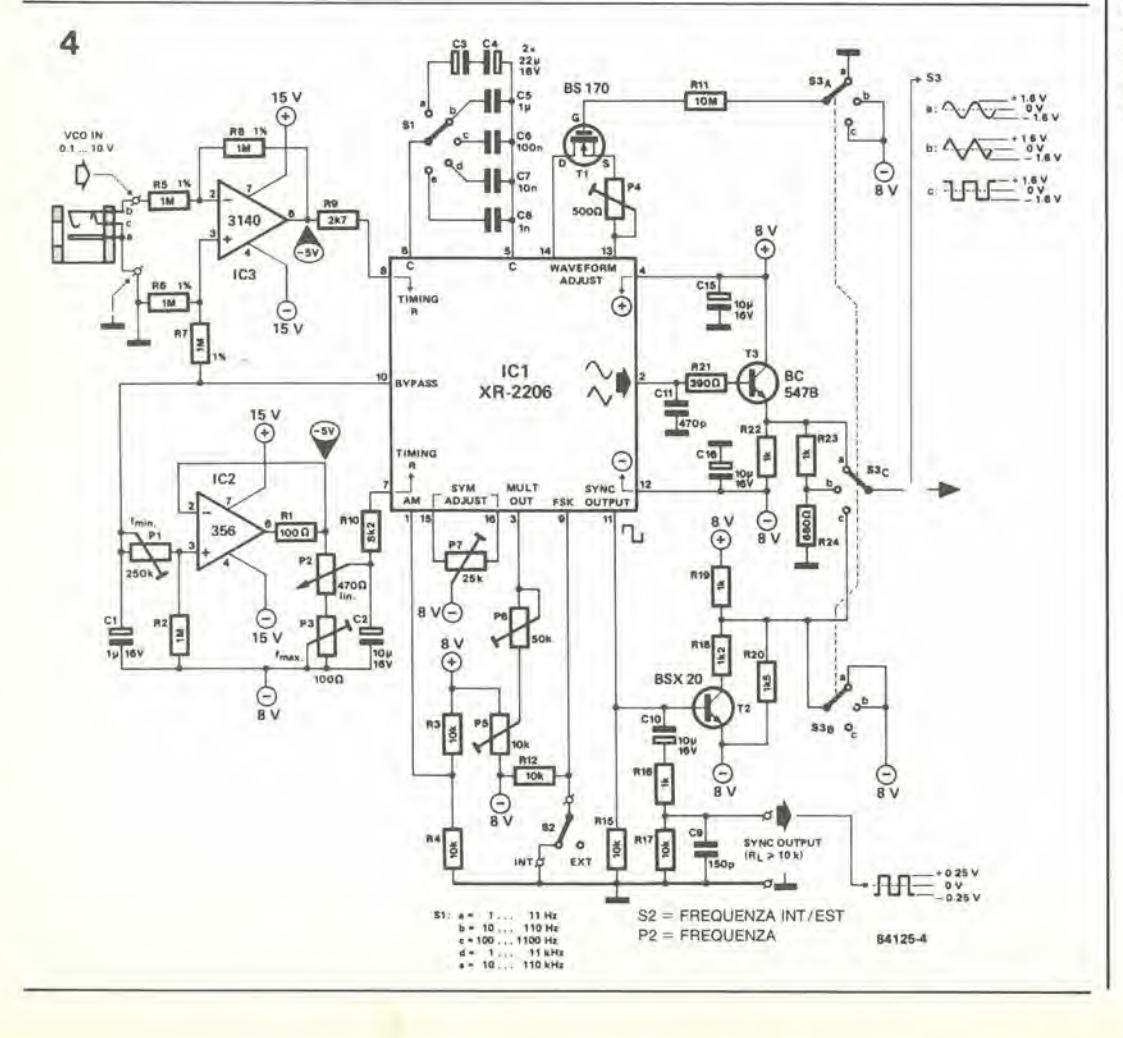

Figura 5. Questo schema a blocchi mostra le parti interne dell'XR2206. L'oscillatore contenuto nell'integrato (VCO) fornisce onde rettangolari e triangolari. La frequenza può essere regolata tramite i piedini 7 ed 8 (usali per delerminare la corrente di carica e di scarica del condensatore collegalo tra <sup>I</sup> pledlni 5 e 6). Un correltore sfnusoldale forma una si iusoide a partire dall'onda<br>triangolare. L'amplezza (piedini<br>1 e 3) può essere modificata usando il moltiplicatore. I punti di regolazione 16/15 e 14/13 sóno collegati al correttore sinusoidale.

Figura 6. Se la frequenza viene regolata mediante un polenziometro che lunzlona come reslstenza varlabile, la curva della Irequenza rlspetto alla posizione del cursore è ben lungi dall'essere lineare. In questo modo viene oltenuta una suddivisione del quadrante abbaslanza difficile da Inlerprelare.

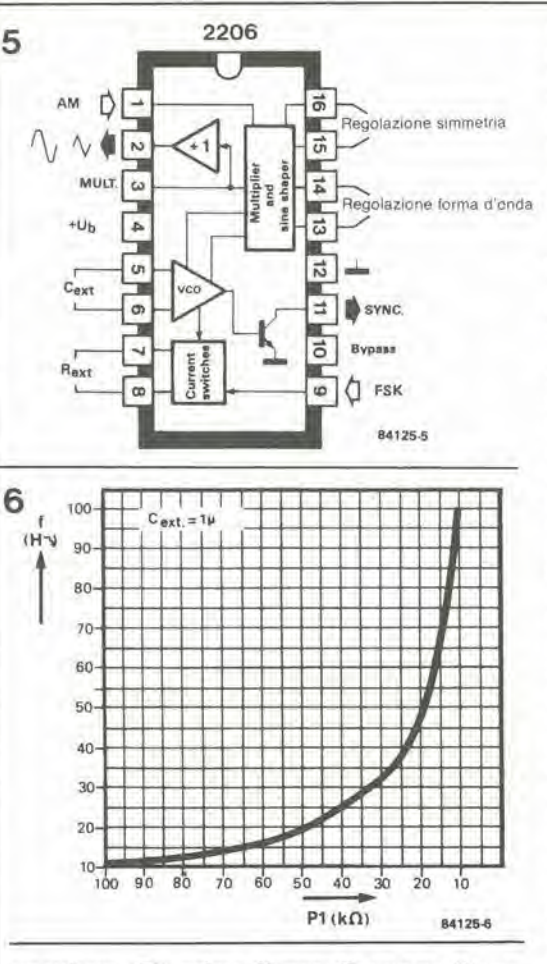

emettitore (T3) prima di esso. Con un partitore di lensione ad alta impedenza (per esempio. 5k6/3k3) non sarebbe naturalmente necessario I'inseguitore di emettitore. ma introdurrebbe una maggiore distorsione e renderebbe il circuito piu sensibile ai disturbi.

#### Regolazione della frequenza; lineare e stabile

II circuito base di Figura 3 impiega una resistenza variabile (PI) per scegliere la frequenza desiderata. In questo modo, la frequenza viene scarsamente influenzata dalle variazioni della tensione di alimentazione, ma la suddivisione della scala non è molto utilizzabile. La relazione tra il valore resistivo (posizione del cursore) e la frequenza e mostrata in Figura 6. Una scala lineare della frequenza viene oltenuta se viene variata la tensione applicata al piedino 7 piuttosto che la resistenza. L'utilizzazione pratica di questa idea e illustrata in Figura 4. In questo caso, P2 forma un partitore di tensione, per mezzo del quale la tensione d'uscita (lineare) prelevata dal cursore viene applicata ad RIO. Per evitare che la frequenza venga influenzata da variazioni della tensione di alimentazione. il potenziometro non è collegato aH'alimentazione, ma all'useita di un amplificatore operazionale a bassa deriva (IC2). Questo LF356 amplifica la tensione presente al piedino 10 del 2206; questo piedino eroga in realtà una tensione di riferimento generata aU'interno del circuito integrato. L'impiego della tensione di riferimento per P2 presenta due vantaggi: la frequenza rimane stabile e la tensione ai capi di P2 non puo diventare maggiore di quella al piedino 7 (che è anche collegato alia tensione di riferimento). L'amplificatore operazionale disaccoppia anche <sup>i</sup> potenziometri semifissi PI e P3. Con questo

arrangiamento, la frequenza massima potra essere predisposla usando P3. senza influenzare la frequenza minima, gia regolata con Pi. La tensione del piedino <sup>10</sup> viene anche usata come riferimento per la regolazione esterna della frequenza, Iramite I'ingresso VCO. In questo modo viene ottenuta la massima stabilità della frequenza.

#### Nessun compromesso

Il punto successivo della lista è la possibilità del 2206 di generare fonne d'onda asimmetriche. Per ottenere questo risultalo dovranno essere commutate le costenti di tempo delle forme d'onda a denti di sega e degli impulsi. Questo scopo viene raggiunto collegando I'ingresso FSK (piedino 9) all'useita ad onda rettangolare (piedino 11), cosicche il condensatore collegalo tra i piedini 5 e 6 puo essere caricato dalla corrente che esce dal piedino 7 e scaricato dalla corrente del piedino 8. Per un certo numero di molivi, questa perd non è una soluzione perfetta. La differenza tra i tempi di earica e di scarica non puo essere elevata lanto da evitare che la tensione a denti di sega non sembri altro che un'onda iriangolare asimmelrica. La scala di frequenza del potenziometro collegato al piedino 7 non è piu corretta. in quanto viene regolata soltanto meta circa del periodo: il resto dipende dalla resistenza o dalla corrente al piedino 8. <sup>11</sup> controllo esterno della frequenza (tramite I'ingresso VCO) deve avere un interruttore extra. Intine, I'onda rettangolare che attraversa il circuito stampato e gli interruttori e va dal piedino <sup>11</sup> al piedino <sup>12</sup> corrompe tutte le altre forme d'onda. La nostra risposta a questi quesiti è semplice: è meglio non avere affatto segnali asimmetrici che accontentarsi di segnali di cattiva qualita. Anche per quanto riguarda la stabilita delle forme d'onda e 1'ampiezza alle frequenze maggiori di <sup>100</sup> kHz. esiste una sola soluzione accettabile: la banda di frequenza non deve superare <sup>i</sup> 100 kHz. L'alimentazione usata è perfettamente simmetriea, e cio permette di fare a meno dei condensatori di disaccoppiamento, e la forma dell'onda rettangolare è buona anche alle frequenze più basse.

Tutte queste "migliorie" al 2206 sono possibili esclusivamente quando viene usato un circuito stampato a doppia faccia incisa. Questo è il solo modo di mantenere piit corte possibile le piste critiche e/o sufficientemente distanziale tra loro. In questo modo è anche possibile accorciare e semplificare il cablaggio tra la scheda ed i commutatori, le prese ed <sup>i</sup> potenziometri. Questo tipo di circuito stampato, che necessita di molta attenzione allo stadio di progetto per trovare la migliore topografia dei collegamenti, non solo semplifica i cablaggi, ma è anche una componente essenziale del circuito.

#### Conclusione

Anche quando lo schema e basato su un circuito integrato speciale, che contiene quasi tutti gli elementi necessari, per finalizzare il progetto e necessario molto lavoro. Nessuna parte del circuito dovra essere trascurata. Abbiamo progettato accuratamente il generatore di funzioni, allo scopo di permettere all'XR2206 di svolgere la sua funzione nel miglior modo possibile. £ anche importante il fatto che non abbiamo spinto questo integrato fino ai limiti delle sue prestazioni, perche cio avrebbe significato la necessita di cedere a molti compromessi.

Il risparmio di energia è all'ordine del giorno: non solo permette di risparmiare denaro, ma prolunga la durata delle risorse naturali. Le autorità locali e le aziende regionali del gas e dell'elettricità continuano da anni a dare consigli gratis a tutti, sui vari metodi di risparmio energetico, per cui ci siamo convinti di dover contribuire anche noi a questi sforzi ed il risultato è concretizzato in queste pagine. Il misuratore in questione consente di controllare, stando comodamente seduti in poltrona, il consumo di gas del sistema di riscaldamento, e quanto riescono ad incidere su di esso i vostri interventi di risparmio. Questo articolo è stato scritto facendo riferimento alia situazione in Gran Bretagna, ma ognuno sara in grado di adattarlo alia propria situazione locale, avvalendosi delle tabelle di conversione delle unita di misura ed adattando le formule al potere calorifico dei diversi tipi di gas erogato dalle reti locali.

## misuratore elettronico di gas

Il circuito è stato studiato in modo da essere applicato a sistemi che siano muniti dei normali controlli, quelli cioe che indicano se la caldaia e accesa o spenta. Quando la caldaia e accesa, il consumo di gas è costante e può essere letto sul contatore. È quindi molto facile, misurando il tempo complessivo in cui la caldaia rimane accesa, calcolare quanti metri cubi di gas sono stati bruciati in quel periodo. Poiché il prezzo per metro cubo è noto (basta consultare la bolletta del gas) è possibile visualizzare <sup>i</sup> costi del riscaldamento invece del numero dei metri cubi consumati. e questo metodo presenta indubbi vantaggi psicologici. II tempo cumulalivo di aeeensione, del quale abbiamo parlato prima, viene misurato applicando, quando la caldaia è accesa, una serie di impulsi a 50 Hz, generati dal "monitor del riscaldamento centrale", ad un sistema di contatori e divisori.

In lal modo, non solo sara noto il tempo complessivo in cui la caldaia è rimasta accesa, ma anche il numero delle riaccensioni che indica all'utente se vale la pena di correggere la regolazione del sensore, che è presente praticamenle in tutti <sup>i</sup> termostati di ambiente. Una volla regolato il sensore si polra verificare se è stato ottenuto il miglioramento desiderato.

#### Descrizione del circuito

Il circuito di figura 1 è composto da tre parti distinte: a sinistra, il monitor del riscaldamento centrale gia menzionato, a destra il display, <sup>i</sup> contatori ed <sup>i</sup> generatori del segnale acustico, ed al centro <sup>i</sup> divisori ICS ed 1C6.

II monitor del riscaldamento centrale fornisce quattro segnali ottici e due elettrici: DI si accende quando il termostato ambiente fa partire la pompa nel caso sia necessario piii calore. Se, successivamente, viene accesa

anche la caldaia (perche non c'e abbastanza acqua calda per ottenere il calore desiderato) si accende anche D2, viceversa se c'e abbastanza acqua calda per soddisfare le rischieste di calore, la caldaia rimane spenta e si accende D3. Non appena il calore nel locale raggiunge il livello desiderato. il termostato ambiente esclude la pompa facendo accendere D13. II trigger di Schmilt N4 fornisce impulsi a 50 Hz al piedino <sup>11</sup> del divisore binario IC5 non appena. e fintanto che, la caldaia del riscaldatore centrale rimane accesa. I quattro display a sette segmenti LD4...LD1 sono pilotati da altrettanti contatori decimali (due in IC7 e due in ICS), tramite IC9...IC12 <sup>i</sup> quali convertono I'informazione BCD proveniente dai contatori decimali. in un codice a sette segmenli in grado di pilotare <sup>i</sup> ventotto segmenti del display, tramite R39...R66, Per interrompere la lettura e spegnere le cifre si chiudeSll (blank) mandando a massa il terminale 4 di IC9.

Con S13 in posizione I. <sup>i</sup> quattro contatori decimali in IC7 e ICS risultano collegati in cascala e. poiche il punto decimale di LD2 e acceso in permanenza tramite R36, il display presenlera una cifra compresa tra 000,0 e 999,9. Ogni impulse in ingresso sul piedino 9 di ICS, aumenta la lettura del display di 0,1, purche Sio sia aperto. Nel caso in cui S10 sia chiuso, IC7 ed ICS continuano sempre a contare gli impulsi ma I'informazione viene passata al display solo dopo la riapertura di S10.

II numero di impulsi che giungono al piedino 9 di ICS dipende dal tempo cumulative durante il quale la caldaia e rimasta accesa e da quanto tempo ci melte a bruciare determinati metri cubi di gas.

Quando S13 e in posizione 2, ICS conta ancora la quantità di gas consumata, oppure il suo costo per mezzo di LD2 ed LDl da 0,0.. 9,9, ma IC7 conta adesso il numero di volte in cui la caldaia e stata spenta durante I'intero periodo. II conteggio avviene pilotando il piedino 10 di IC7 con il segnale di uscita del trigger di Schmitt

4-39 misoratore elettronico<br>di gas elektor aprile 1985

visualizza il consumo dell'impianto di riscaldamento autonomo

#### **Caratteristiche** lecniche

Indicazione tramite LED di: • termostato ambiente chiuso (e necessario piu calore)

(pompa in movimenlo) • caldaia accesa (I'acqua non è calda a sufficienza)

• termostato delta caldaia

spento (acqua sufficientemente calda) • pompa terma

Scella del display di:

• consumo di gas: 000.0.,.999,9 unita di 100 piedl cubici (2830 litri)

BLANK : visualizzazione " " (risparmio di energia) LATCH : commulatore di memoria RESET : azzeramento del contatore e dei divisori Segnale udibile dopo ogni gruppo di 2830 litri.

Caldaia: tipo accesa/spenta Adatlo per la maggior parle delle caldaie domestiche Adatlo per tutti <sup>i</sup> sistemi di termostato a 24 <sup>V</sup> e due till

4-40<br>misuratore<br>elettronico<br>di gas elektor aprile 1985

Esempio di predlsposizione di S1...S8 (visualizzazione oonsumo): il consumo viene misurato come 2,68 piedi cubici/minuto (circa 81,7 litri)  $nv = 30000/128 \times 2,68 = 87$ (arrotondato)  $n1 - 1 = 86$ 1.  $86 - 128$  negativo  $S1 = 0$ 2. <sup>86</sup> - <sup>64</sup> positive  $S2 = 1$ 3. <sup>22</sup> - <sup>32</sup> negative  $S3 = 0$ 4.  $22 - 16$  positive  $S4 = 1$  $5.6 - 8$  negativo  $S5 = 0$  $6.6 - 4$  positivo  $S6 = 1$  $7.2 - 2 = 0$  $S7 = 1$ 8. <sup>0</sup> - <sup>1</sup> negative  $S8 = 0$ 

Conseguenti posizioni di S1 ... S8

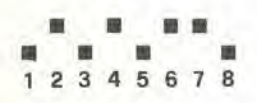

N1 che altro non è che il segnale che pone (ermine ai treni di impulsi a 50 Hz erogali aU'uscila di N4. Le cifre LD4 ed LD3 visualizzano quindi 00..,99 periodi di "caldaia accesa". Se è noto il tempo entro il quale questo numero è stato contato, sarà possibile calcolare con facilità la frequenza di accensione della caldaia. La riduzione di tale frequenza. oltremodo utile per il risparmio di energia, è ottenihile mediante la regolazione del lemiostato ambiente.

Ritenendo che il sistema consumi "r" piedi cubici di gas al minuto (1 piede cubieo corrispondente a 28,3 litri di carburante). il tempo necessario per bruciare 283 litri sara di 10/r minuti. Ogni minuto verranno generali tremila impulsi a 50 Hz. Se desiderate visualizzare il consumo di gas, con LDl — la cifra decimale — che aumenta di <sup>1</sup> ogni <sup>10</sup> piedi cubici (283 litri) saranno necessari 30.000 impulsi a 50 Hz per ciascun impulse di conteggio all'ingresso di clock (piedino 9) di IC8. Questo significa che il numero di impulsi a <sup>50</sup> Hz aU'uscila di N4 deve essere diviso per il rapporto 30000/r e che il divisore e inversamente proporzionale al consumo di gas al minuto.

Tutto ciò è ovvio, perché tanto maggiore è il consumo al minuto, tanto più velocemente vengono bruciati i 283 litri, e tanto minore è il numero di impulsi a 50 Hz necessari per far aumentare la cifra del display di 0.001 oppure di 0,1, a seconda del caso.

Se desiderate visualizzare <sup>i</sup> costi del riscaldamento invece del consumo di gas. il divisore dovra dipendere anche dal prezzo del gas.

Il divisore è formato da una parte fissa e da una variabile: ICS fornisce la parte fissa (128). mentre la parte variabile (n<sub>v</sub>) è determinata da 106 e dalla predisposizione dei commulalori DIL S1...S8  $(2 \leq n_v \leq 256)$ .

La posizione dei commutatori DIL determina il valore binario dei dati J0...J7 (interruttore chiuso = 1; interruttore aperto =  $0$ , che viene periodicamente caricato nel contatore all'indietro IC6.

La separazione del divisore in una parte fissa ed una variabile permette una precisa regolazione. e quindi un comodo adattamento a tutte le caldaie per riscaldamento domestico. II pulsante RESET S12 azzera <sup>i</sup> contatori ed <sup>i</sup> divisori, sia appena dopo l'accensione del misuratore elettronico, sia all inizio del periodo di misura.

Per fornire i segnali acustici necessari è stato previsto un cicalino, azionato daH'oscillatore N8. L'oscillatore funziona negli intervalli in cui il multivibratore monostabile N5/N6 viene falto scattare. Gli impulsi di trigger si verificano quando il contatore della prima decade in ICS avra completato un ciclo. Per dirla in altre parole: ogni volta che saranno stati consumati <sup>10</sup> piedi cubici, a seconda del caso, (283 litri) un valore determinato di lire, suonerà il cicalino.

#### Costruzione

Lo strumento viene facilmente montato sul circuito stampato mostrato in figura 2 ma, sfortunatamente ed eccezionalmente, questa basetta non è disponibile tramite il nostro servizio EPS,

Vi preghiamo di scursarci e per questa volta vi esortiamo a intraprenderne I'autocostruzione tramite fotoincisione o, se vi resta piit comodo, per mezzo degli strip e delle isolette auloadesive. Una volta terminata la basetta

dalle dimensioni indicate (160 x 75 mm), potrete poi facilmente inserirla in un contenitore, diciamo, di 180 x 120 x 65 mm. in modo da avere a disposizione, tra la scheda ed il pannello frontale, uno spazio sufficiente per i led, il cicalino. <sup>i</sup> commutatori S9...S13, nonche per il dissipatore termico di IC2. <sup>I</sup> display andranno monlati dietro una lastra di plexiglas rosso, in modo che risullino visibili allraverso un'appropriala finestrella del pannello frontale. Nel settore "digitale" vanno effettuati alcuni ponticelli di filo piuttosto critici, per cui controllateli con particolare atlenzione faeendo riferimento alle figure 2 e 3. Osservale che R39...R66. R36, ed R23.-.R30 devono essere montate verlicali. La serie R39...R66 la polete anche saldare sul lato delle piste di rame dove potra trarre beneficio da una miglior conduzione termiea. Anche la posizione degli interruttori SL..S8 e imporlanle: le posizioni ON (= 1) sono quelle verso 1C6. A causa della compattezza della scheda, non e'e molto spazio per C3 ed IC2 il quale va dotato di dissipatore termico. La regolazione del trimmer PI va eseguila in modo da ottenere una tensione di circa 3 V c.c.al piedino 2 di IC4 (giunzione R19/R20). La corrente assorbita dal circuito può essere ulleriormenle ridotta aumentando il valore di R36 ed R39...R66 ad 1.2 kohm o persino ad 1,5 kohm, purche sia accettabile la conseguente riduzione della luminosila del display. Con Sll chiuso. la corrente assorbita sara di circa 400 mA: quando questo interruttore è aperto, il consumo si riduce a circa 50 mA a seconda di quanti sono i led illuminati. II circuito del cicalino lo potete anche tralasciare, oppure lo potete usare per altri scopi. a seconda della vostra fantasia.

#### Regolazione del termostato d'ambiente

Qualunque sistema di riscaldamento centrale deve compensare le perdite di calore daU'interno verso I'esterno. Se la quantita di calore prodotto è in media uguale alle perdite, ci sara equilibrio termico: la temperatura media inlerna rimarra costante. In una situazione di squilibrio, ci sara invece una sovraproduzione di calore. cosi da far aumentare la temperatura interna, oppure una deficienza di calore, che causerà la diminuzione<sup>.</sup> della temperatura interna. Se non fara eccezionalmente freddo, la caldaia funzionera in media al di sotto della sua totale capacità e rimarra percio accesa soltanto per una parte del tempo, producendo una quantita eccedente di calore, oppure spenta per un'altra porzione di tempo, durante la quale non verra prodotto calore. Di conseguenza la temperatura diminuirà ed aumenterà alternativamente. Non e comunque necessario neppure che il termostato ambiente intervenga ogni volta che la temperatura scende soltanto di mezzo grado centigrade.

#### Taratura

Per prima cosa. deve essere rilevato il consumo di gas per unita di tempo: per questo, basterà leggere il contatore meccanico per un periodo, diciamo. di 5 o 10 minuti. Durante questo periodo, accerlarsi che il gas venga usato esclusivamente dal sistema di riscaldamento centrale: polranno comunque

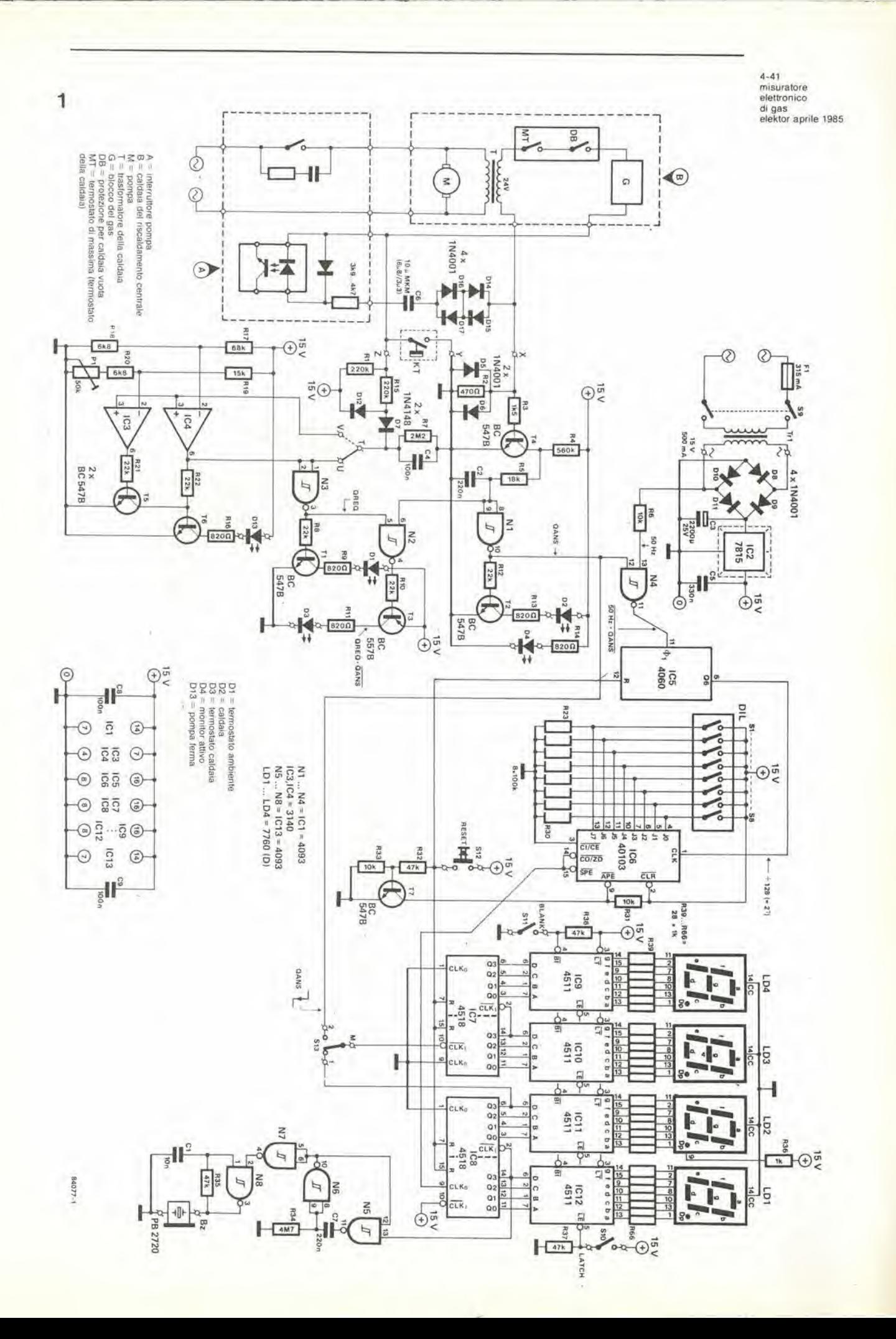

4-42<br>misuratore elettronico di gas elektor aprile <sup>1985</sup>

#### Elenco dei componenli

Resistenze  $R1, R15 = 220 k$  $R2 = 470 \Omega$  $R3 = 1k5$  $R4 = 560 k$  $R5 = 18k$  $R6, R31, R33 = 10 k$  $R7 = 2M2$ R8, R10, R12, R21\*, R22\* = 22 k R9,R11,R13,R14, R16\* = 820 Q  $R17^* = 68$  k R17\* = 68 k<br>R18\*,R20\* = 6k8  $R19* = 15k$  $R23...R30 = 100 k$ R32,R35.R37,R38 = 47 k  $R34 = 4M7$  $R36, R39...R66 = 1 k$  $P1* = 50$  k trimmer Condensatori  $C1 = 10 n$  $C2, C7 = 220 n$  $C3 = 2200 \mu/25$  V  $C4, C8, C9 = 100 n$  $C5 = 330 n$ C6 = 10  $\mu$  (6  $\mu$ 8//3  $\mu$ 3)<br>poliestere \* (non su circuito stampato) Semiconduttori  $T1, T2, T4, T5^*$ ,  $T6^*$ ,  $T7 =$ BC 5478  $T3 = BC557B$  $D1 = LED$  giallo  $D2, D4 = LED$  verde  $D3, D13^* = LED$  rosso D5.D6,D8,D9,D10,D11,  $D14$  \*... $D17$  = 1N4001 (D14'...D17\* non su circuito stampato)  $D7, D12 = 1N4148$ LD1,LD2,LD3,LD4 = 7760  $(D)$  $IC1,IC13 = 4093$  $IC2 = 7815$  $IC3^*$ ,  $IC4^* = 3140$  $IC5 = 4060$  $IC6 = 40103$  $IC7,IC8 = 4518$ IC9,IC10,IC11,IC12 = 4511

#### Varie

 $Tr1 =$  trasformatore di rete, secondario 15 V, 0,5 A  $F1 =$  fusibile, 315 mA, completo di porlafusibile terminale caricato a molla a tre poli terminate caricato a molla a due poli Si...38 = gruppo di 8 inlerruttori D1L S9 = interruttore di rete bipolare S10, S11 = interruttori unipolari 512 = interruttore a pulsante a molla, con contatto in chiusura  $S13$  = deviatore unipolare Bz = cicalino piezoelettrico, per esempio Toko PB2720 Dissipatore di calore per IC2

essere lasciate accese le fiamme spia degli scaldabagni, od altri dispositivi analoghi. Accertarsi inoltre che la caldaia rimanga accesa durante tutto il periodo nel quale viene effettualo il controllo. regolando al massimo il termostato della caldaia stessa ed il termostalo ambiente. Per misurare il tempo, potrà essere usato un normale orologio. Annotare la letlura sul contatore del gas all'inizio ed alia fine del periodo di misura. La differenza tra le due letture indica, in metri cubi e frazioni decimali, la quantità di gas consumato. La quantità di gas consumato divisa per il tempo impiegato darà il consumo di gas per unità di tempo =  $r$ metri cubi/minuto.

Se desiderate visualizzare il consumo di gas, calcolate la parte variabile, nv, del divisore dalla formula  $n_v = 30000/128r$ , dove r è il consumo di gas. come definite in precedenza. Arrotondale il quoziente al numero intero successive (che non dovrebbe essere inferiore a <sup>2</sup> ne maggiore di 256), e sottraete <sup>1</sup> dal risultato per ottenere la cifra nl, Proseguite poi predisponendo SI...S8 secondo quanto determinato dalla seguente proeedura.

 $I. N1 - 128$  è negativo? Se sì,  $S1 = 0$  ed  $n2 = n1$ Se no,  $S1 = 1$  ed  $N2 = n1 - 128$ 

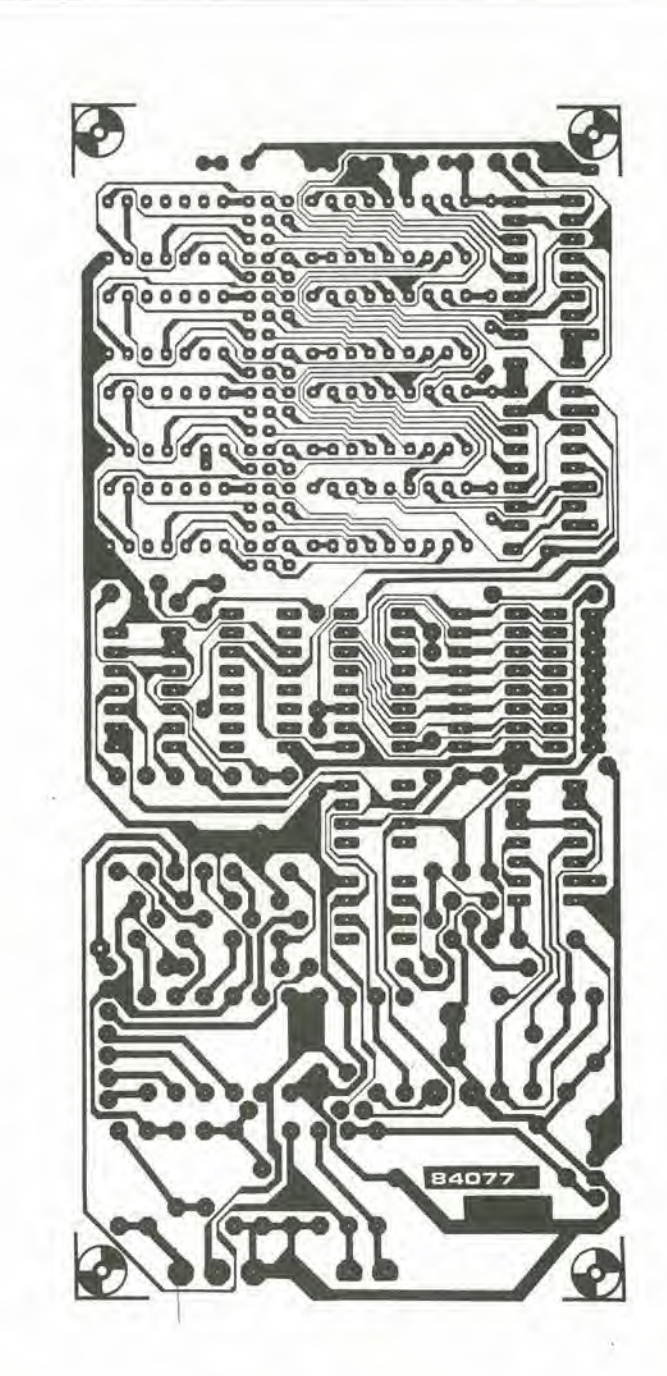

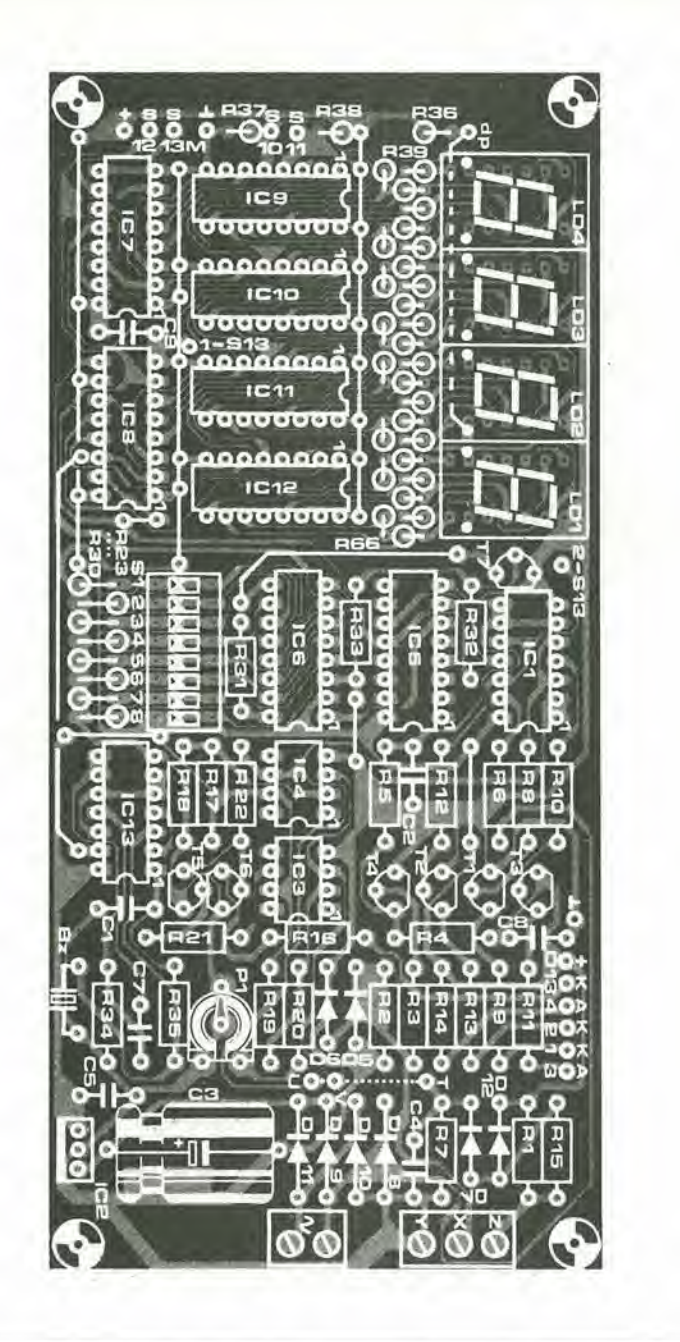

4-43 misuralore elelironico di gas<br>elektor aprile 1985

In Gran Bretagna il gas ha un potere calorlfico di 38,5 MJ -38,5 MWs) per metro cubo. Un consumo di t piede cubico (28,3 litri)/minuto è quindi equivalente a<br>1/60 x 1/35,3146 x 38,5 = 18,17 kW

Osservazioni sulle misure del gas, <sup>1</sup> metro cubo = 35,3146 piedi

cubic! <sup>1</sup> piede cubico = 28316,8 cc

#### Osservazioni:

1. <sup>I</sup> componenti marcati con • sono necessari soltanto se deve essere indicato lo stato di attesa dell'interruttore della pompa.

2. Se gli indicatori a LED D1 e D3 non sono necessari, ollre ai componenti marcatí con \*,<br>tralasciare anche: R1, R2, R7,<br>R8...R11, R15, C4, T1, T3, D1,<br>D3, D7, D12.

03, D7, D12.<br>3. Se il punto decimale di LD2 viene usato come indicazione di "acceso", Iralasciare R4 e  $D4$ 

4. Se non è necessario il segnale acustico. Iralasciare R34, R35, C1, C7, IC13 e Bz.

- $2. n2 64$  è negativo? Se si,  $S_2 = 0$  ed  $n_3 = n_2$
- Se no,  $S2 = 1$  ed n $3 = n2 64$ 3. n3 - 32 è negativo?
- Se si,  $S3 = 0$  ed  $n4 = n3$
- Se no.  $S3 = 1$  ed n $4 = n3 32$ 4.  $n4 - 16$  è negativo? Se si,  $S4 = 0$  ed n5 = n4
- Se no,  $S4 = 1$  ed n $5 = n4 16$ 5.  $n5 - 8$  è negativo?
- Se si,  $S5 = 0$  ed n6 = n5 Se no,  $S5 = 1$  ed n $6 = n5 - 8$
- 6.  $n6 4$  è negativo? Se si,  $S6 = 0$  ed n $T = n6$
- Se no,  $S6 = 1$  ed n $T = n6 4$ 7.  $n7 - 2$  è negativo? Se si,  $S7 = 0$  ed n8 = n7
- Se no. $\mathrm{S7}=1$ ed n<br/>8 $=\mathrm{n}7-\mathrm{2}$
- 8. n $7 1$  è negativo? Se si,  $S_8 = 0$  ed n $9 = n8$
- Se no,  $S_8 = 1$  ed n $9 = 0$

Osservate che n non dovrebbe essere "0" prima della procedura 2 dovrebbe essere diventato 0 almeno entro la procedura 8. Controllate le posizioni di S1...S8, cortocircuitando temporaneamente C2 e misurando il tempo t tra la pressione del commutatore RESET S12 ed il passaggio del display da 000,0 a 000,1. Questo tempo dovrebbe essere uguale a quello necessario perche la caldaia bruci 283 litri di gas oppure consumi quanto stabilito in lire. Il tempo t si ottiene da:

 $t = 128$  nv/50 secondi

dove "nv" è un numero intero, determinato come sopra. Controllate nuovamente le posizioni di S1...S8 con il riscaldamento centrale funzionante ed accertatevi che la caldaia resti accesa per un tempo sufficiente a consumare 283 litri di gas.

# La biblioteca per ragazzi<br>firmata<br>Jackson

una facile guida per scrivere programmi

Darvel (sasman - Jenny Twin

#### **BATTAGLIE CON IL COMPUTER**

Il gioco della guarda na comaglato<br>anche j computer: Qui vescono pre-<br>sentati vari giochi seritti in BASIC per 'tare la guerra' sul proprio commuter, che dave essere uno dei seguen-<br>ti: BBC, Apple, Vic 20, TRS-80, EX<br>Spectrum e ZX 81, Cod. 0110 Pag. 48 Lire 9.000

lan Graham **GIOCHI CON IL COMPUTER** 

Il libro, parla di giochi con il computer, una volta tanto visti dalla parte del computer, e non dell'utente. In particolare spiega, in modo semplice ma preciso, come fa il computer a giocare, come fa a produrre immagini e suoni durante il gioco e come fa (in genere!) a vincere. Cod. 006D Pag. 48 Lire 9.000

**Brian Reffin Smith** 

#### **IMPARIAMO** A PROGRAMMARE

Il libro fornisce le conoscenze essenziali per incominciare a programmare in BASIC su di un personal computer

Cod. 018D Pag. 48 Lire 9.000

#### **PRIMI PASSI IN BASIC**

Il libro propone l'apprendimento del linguaggio BASIC tramite lo studio e l'esame dettagliato di programmi già scritti Cod. 007D Pag. 48 Lire 9.000

Tony Potter - Ivor Guild

#### **I ROBOT**

Dopo una rapida panoramica su che cosa può fare un robot, il libro presenta una serie di robot con funzioni particolari: i robot a braccio, i robot operai, i robot nello spazio, etc.

Affronta poi il problema di come un robot può essere programmato e controllato da un computer, e di come praticamente si realizza un robot.

Cod. 003D Pag. 48 Lire 9.000

Judy Tatchell - Bill Bennett

Speedy Computer

conoscere

#### **CONOSCERE IL PERSONAL**

Il libro spiega che cosa si può fare con un personal computer, come si usa e come funziona. Cod. 008D Pag. 48 Lire 9.000

Lynn Miring - Ian Graham

#### **RIVOLUZIONE INFORMATICA**

Il volume è rivolto in particolare ai bambini, ma anche a tutti coloro che, presto o tardi, verranno coinvolti dalle nuove tecniche informatiche più come utenti che come operatori. Cod. 004D Pag. 48 Lire 9.000

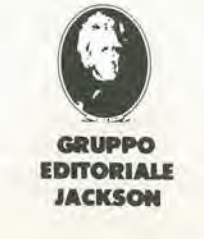

ritagliare (o fotocopiare) e spedire in busta chiusa a:<br>GRUPPO EDITORIALE JACKSON - Divisione Libri - Via Rosellini, 12 - 20124 Milano

principianti

Giocare con i personal computer

#### **CEDOLA DI COMMISSIONE LIBRARIA**

**VOGLIATE SPEDIRMI** 

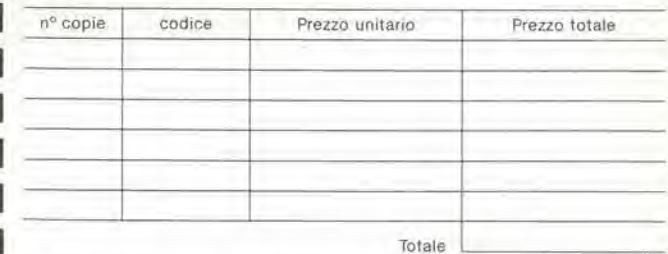

Pagheró contrassegno al postino il prezzo indicato più L. 3.000 per contributo fisso spese di spedizione

#### Condizioni di pagamento con esenzione del contributo spese di spedizione:

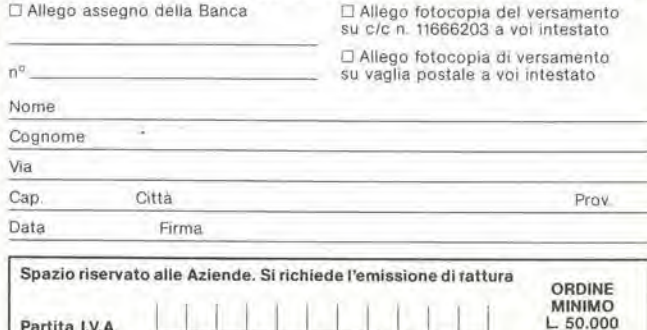

i

Le pagine del circuitl stampati

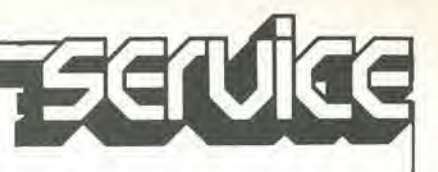

PERICOLO! La luce ultravioletta è dannosa per gli occhi e percid. quando lavorate con una lampada a vapori di mercurio, indossate qualcosa che possa proteggere efficacemente gli occhi.

#### Come incidere i vostri circuiti stampati

Dovrete procurarvi una bomboletta di un aerosol atto a rendere la carta semitrasparente ("ISOdraft" o simili, che potrete acquistare presso un negozio di articoli da disegno), una

lampada a vapori di mercurio, soluzione di soda caustica, percloruro di ferro, lastre ramate fotosensibilizzate positive per circuiti stampati; le basette positive fotosensibili potranno essere acquistate oppure autocostruite, applicando un sottile strato di fotoresist ad una normale lastra ramata, (lacca Kontakt Chemie mod. Positiv 20.

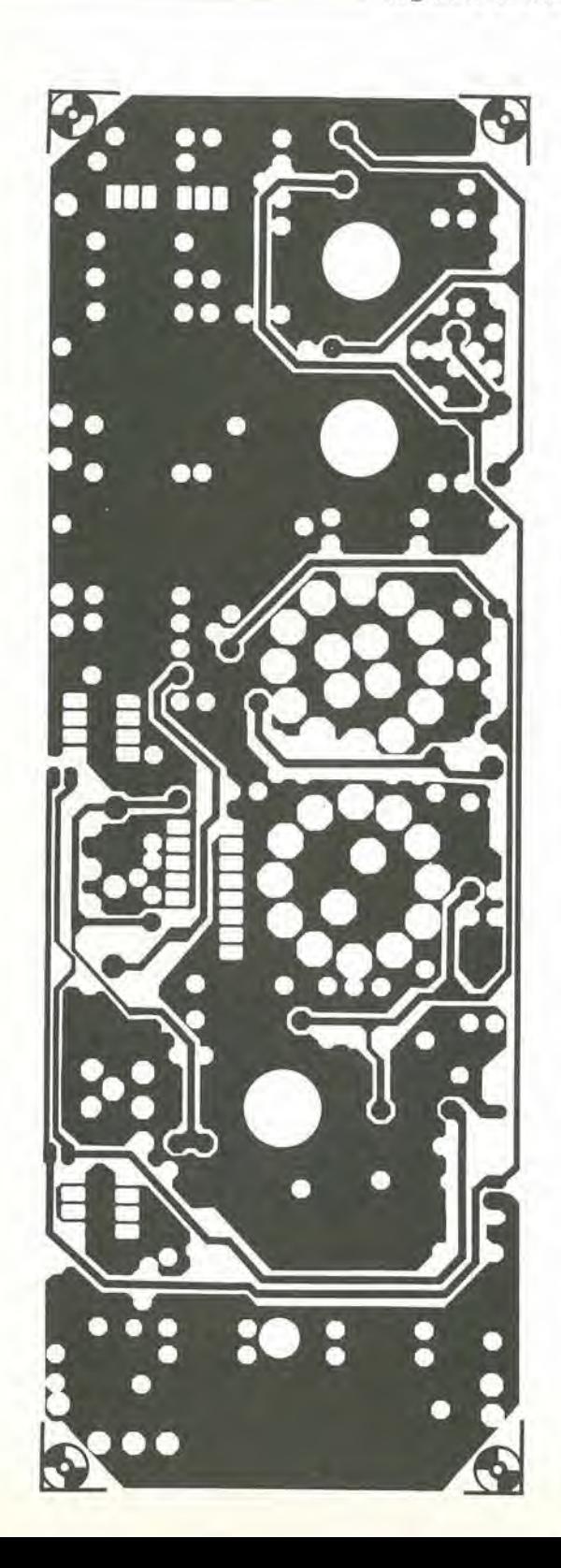

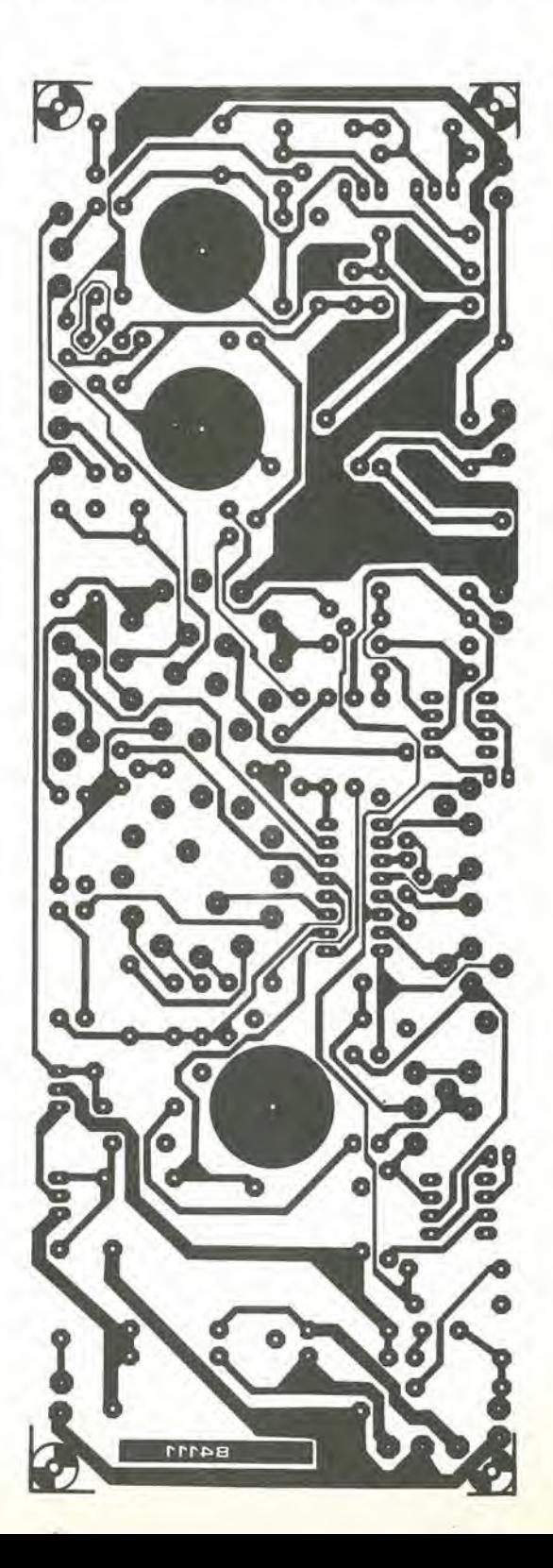

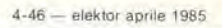

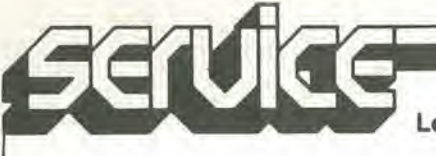

#### \* Inumidite l'intera superficie fotosensibiiizzala del circuito stampato (lato rame) con lo spray trasparente. \* Ritagliate la serigrafia che interessa da una di queste pagine ed appoggiare la parte sulla quale è stampato il disegno sul lato inumidito del circuito stampato. Eliminare tutte le bolle

#### Le pagine dei circuiti stampati

d'aria premendo con cura sulla superficie un tampone di carta morbida per pulizie domestiche.

\* II tutto potra ora essere esposto alia luce ultravioletta.

\* II tempo di esposizione dipende dal tipo di lampada ultravioletta usato, dalla distanza della lampada dalla

superficie del circuito stampato e dalla natura dello strato folosensibile. Se usate una lampada U.V. da 300 W ad una distanza di circa 40 cm dalla scheda ed una lastra protettiva di plexiglas, sara di norma sufficiente un tempo di esposizione di 4...8 minuti. \* Dopo I'esposizione, staccare la

#### Le pagine dei circuiti stampati

maschera con il disegno delle piste (che potrà essere nuovamente utilizzata) e lavare a fondo la scheda sotto acqua corrente.<br>\* Dopo aver sviluppato lo strato

fotosensibile immergendolo nella soluzione di idrossido di sodio (circa 9 grammi di soda caustica per ogni litro

d'acqua) per non più di 2,5...3 minuti a 20 °C, la scheda potrà essere incisa in<br>una soluzione di percloruro ferrico (500 grammi di FeCl3 in un litro d'acqua).<br>Lavare infine a fondo il circuito stampato (e le mani!) in acqua<br>corrente. È consigliabile indossare guanti di gomma o di plastica quando si lavora con soluzioni di soda caustica o percloruro ferrico.

\* Eliminare la pellicola fotosensibile dalle piste di rame, mediante paglietta d'acciaio, e praticare i necessari fori.

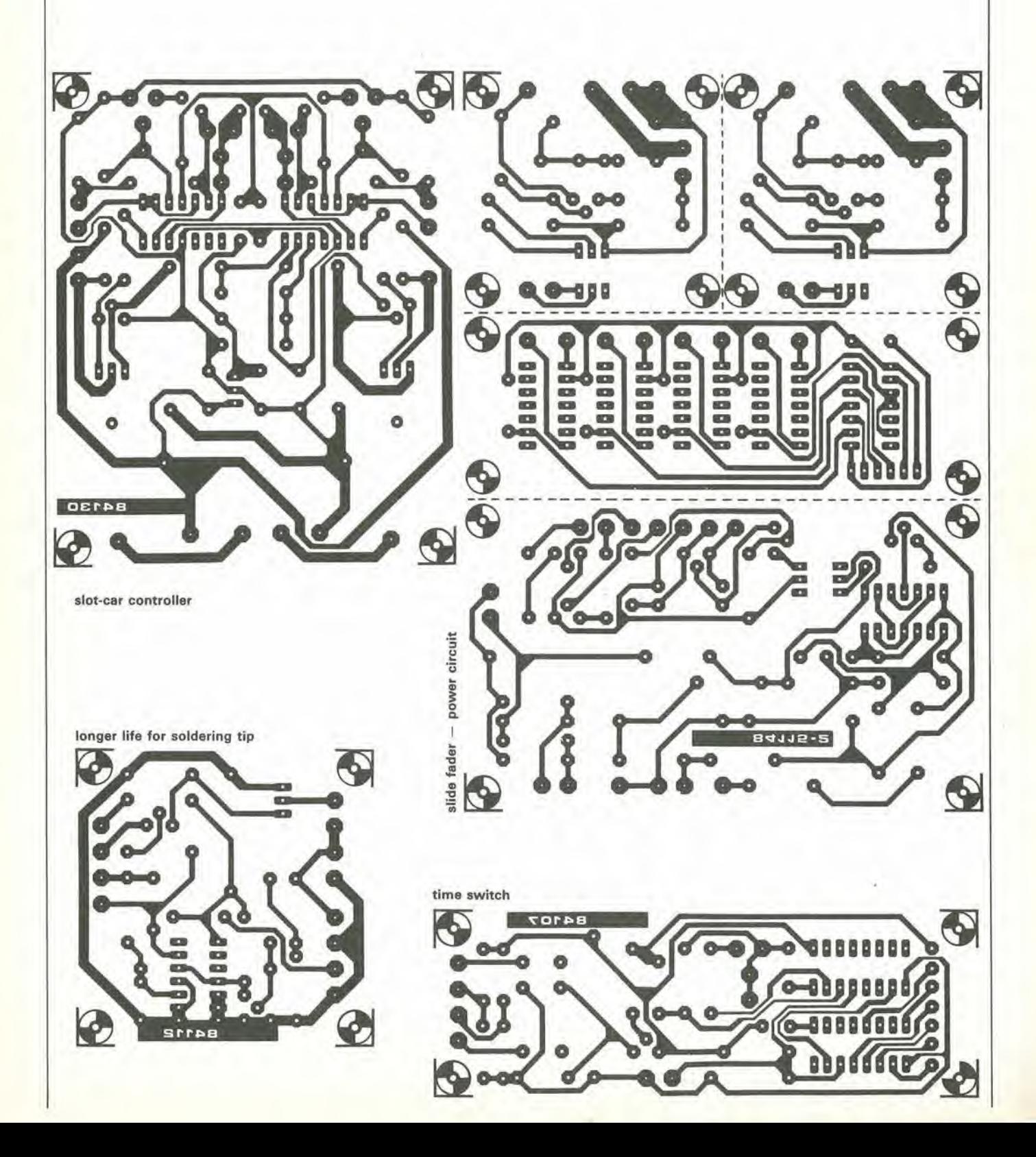

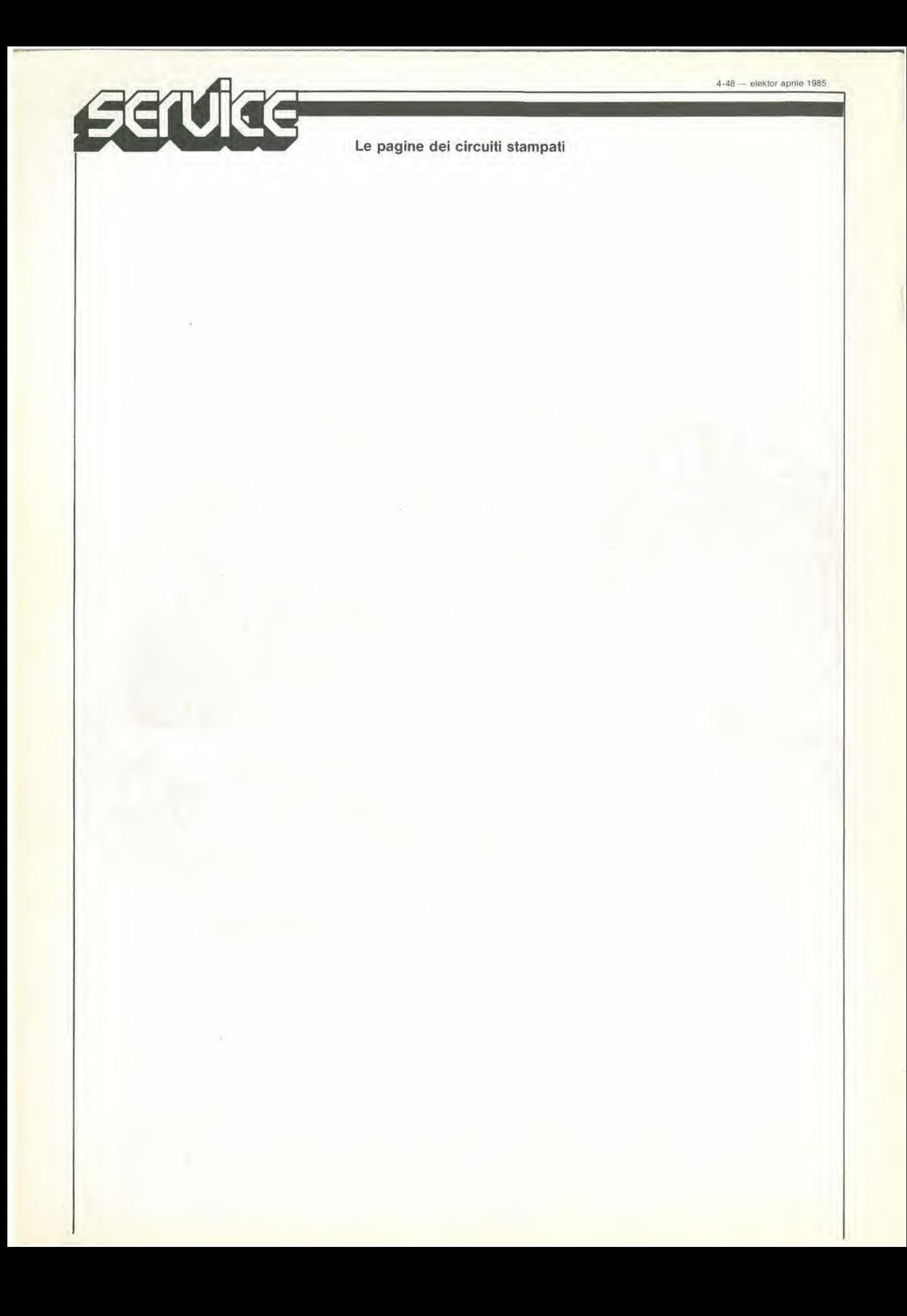

elektor aprile 1985 - 4-49 mercato

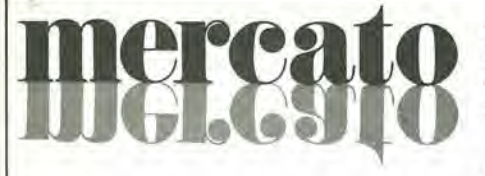

#### Microinterruttori gold cross point a lunga vita

La Honeywell ha aggiumo alia serie 9SM alcuni modelii nella versione "gold cross point" richiesti per le applicazioni con bassa corrente e ridotta forza di azionamento. La nuova serie 9SM garantisce una vita clcttrica di 3 milioni di azionamenti ed una vita meccanica di oltre 10 milioni.

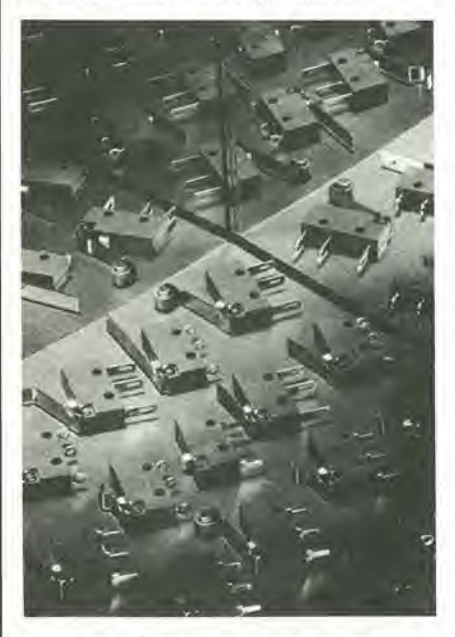

Queste caratteristiche sono rese possibili dal particolare profilo a lama con cuisono angolate le superfici di contatto, laddove una minima resistenza viene raggiunta esercitando la massima forza sul punto di contatto.

**HONEYWELL** Via Vittor Pisani, 13 Milano

#### Amplificatore operazionale chopper stabilizzato

La Teledyne Semiconductor ha annunciato un amplilicatore operazionale CMOS, denominato TSC7650, che grazie alia stabilizzazione a chopper ha eliminato gli errori di tensione di offset.

Il TSC7650 è un sostituto diretto, pin compatibile, per Lamplificatore GE/Intersil ICL7650.

Per il nuovo dispositivo la tensione di offset e di 5 µV, mentre la deriva della tensione di offset è di 0.05 µV/°C. Queste specifiche eliminano la nccessita di procedcre di trimming, di regolazioni penodiche e gli errori di sistema causati da errate regolazioni potenziometriche.

Le caratteristiche salienti del TSC7650 sono: corrente di polarizzazione di ingresso di 10 pA. guadagno di tensionc a loop aperto di 120 dB, lensioni di alimentazioni di  $\pm$  5 V, slew rate tipico di 2,5 V/ $\mu$ s.

Il TSC7650 è disponibile in package plastico ed ermetico a 8 e 14 pin DIP per <sup>i</sup> range di temperatura da 0 a + 70 °C e da  $-25$  a + 85 "C.

Teledyne Semiconductor 1300 Terra Bella Avenue Mountain View. CA 94043 (USA)

# **CPC21**

#### Amplificatore operazionale quadruple

La serie LM124 della SGS consiste in 4 amplificalori operazionali indipendenti, ad alto guadagno e compensati in frequenza internamente, specificatamente progettati perfunzionarecon unasingolaalimenlazione in un ampio range di tensioni. Inoltre la corrente assorbita è indipendente dal valore della tensione di alimentazione. sia con sorgente unica che separata.

Nel modo lineare il range della tensione di modo comune di ingresso comprende la terra ed anche la tensione di uscita può variare intorno al valore di terra, pure nel caso di funzionamento con alimentazione singola.

L'LM 124 è disponibile in package dual-inline plasticooceramicoa I4pin e in versione micropackage a 14 terminali.

SGS-ATES COMPONENT! ELETTRO-N/CI Via C. Olivetti, 2 Agrate Br. (Ml)

#### MOSFET di potenza per dispositivi bipolari

La Motorola Semiconduttori ha introdotto i suoi dispositivi TMOS 111. caratterizzati da una bassissima RDS(on) per area unitaria.

Il risultato è stato ottenuto grazie ad un'attenta calibratura delle geometrie e delle spaziature delle aree di source, che ha consentito di aumentare la densità di impaccamento fino a un milione di celle ogni 6,4  $\frac{1}{\text{cm}^2}$ .

I primi 3 dispositivi disponibili, che utilizzano il proccsso TMSO 111. sono <sup>i</sup> transistor MTP3055A. MTPI4N05A e MTP16N05A,

1 loro parametri più significativi sono rispettivamente: In di 12, 14 e 16 A; Voss di 60, 50 e 50 V; RDSo.nidi 0.15.0.10 c 0.08 £2.

MOTOROLA SEMICONDUTTORI V.le Milanojiori. C2 Assago (Ml)

#### Timer LCD al quarzo

Il modello KT-239 prodotto dalla Integrated Display Technology è un timer LCD al quarzo in grado di caleolare il tempo avanti e indietro con un interruttore a tastiera e possibilità di essere attaccato ad altri oggelti.

II timer ha un visualizzalore a 4 cifre di 8,5 mm per <sup>i</sup> minuli e <sup>i</sup> secondi, situato sul pannello frontale. È programmabile fino a 99 minuti e 99 secondi, ed è provvisto di allarme che suona quando raggiunge lo zero o il tempo prestabilito.

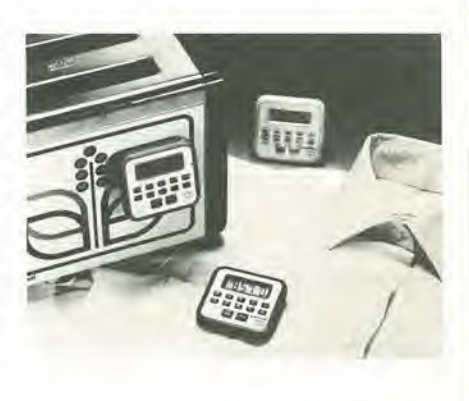

II mod. KT-239 misura 63 x 58,5 x 21 mm, pesa 50 g ed è provvisto di una batteria a 1.5 V, E disponibile in variecombinazioni di colori, tra le quali la versione blu/bianco, bianco/marrone, rosso/bianco e marrone/bianco.

HONG KONG TRADE DEVELOPMENT **COUNCIL** P. ta Pattari. 2 Milano

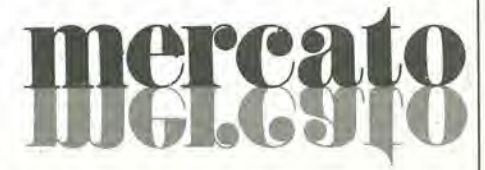

# molto piu di una

ELfTTRONICA HOBBY, la nuova versione di Elektor, dal 20 maggio.per la gioia di tutti gli appassionati del "fai da te" elettronico.

ELETTRONICA HOBBY presentera solo progetti entusiasmanti, comprese le migliori realizzazioni delle varie edizioni intemazionali di Elektor. in una modema veste grafica.

Tutti <sup>i</sup> progetti pubblicati saranno attentamente cablati e severamente collaudati. Una ditta specializzata, inoltre.garantira la distribuzione dei circuiti stampati, dei componenti piu complessi da reperire sul mercato e soprattutto dei kit. Per rendere piu completo e veloce questo delicato servizio e stata creata una rete di distributori. sparsi un pd per tutta Italia, in grado di far fronte

Elettronica Hobby e il nuovo mensile Jackson che ti da il meglio delle realizzazioni pratiche, il meglio di Elektor, il meglio del personal computer hardware, il meglio ... in edicola dal 20-5-1985

# annuncia... rivista di elettronica

anche alle richieste inoltrate per corrispondenza.

II contenuto di ELETTRONICA HOBBY abbraccia le più varie applicazioni, compresi due articoli mensili di computer hardware.

Le realizzazioni pratiche spazieranno dalla bassa frequenza alia strumentazione da laboratorio, dagli accessori per auto all'HI-FI. dalle telecomunicazioni ai circuiti per strumenti musicali, dagli apparati medicali alle applicazioni domestiche, il tutto completato da rubriche fisse dedicate all'attualità, al mercato e all'applicazione di un chip di nuova produzione.

Non perdete ELETTRONICA HOBBY la rivista Jackson che vi entusiasmera. in edicola dal 20-5-1985.

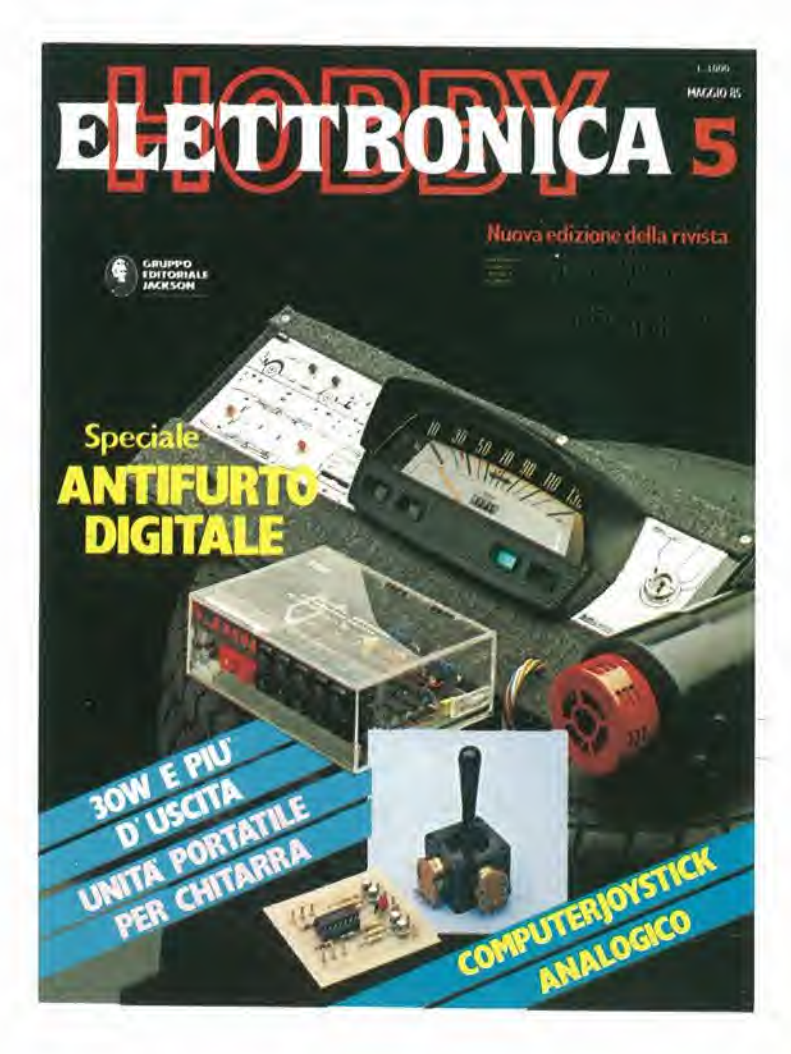

—r

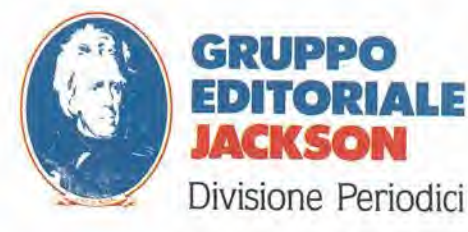

# Novita!! Lo Spectrum maggiorato 1!! Trasforma if tuo Spectrum in Spectrum +

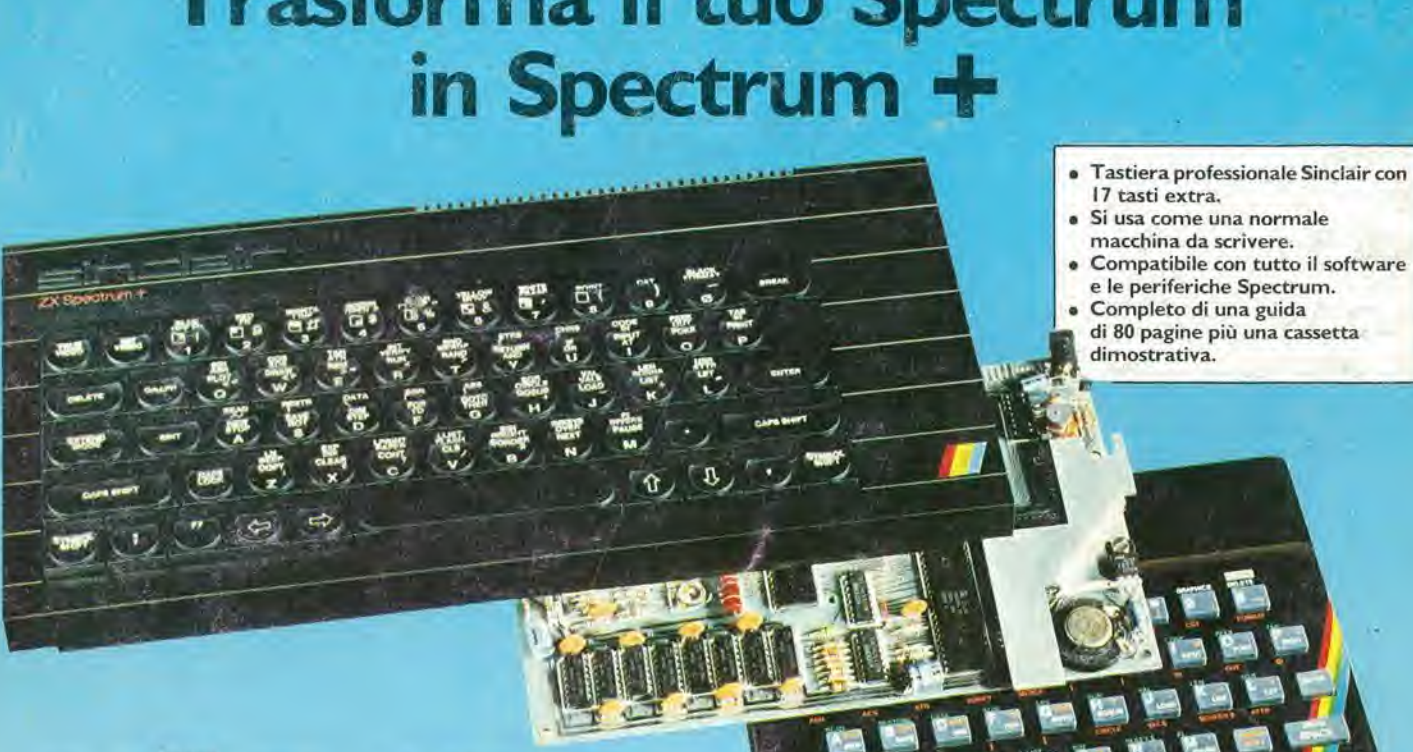

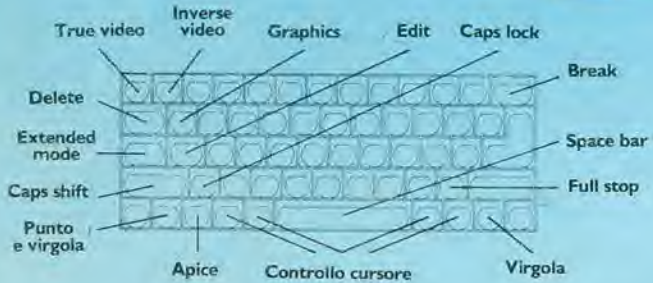

Ecco una novita stimolante per <sup>i</sup> possessori di Spectrum: il Kit originale Sinclair che promuove lo Spectrum al grado supenore,

Non si richiede vasta esperienza. Basta saper saldare pochi fill.

Nel Kit sono contenute chiare istruziom in italiano.

## La tastiera dello Spectrum +

Le dimensioni dello "Spectrum + " sono 320x l 50x40. La tastiera, di tipo dattilografico, ha solidi tasti antiurto, II suo uso e morbido e ideale per la scnttura al tocco, per il word processing, per <sup>i</sup> programmi di simulazione e <sup>i</sup> programmi avanzati.

Vi sono 58 tasti, di cui 17 rappresentano delle novita, I programmatori avranno la gradita sorpresa di trovare i tasti della punteggiatura e, a parte, <sup>i</sup> tasti "shift,, per <sup>i</sup> grafici e gli "extended modes,,. II tasto di reset consente di cancellare un programma dalla memona del computer senza scollegare I'alimentazione.

## Lo Spectrum maggiorato

Naturalmente il computer di grado superiore accetta tutte le periferiche del Sinclair System-Interface I, <sup>i</sup> Microdnves, eccetera, come pure tutto il software Spectrum.

<sup>I</sup> nuovi software e le nuove periferiche Spectrum saranno progettati tenendo conto dello Spectrum +, cosicché lo Spectrum accresciuto di grado avrà nuove capacita e potenziale nuovo per il futuro, oltre ad essere stilisticamente fantastico!!!

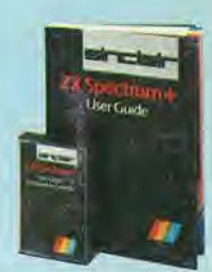

 $\mathsf{sinc}$ lair

Il Kit contiene le istruzioni per I'assemblaggio, il manuale e la cassetta «demo didattica» in italiano. A DIVISION OF G.B.C.

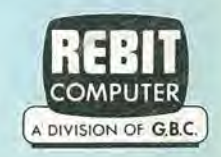

## In vendita presso <sup>i</sup> rivenditori specializzati